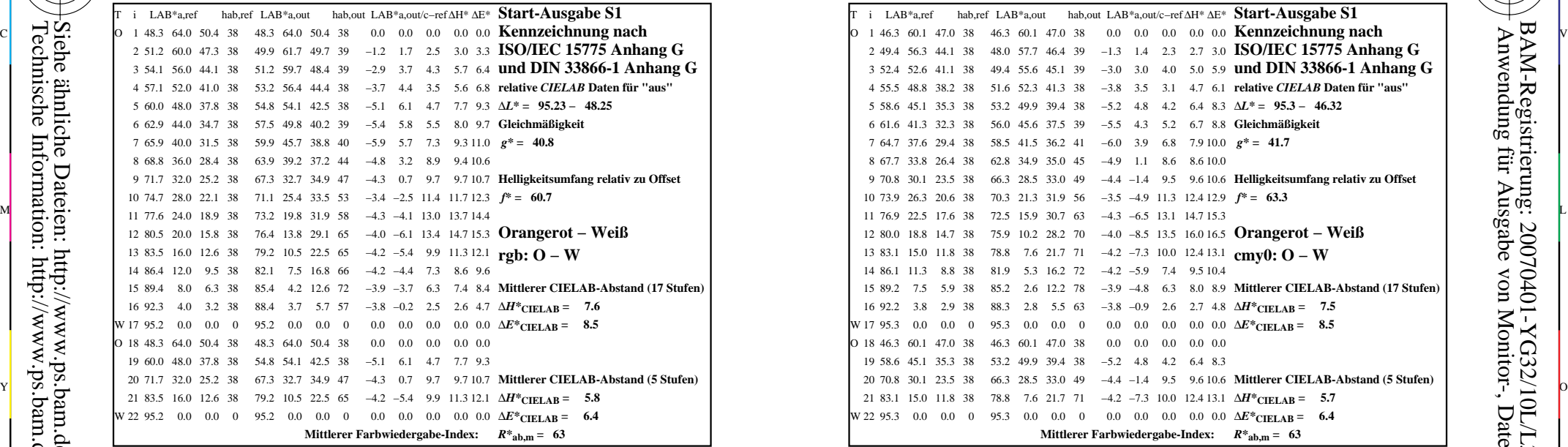

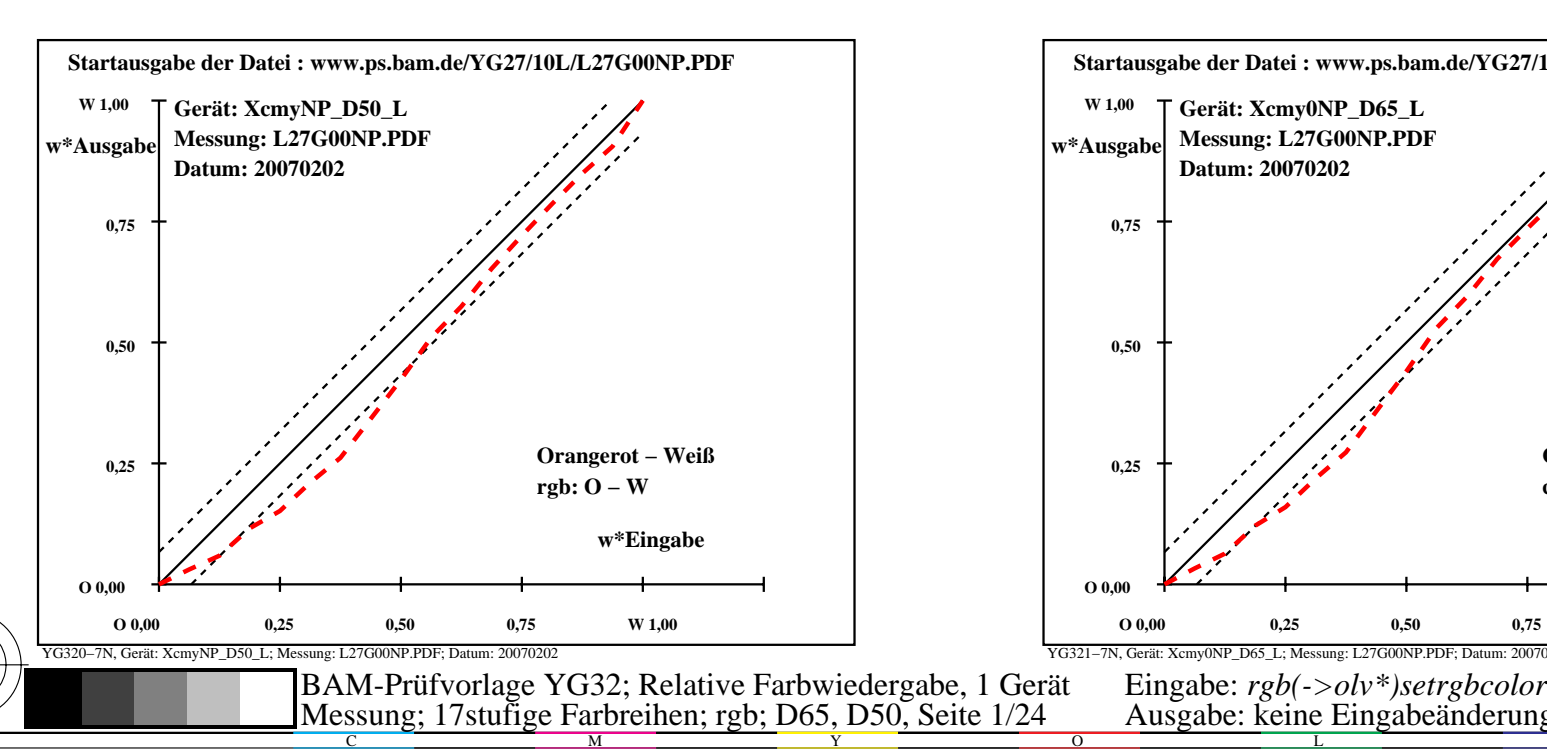

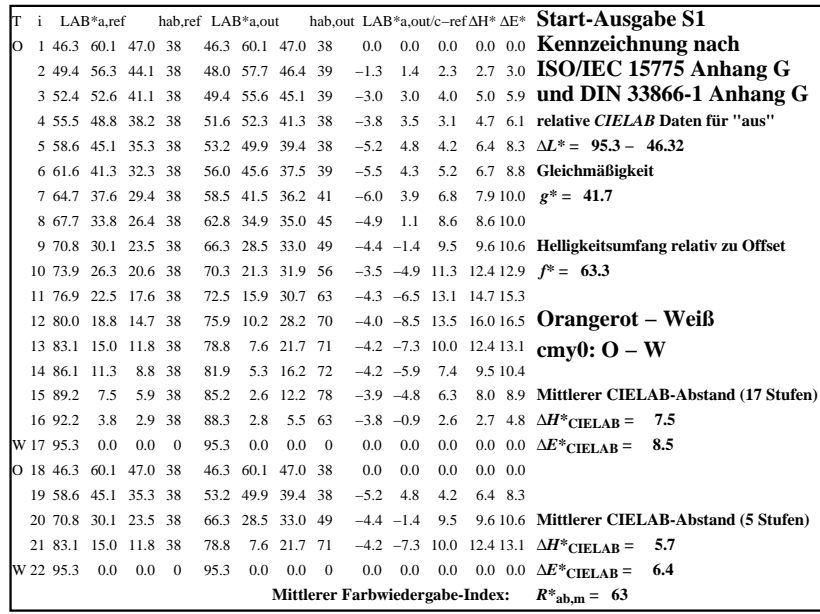

C

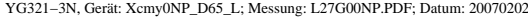

M

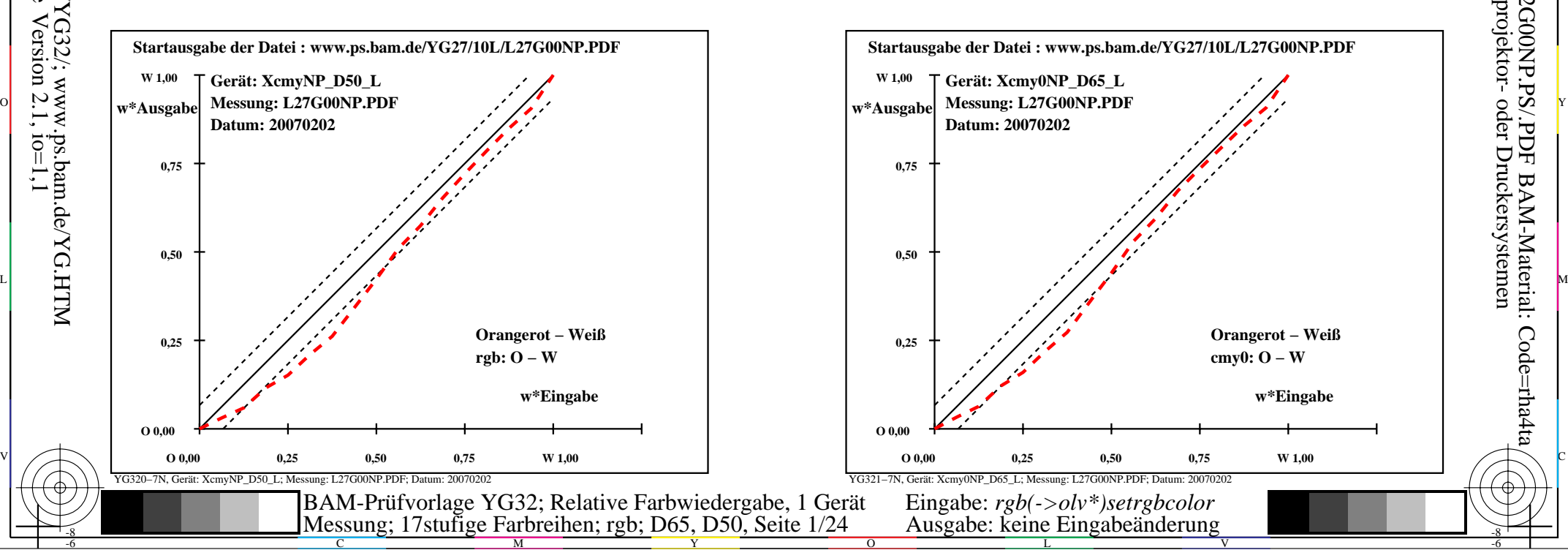

-6

BAM-Material: Code=rha4ta

-6

Anwendung für Ausgabe von Monitor-, Datenprojektor- oder Druckersystemen

BAM-Registrierung: 20070401-YG32/10L/L32G00NP.PS/.PDF

-8

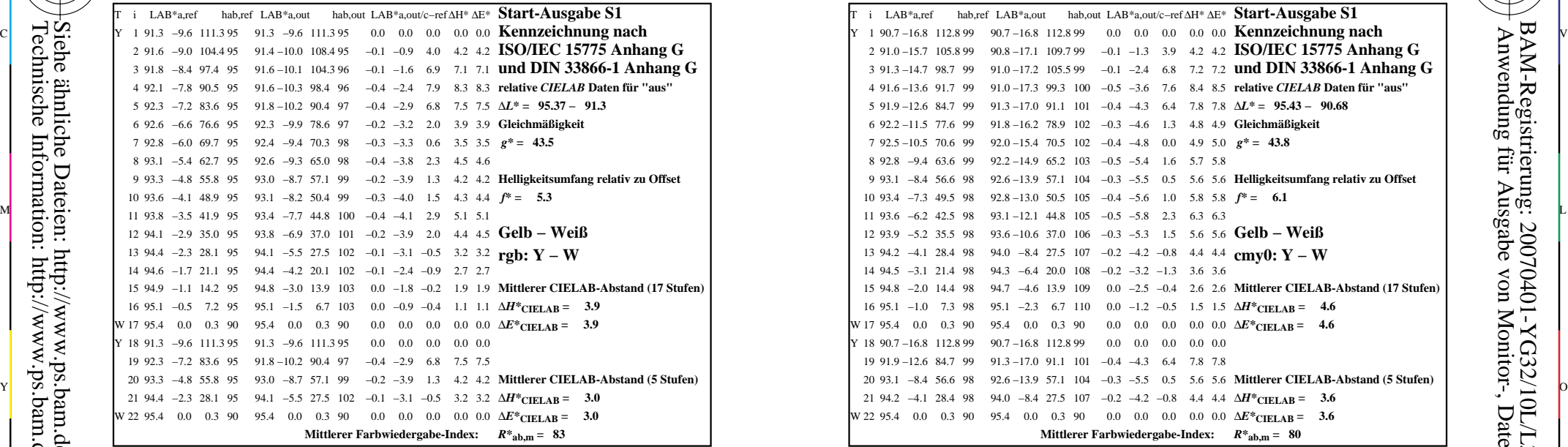

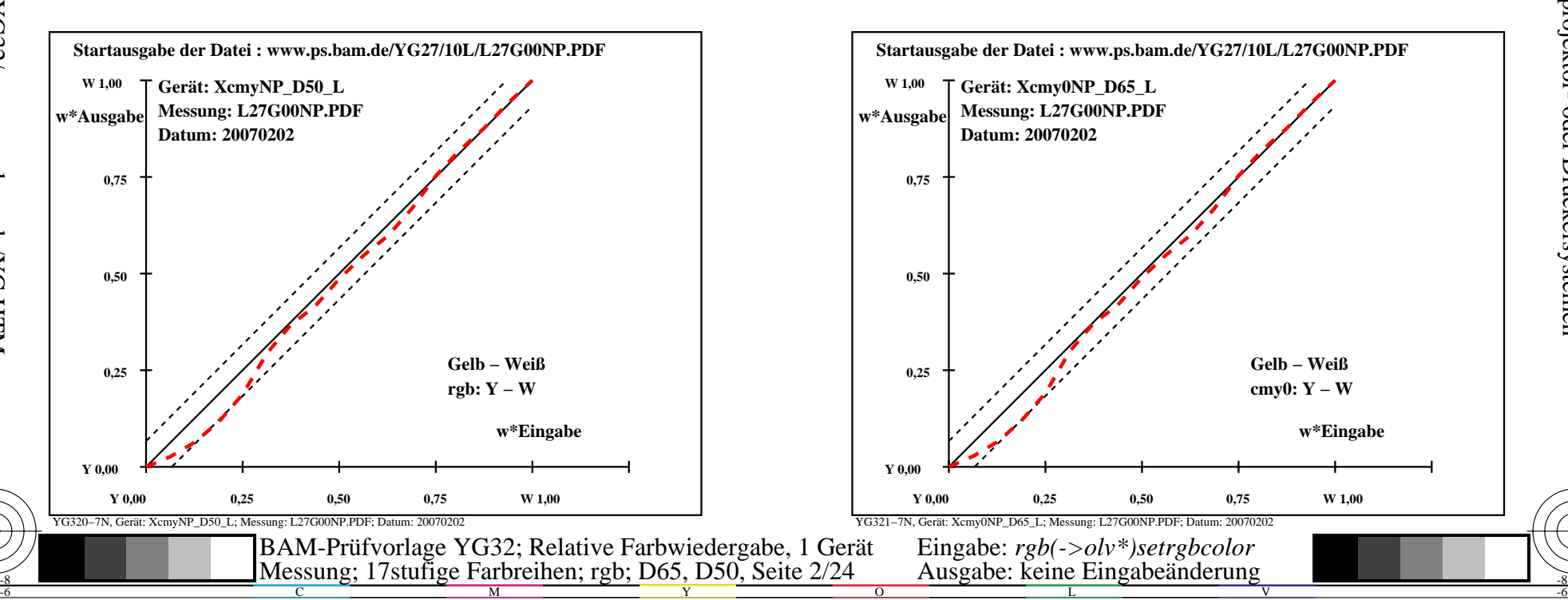

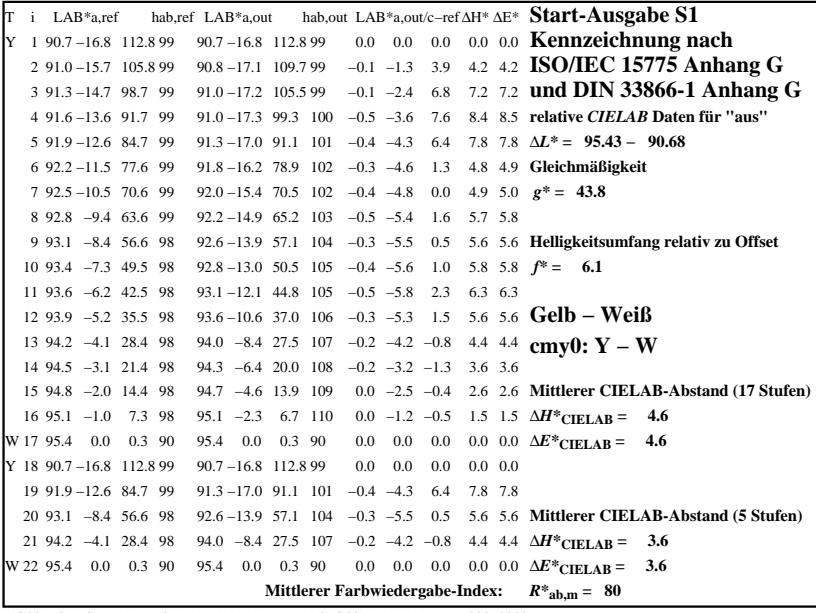

C

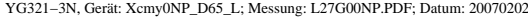

M

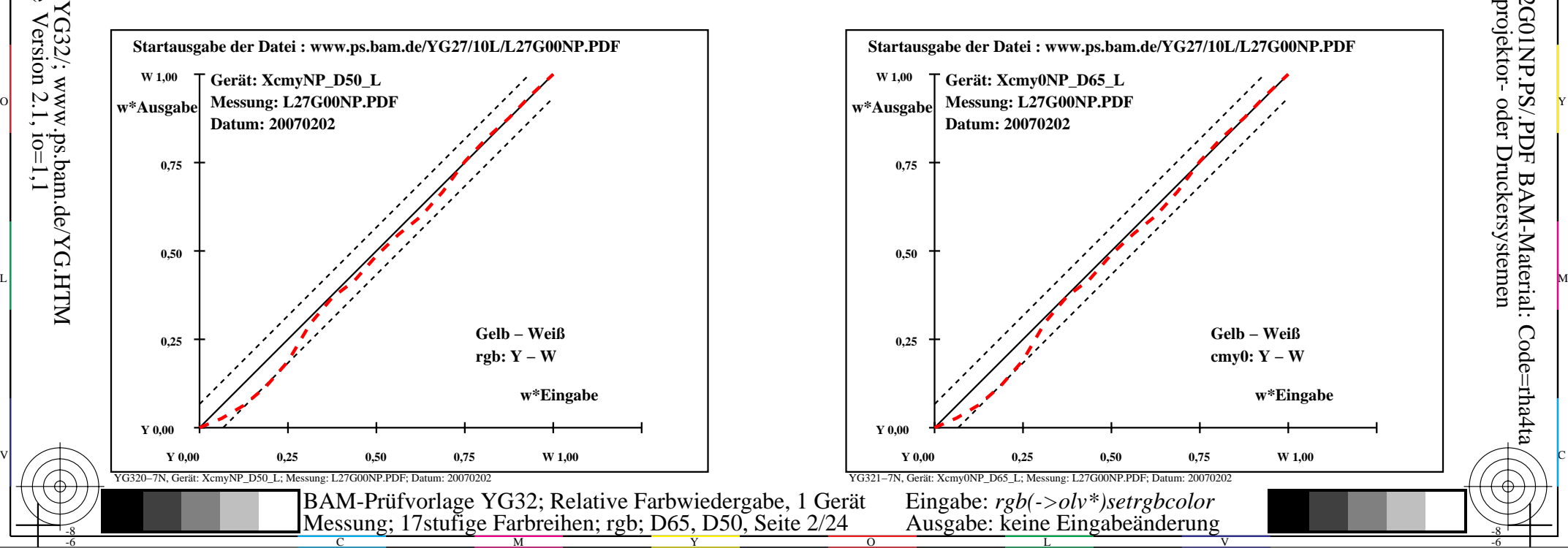

-6

BAM-Material: Code=rha4ta

-6

Anwendung für Ausgabe von Monitor-, Datenprojektor- oder Druckersystemen

BAM-Registrierung: 20070401-YG32/10L/L32G01NP.PS/.PDF

-8

-8

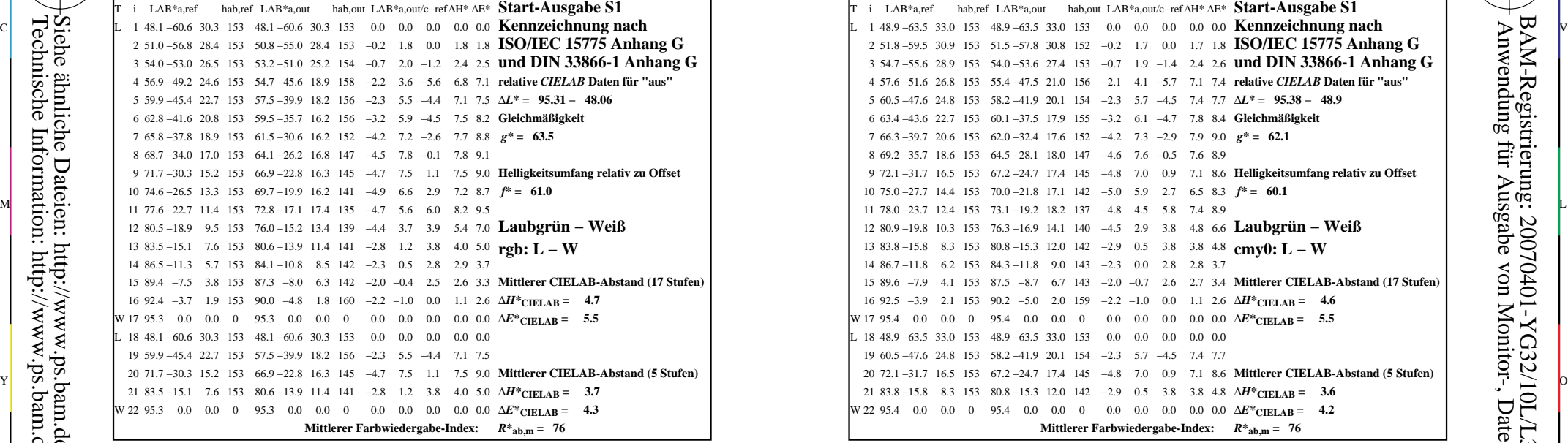

YG320−3N, Gerät: XcmyNP\_D50\_L; Messung: L27G00NP.PDF; Datum: 20070202

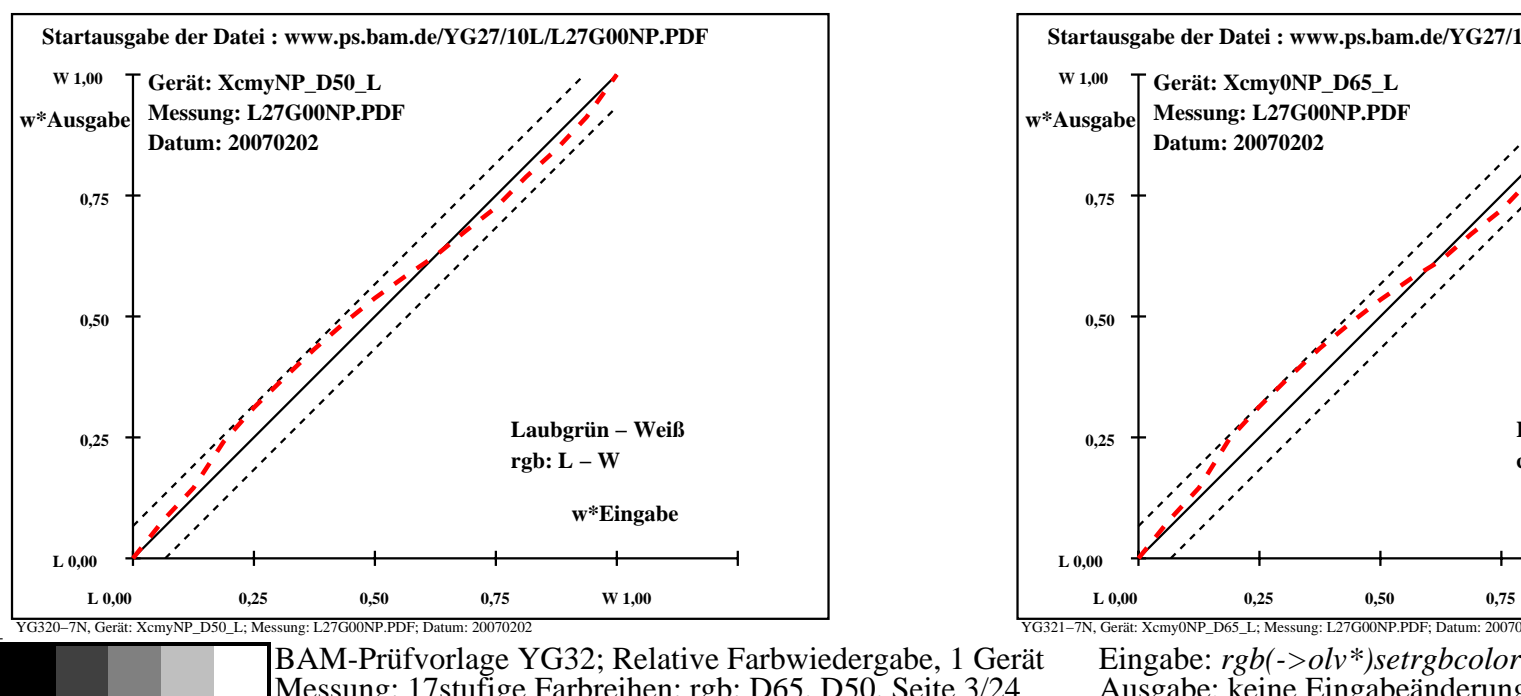

M

Y

C

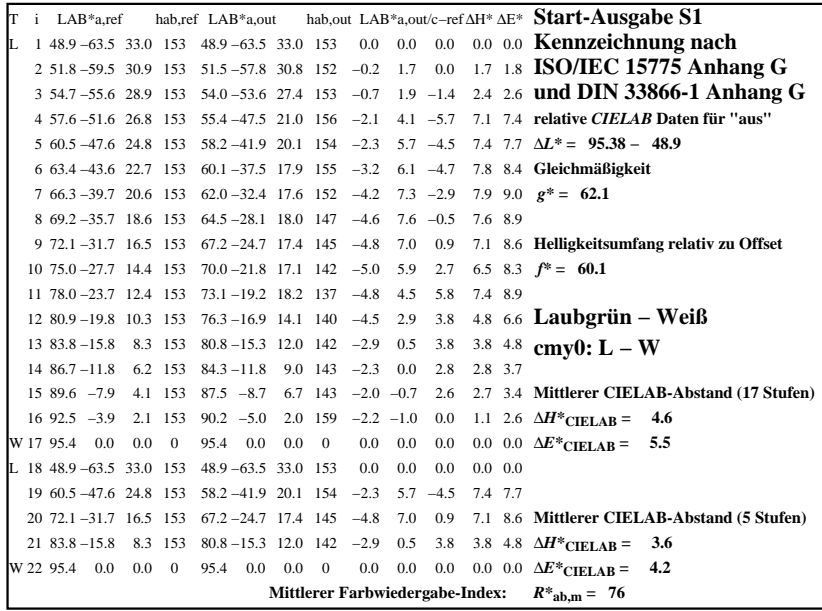

C

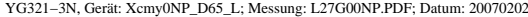

M

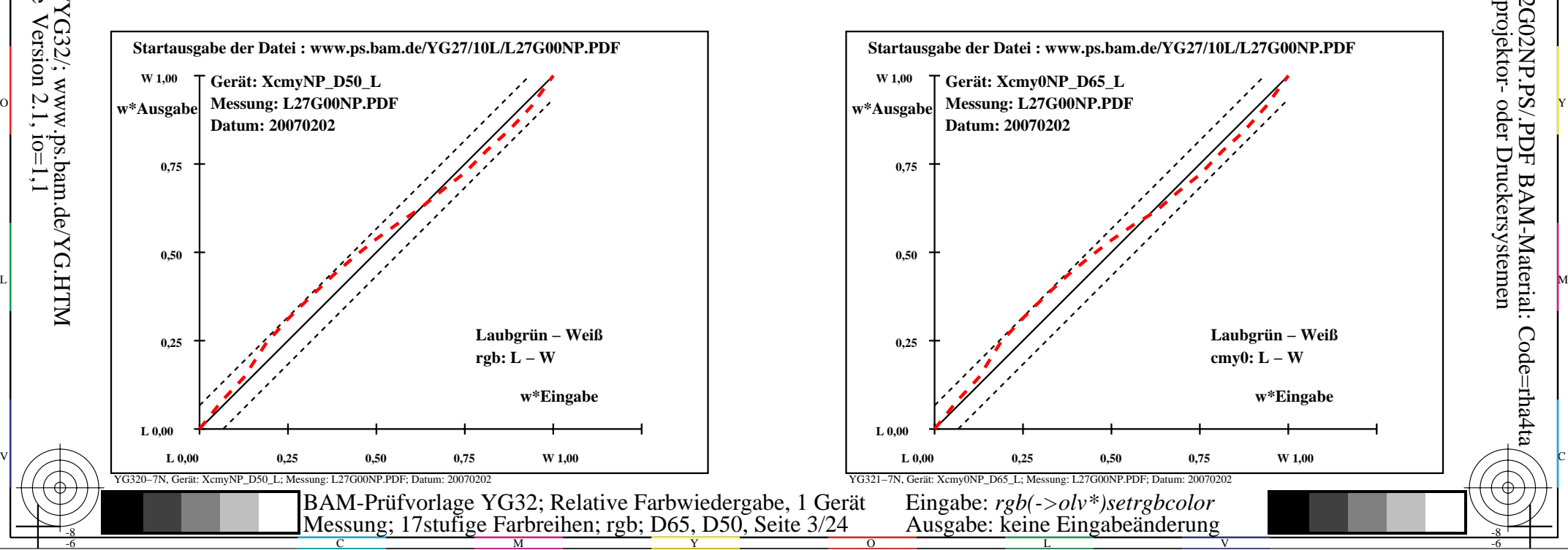

-6

BAM-Material: Code=rha4ta

-6

Anwendung für Ausgabe von Monitor-, Datenprojektor- oder Druckersystemen

BAM-Registrierung: 20070401-YG32/10L/L32G02NP.PS/.PDF

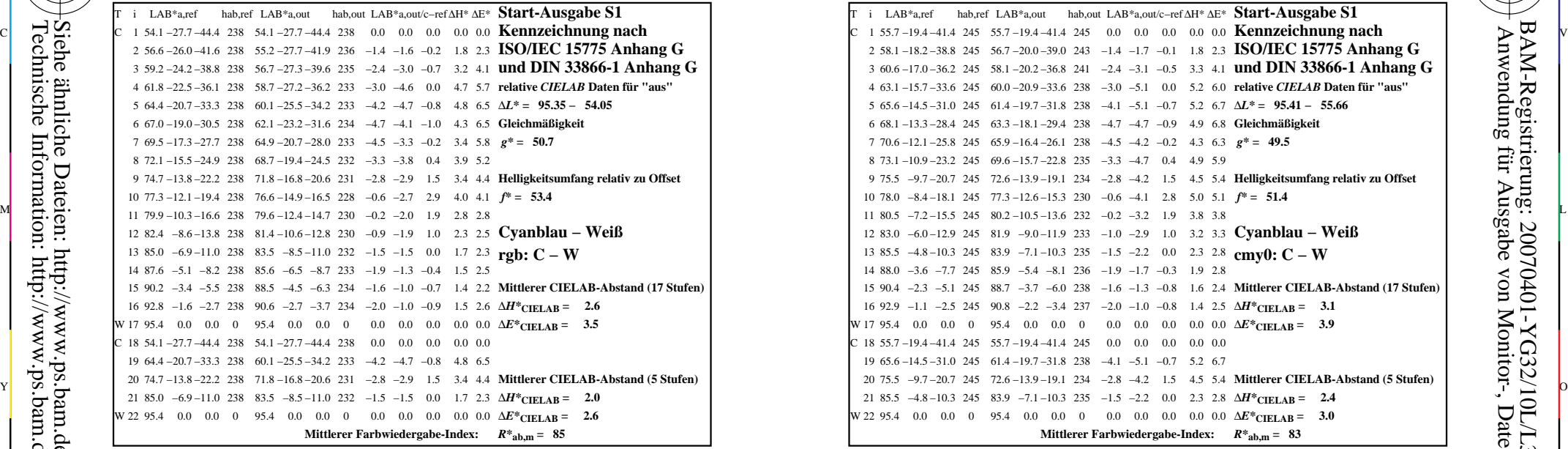

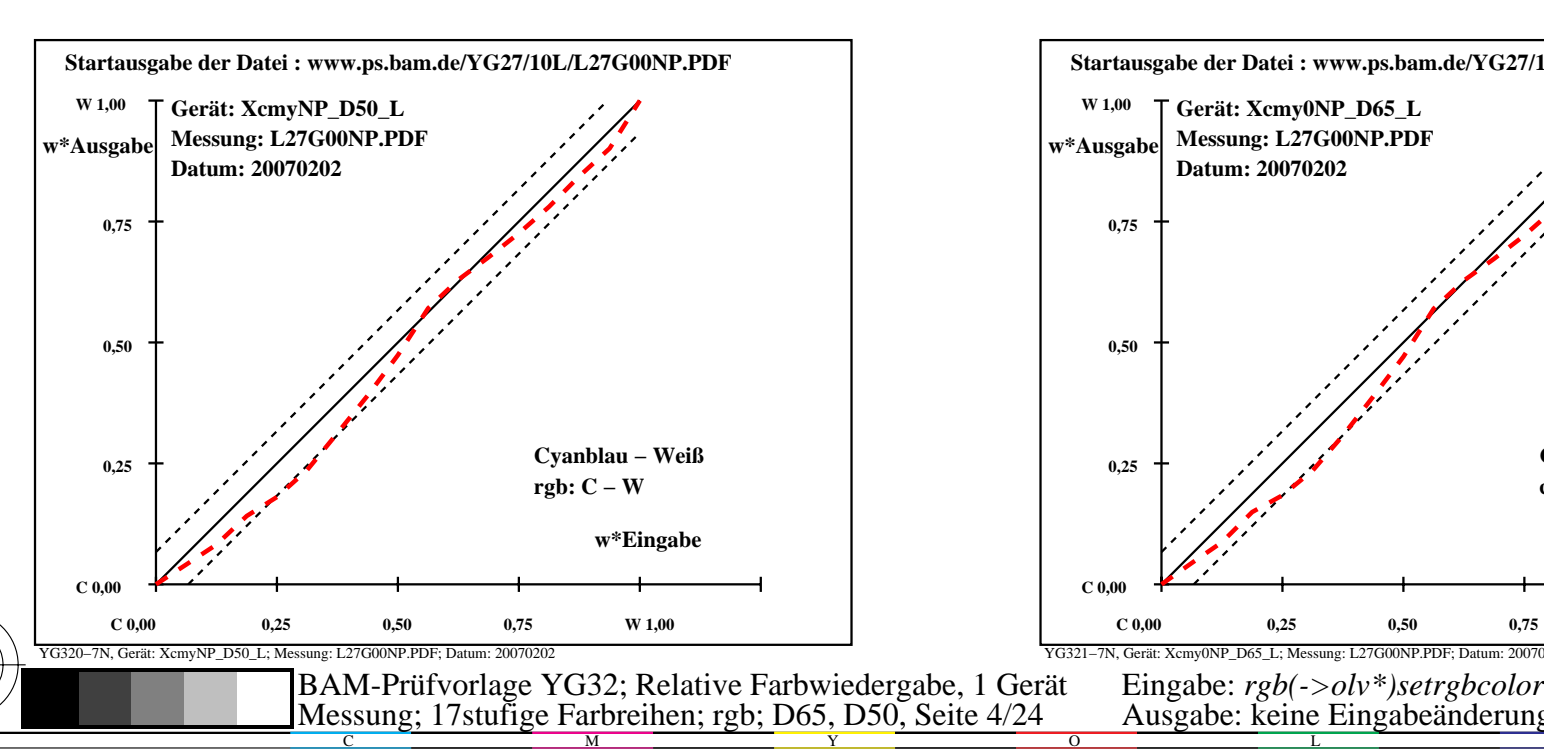

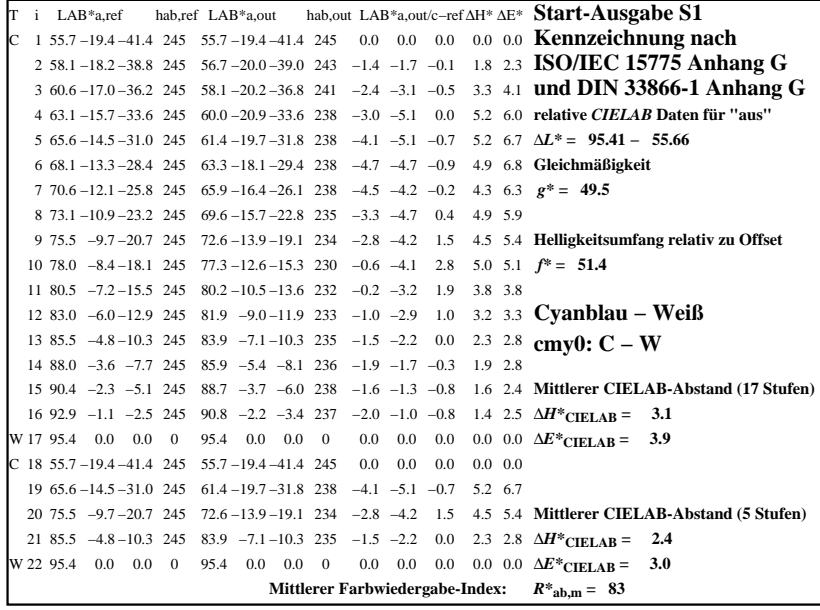

C

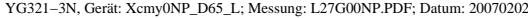

M

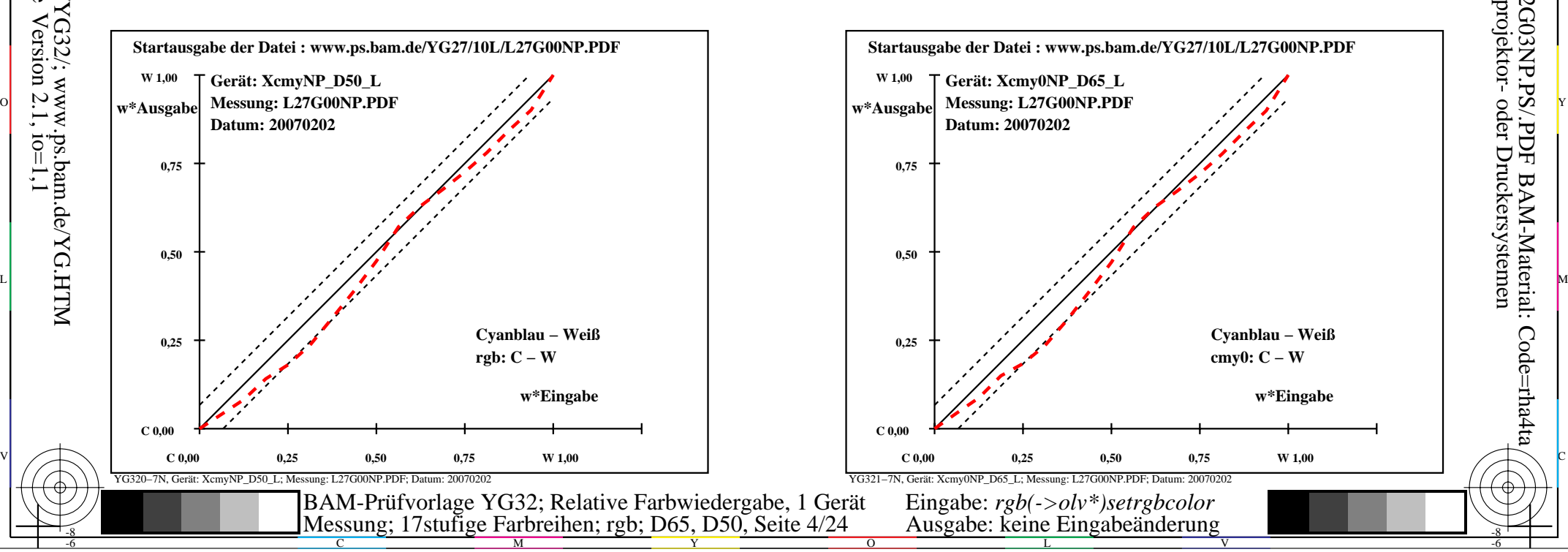

-6

BAM-Material: Code=rha4ta

-6

Anwendung für Ausgabe von Monitor-, Datenprojektor- oder Druckersystemen

BAM-Registrierung: 20070401-YG32/10L/L32G03NP.PS/.PDF

-8

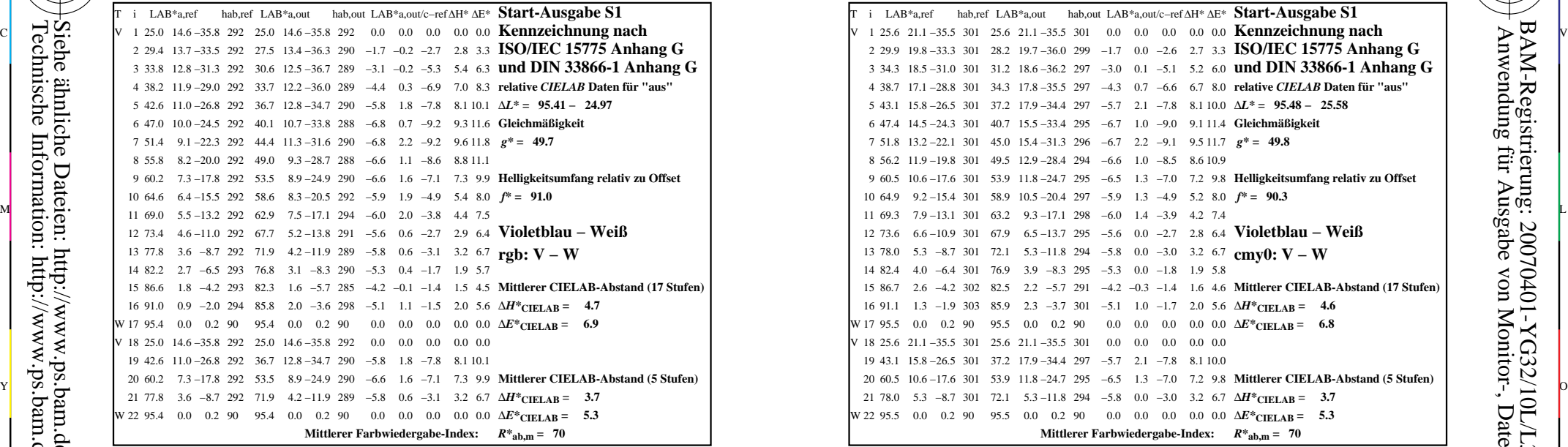

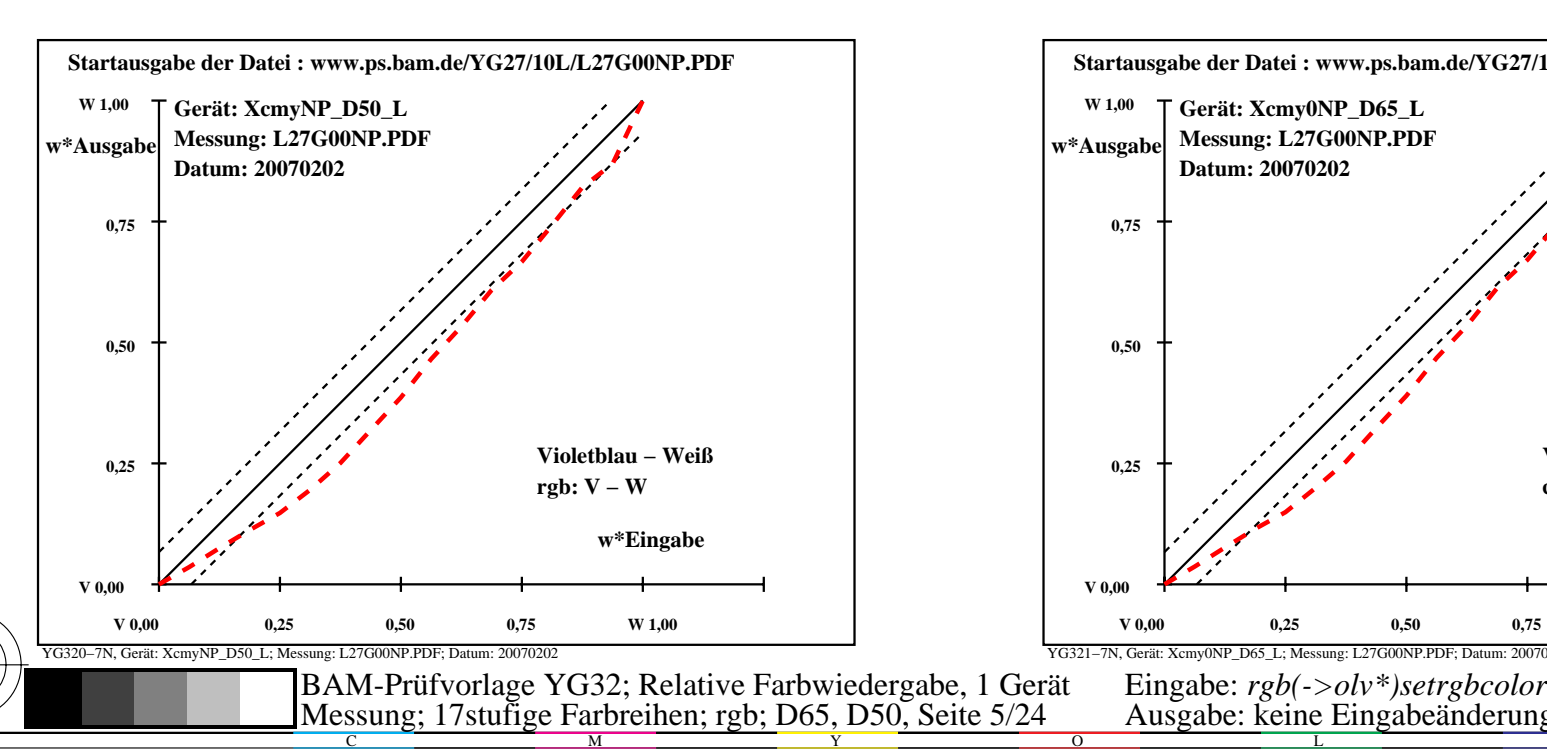

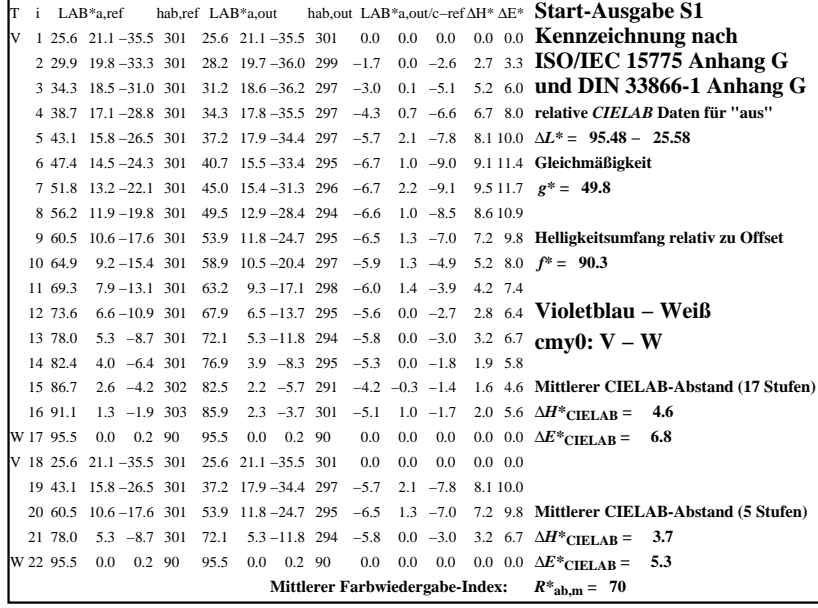

C

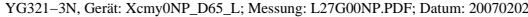

M

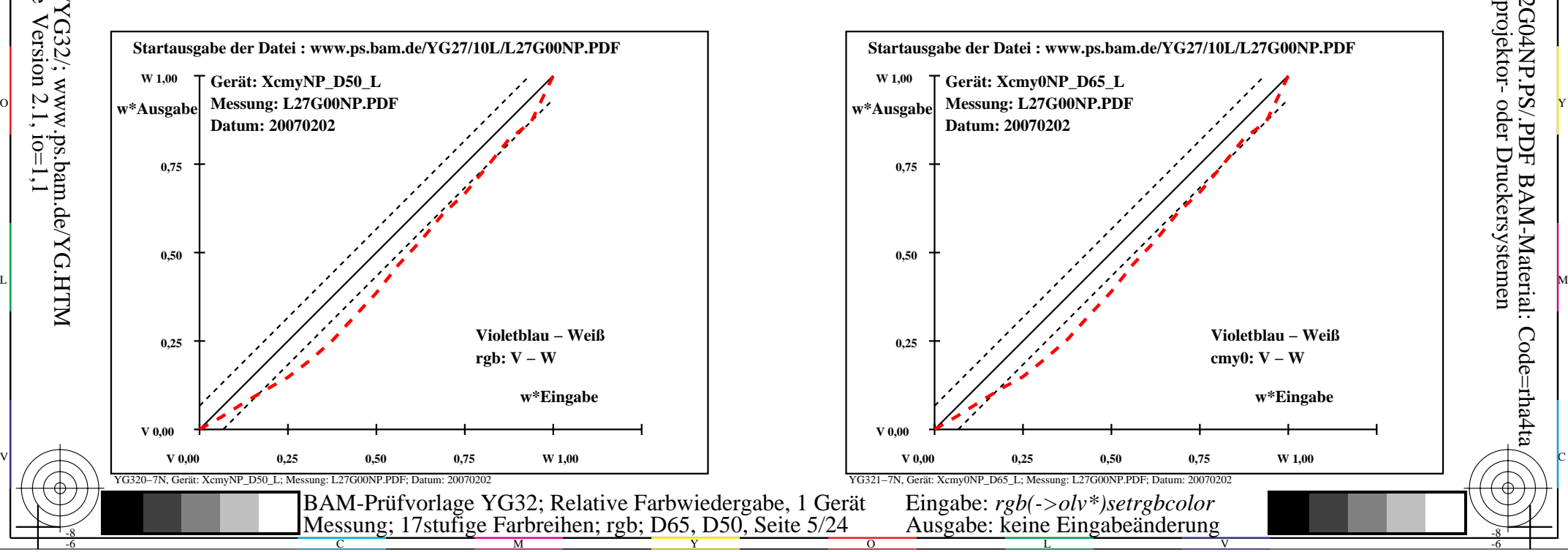

-6

BAM-Material: Code=rha4ta

-6

Anwendung für Ausgabe von Monitor-, Datenprojektor- oder Druckersystemen

BAM-Registrierung: 20070401-YG32/10L/L32G04NP.PS/.PDF

-8

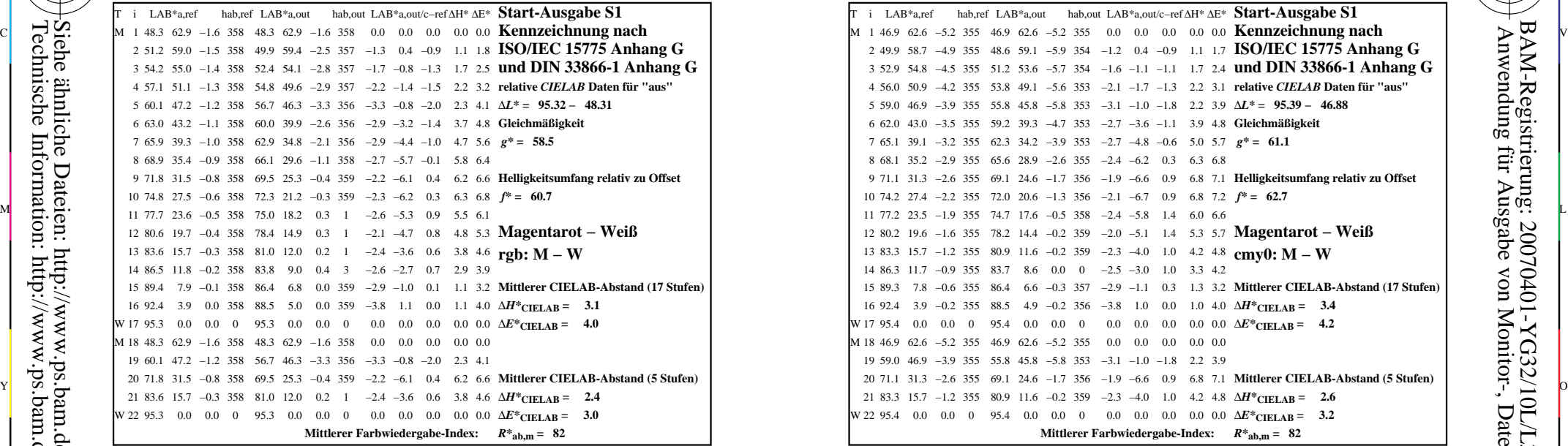

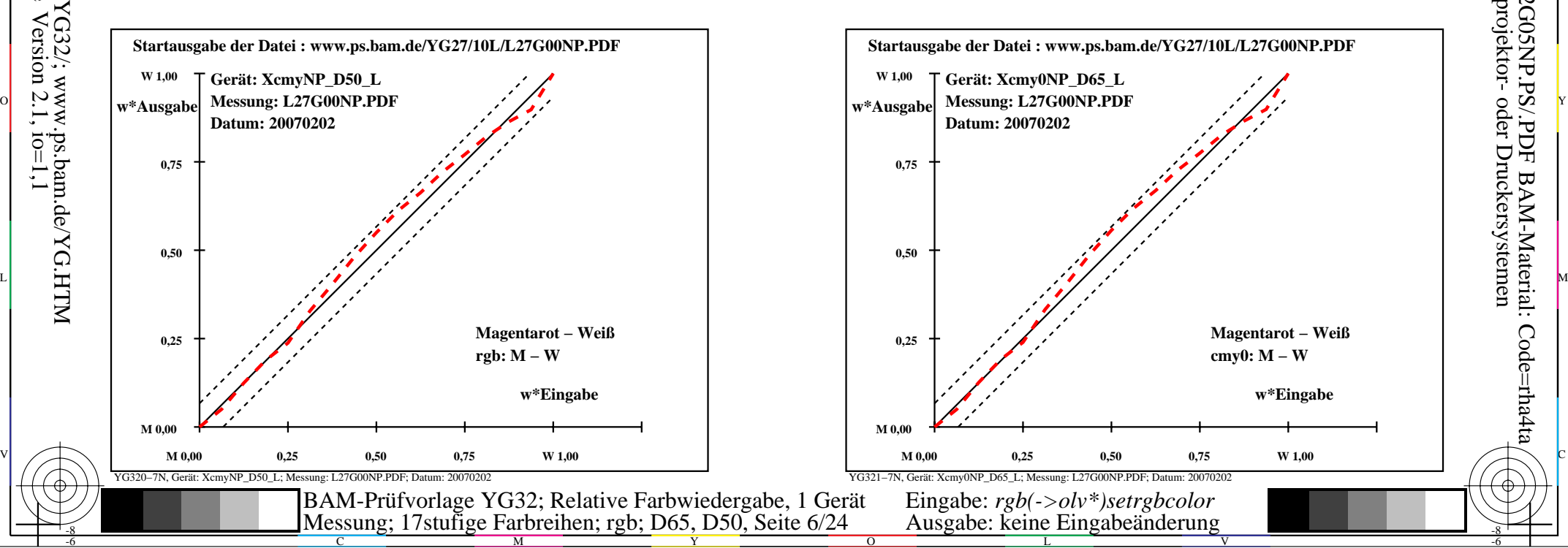

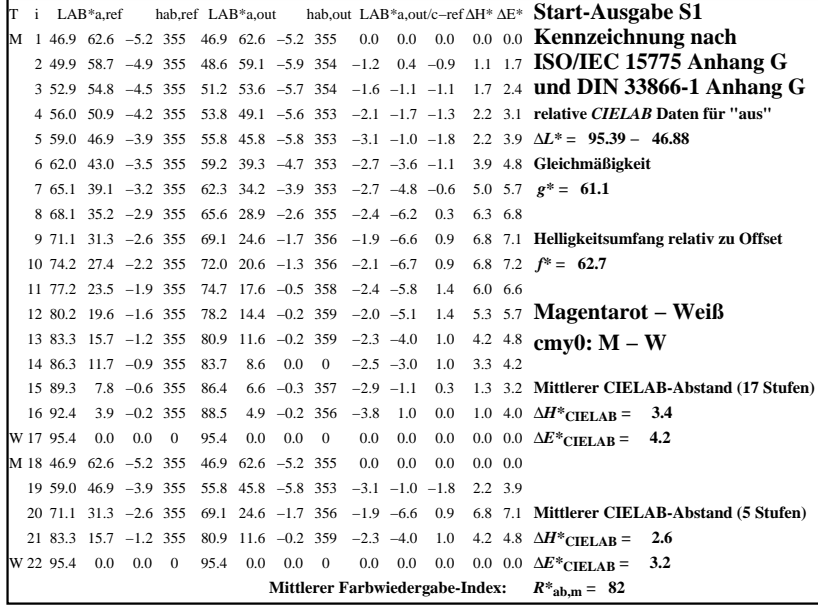

C

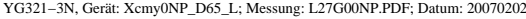

M

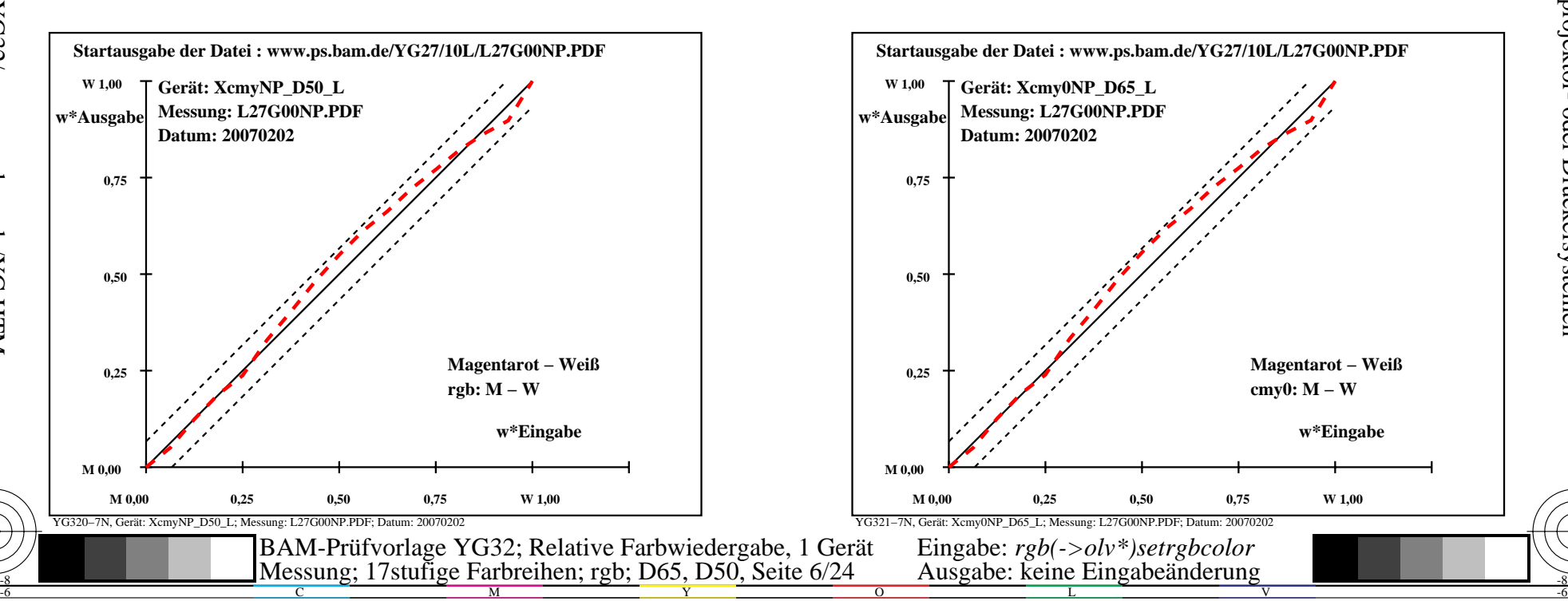

-6

BAM-Material: Code=rha4ta

-6

Anwendung für Ausgabe von Monitor-, Datenprojektor- oder Druckersystemen

BAM-Registrierung: 20070401-YG32/10L/L32G05NP.PS/.PDF

-8

-8

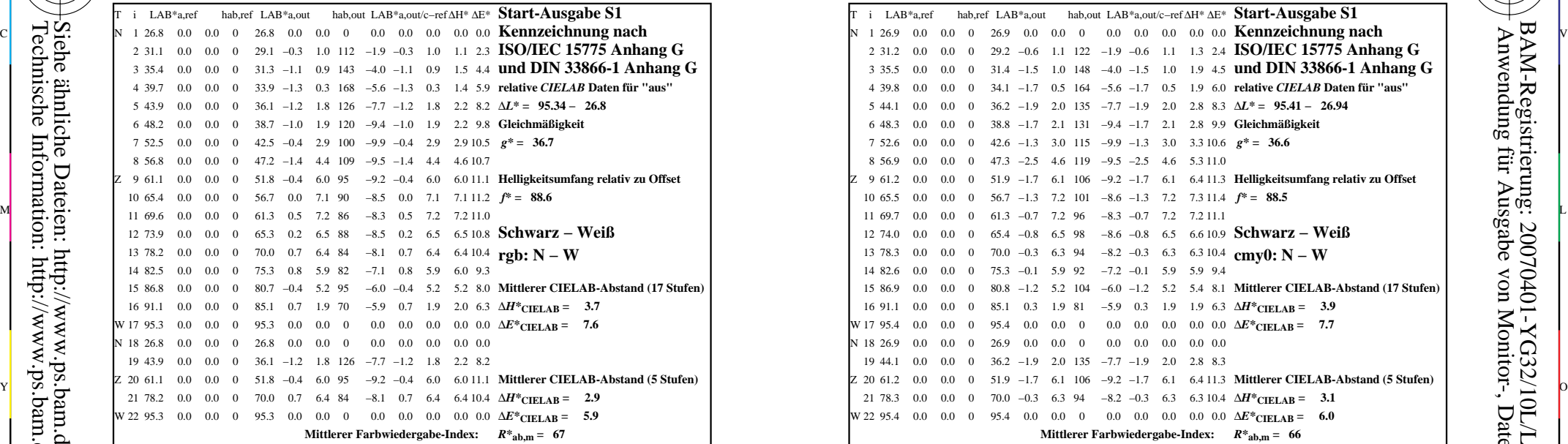

YG320−3N, Gerät: XcmyNP\_D50\_L; Messung: L27G00NP.PDF; Datum: 20070202

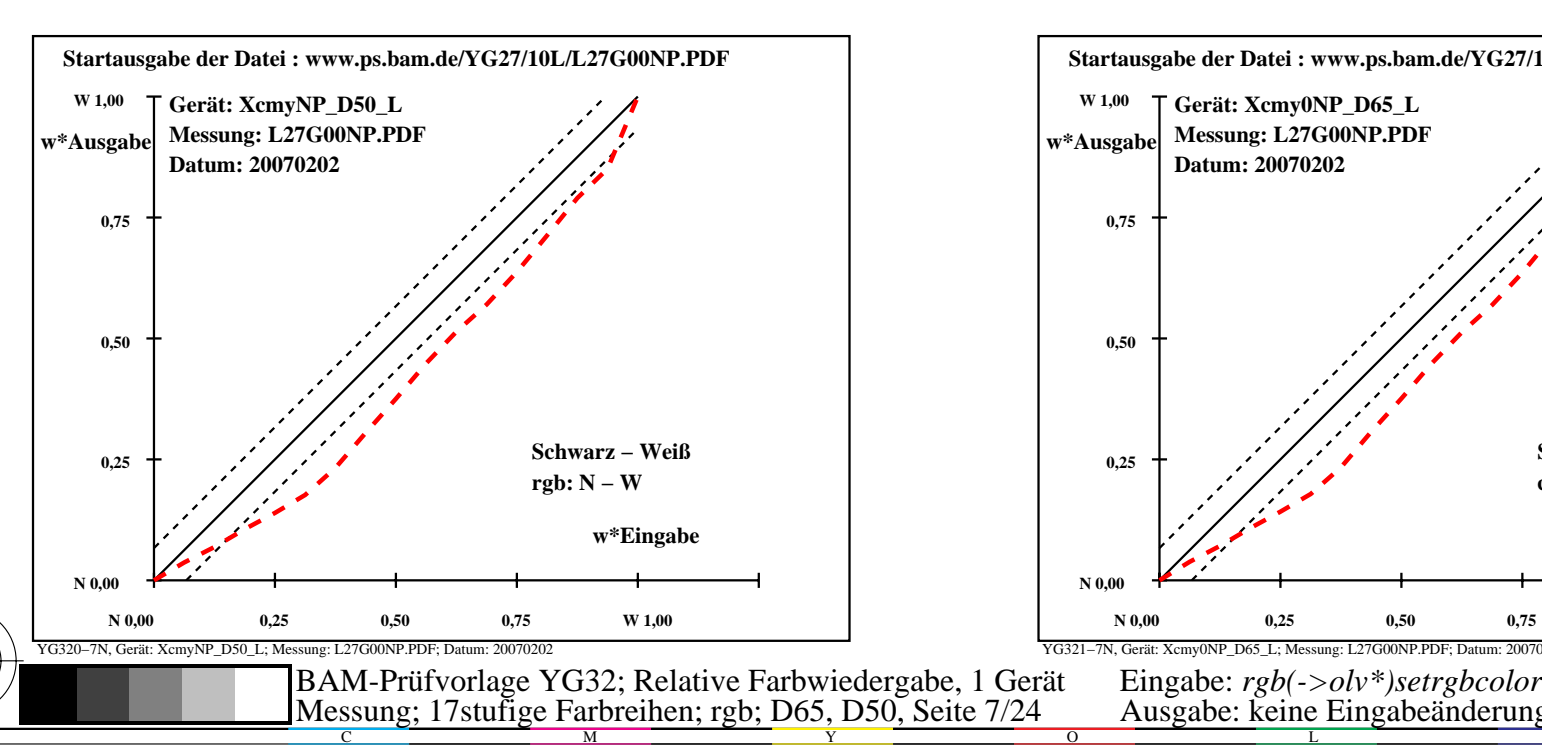

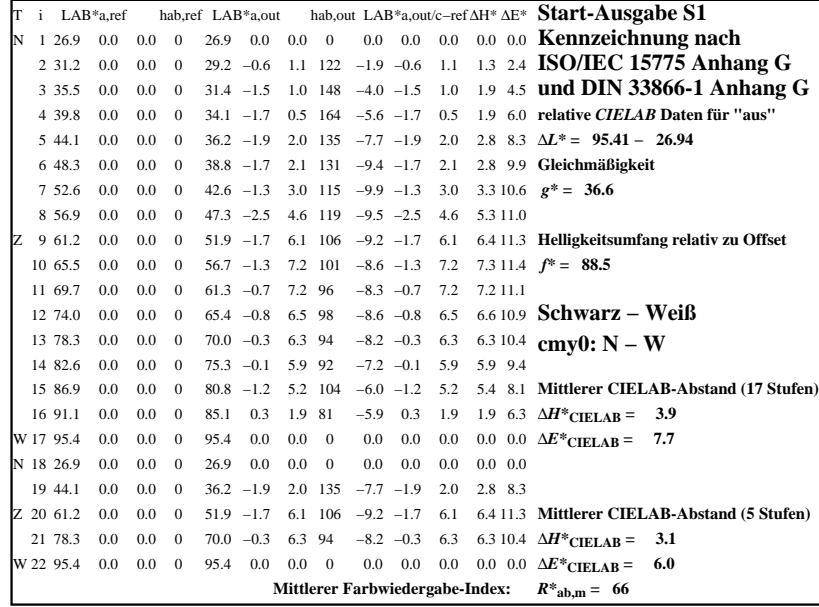

C

-6

BAM-Registrierung: 20070401-YG32/10L/L32G06NP.PS/.PDF

BAM-Material: Code=rha4ta

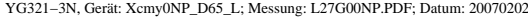

M

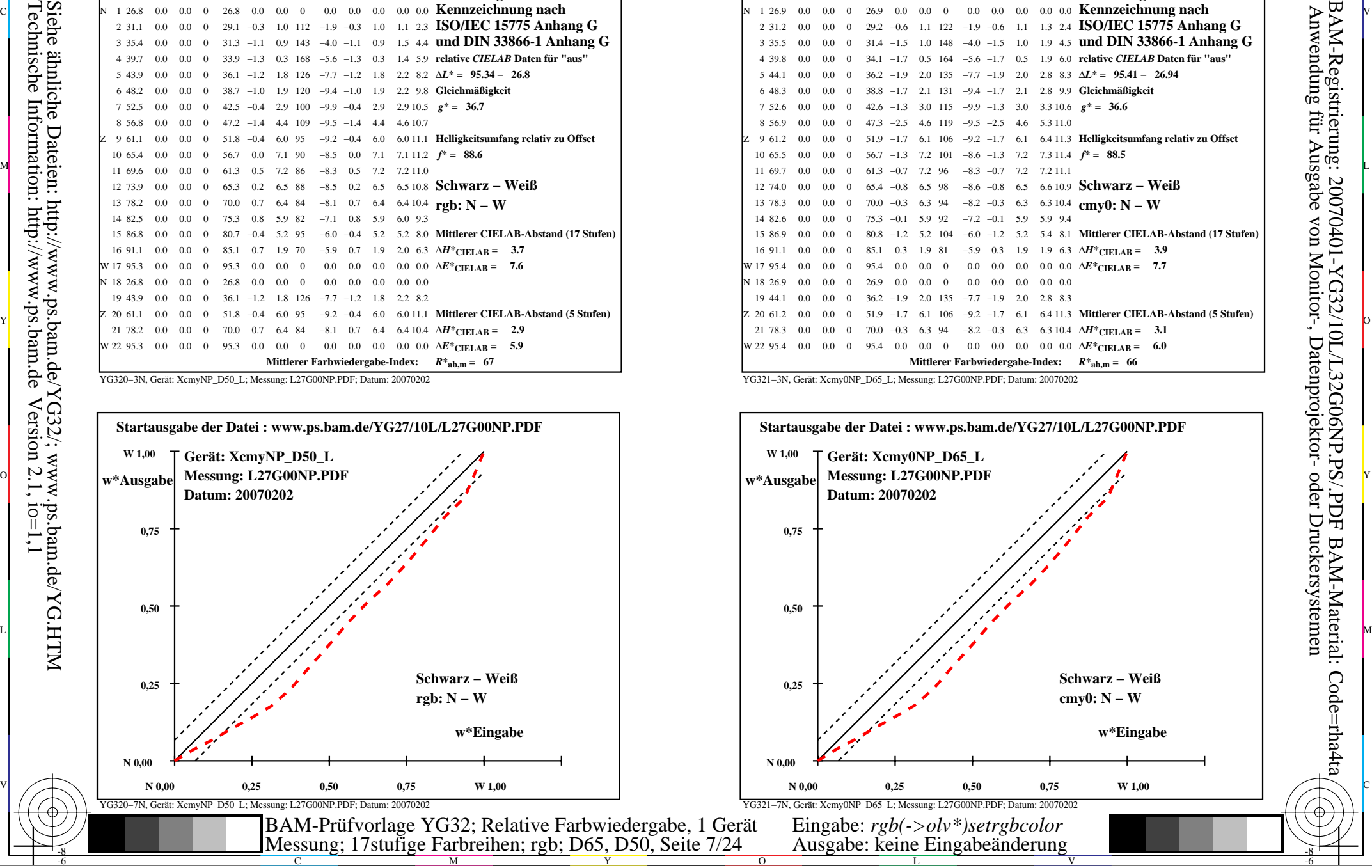

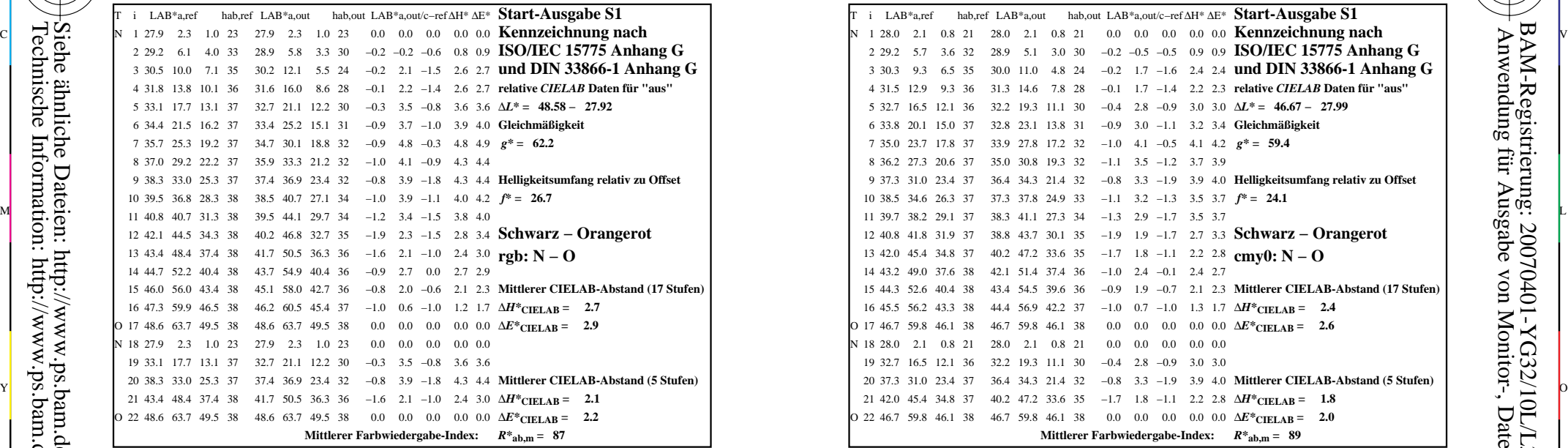

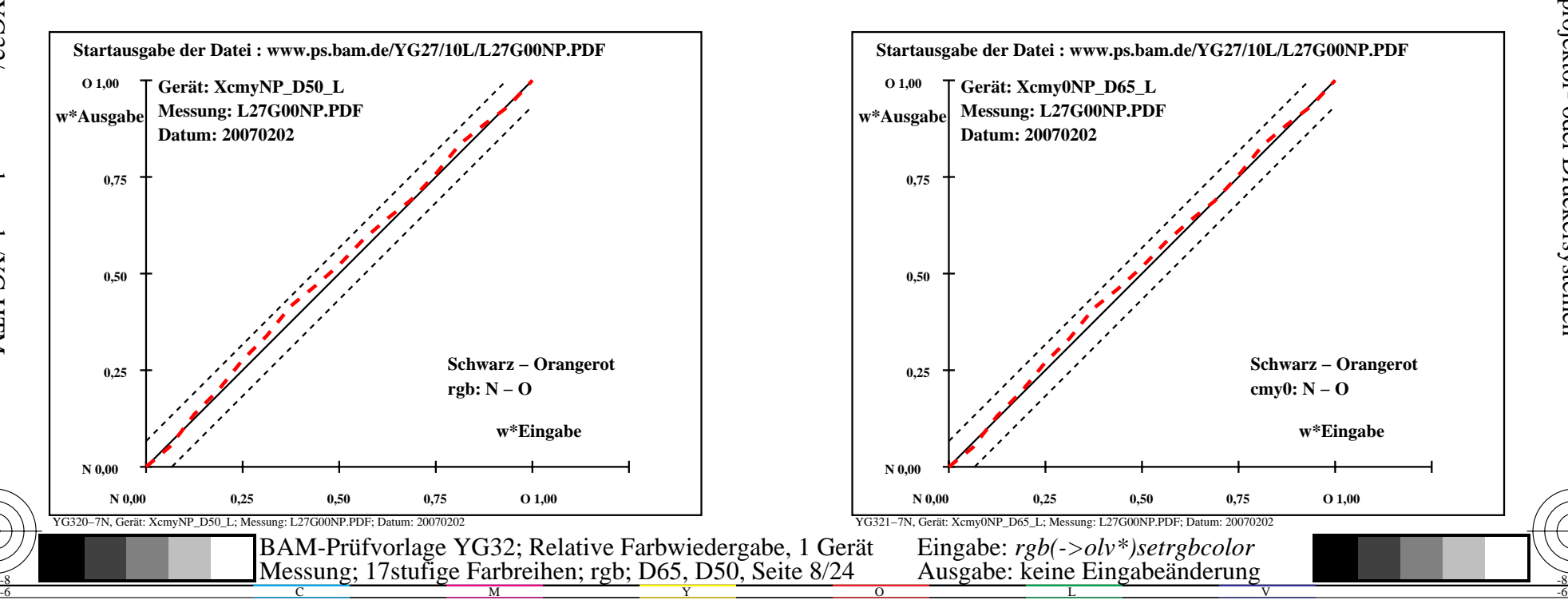

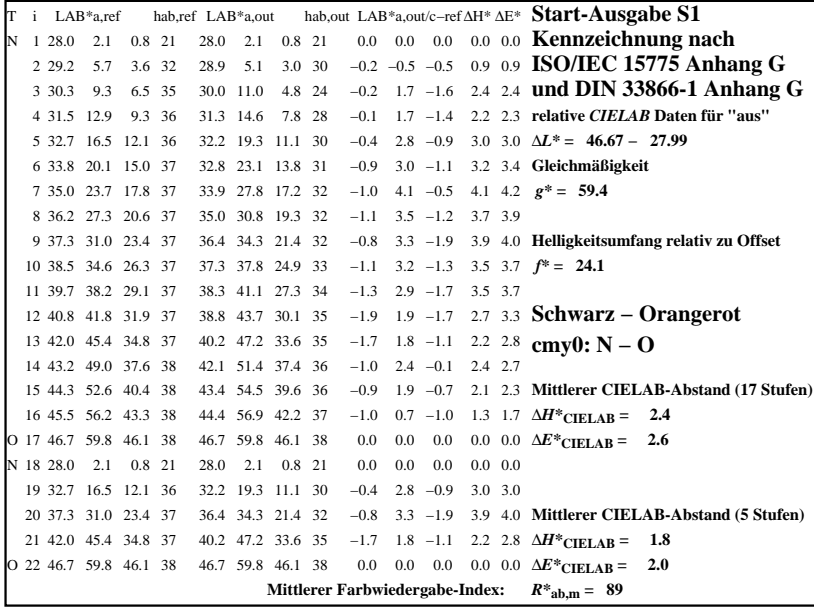

C

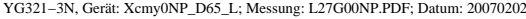

M

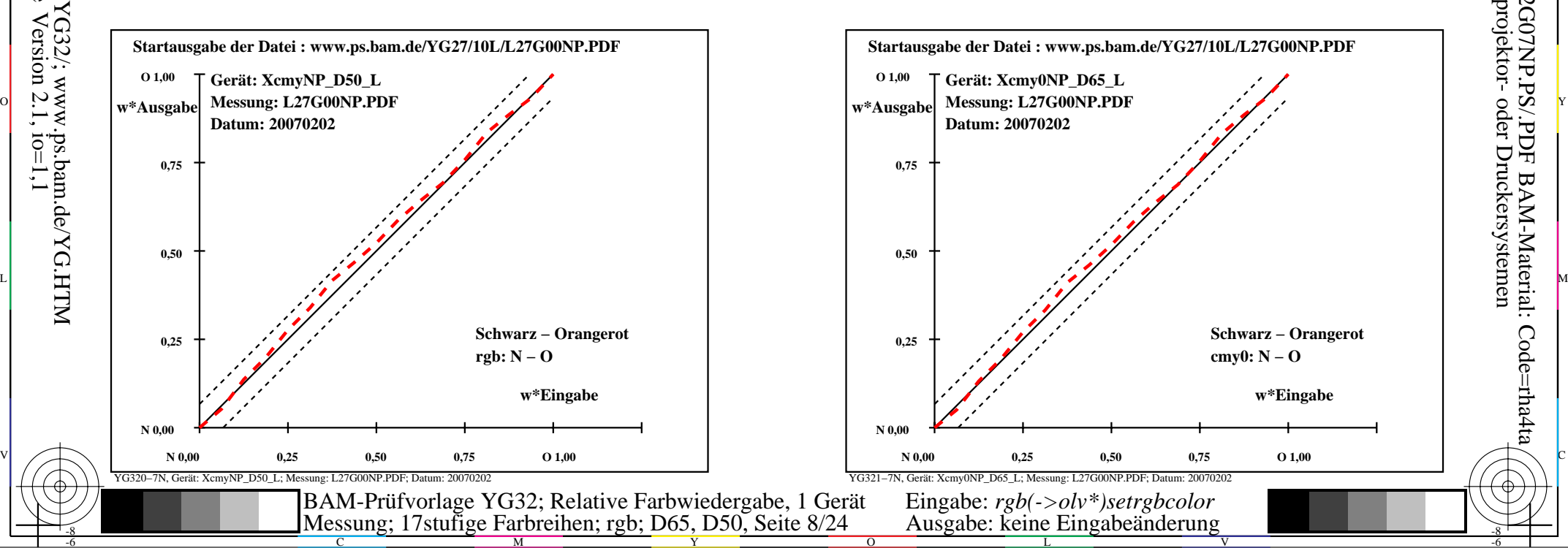

-6

BAM-Material: Code=rha4ta

-6

Anwendung für Ausgabe von Monitor-, Datenprojektor- oder Druckersystemen

BAM-Registrierung: 20070401-YG32/10L/L32G07NP.PS/.PDF

-8

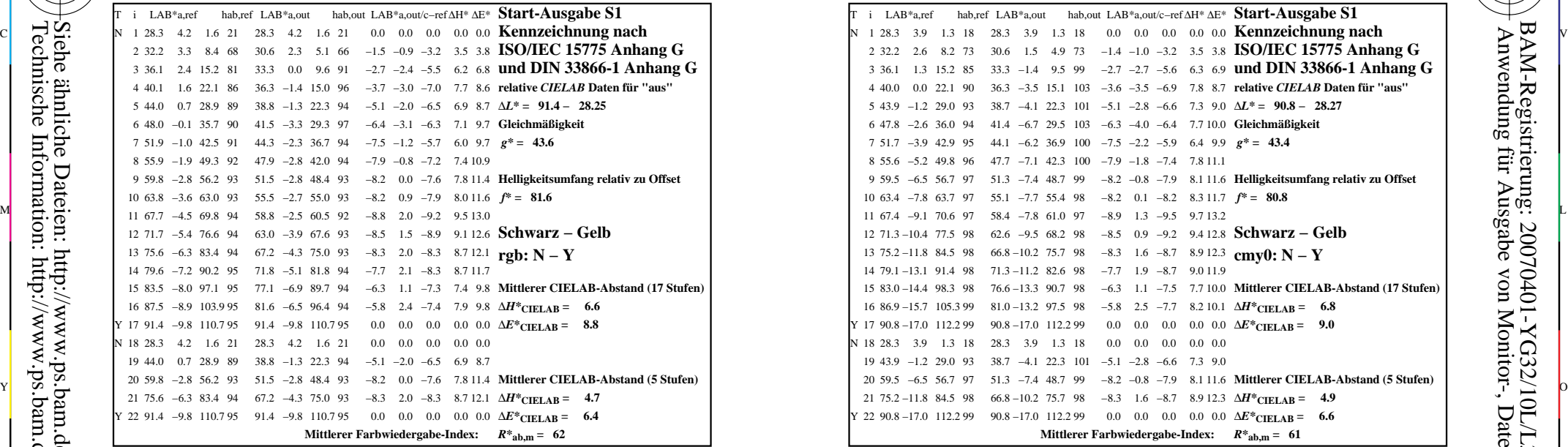

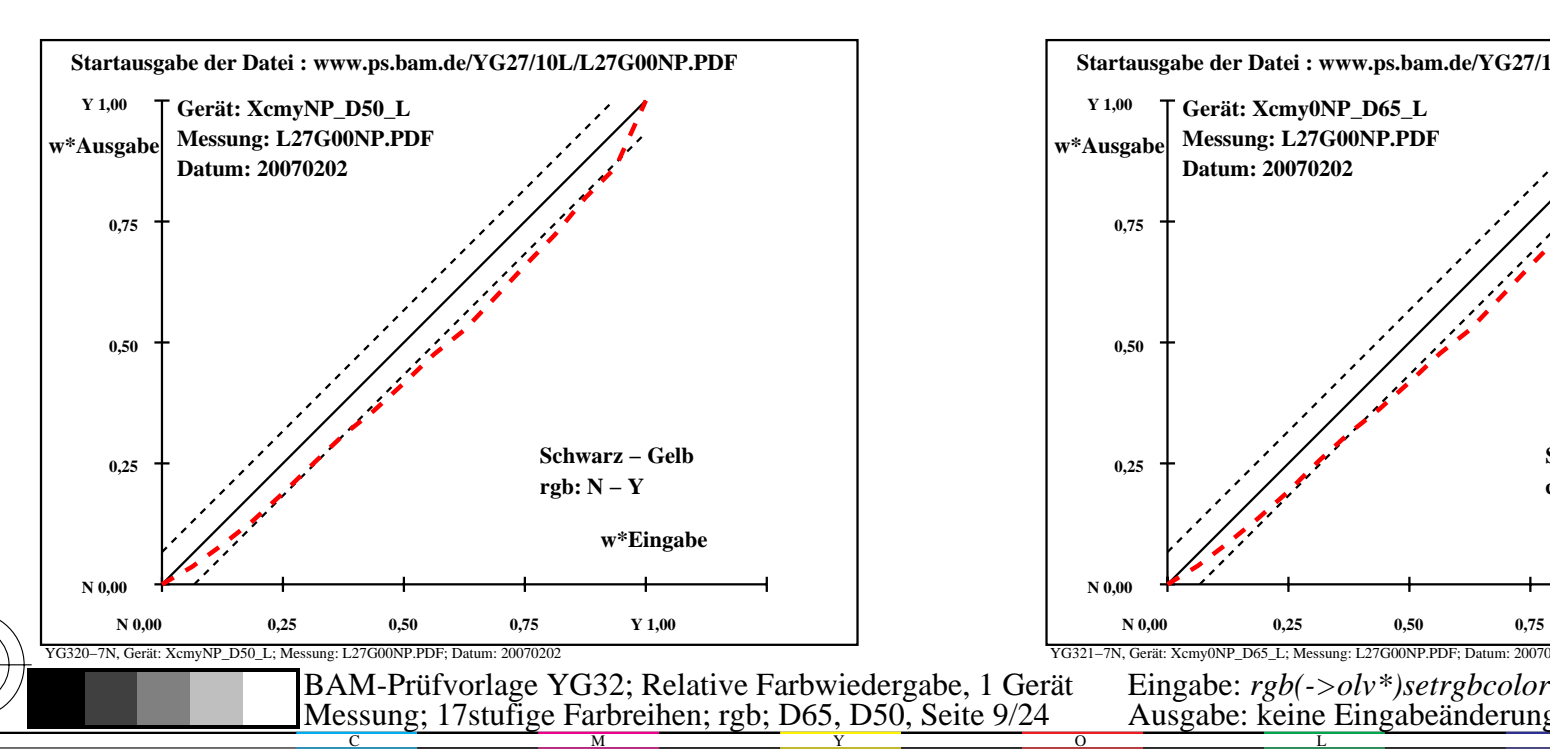

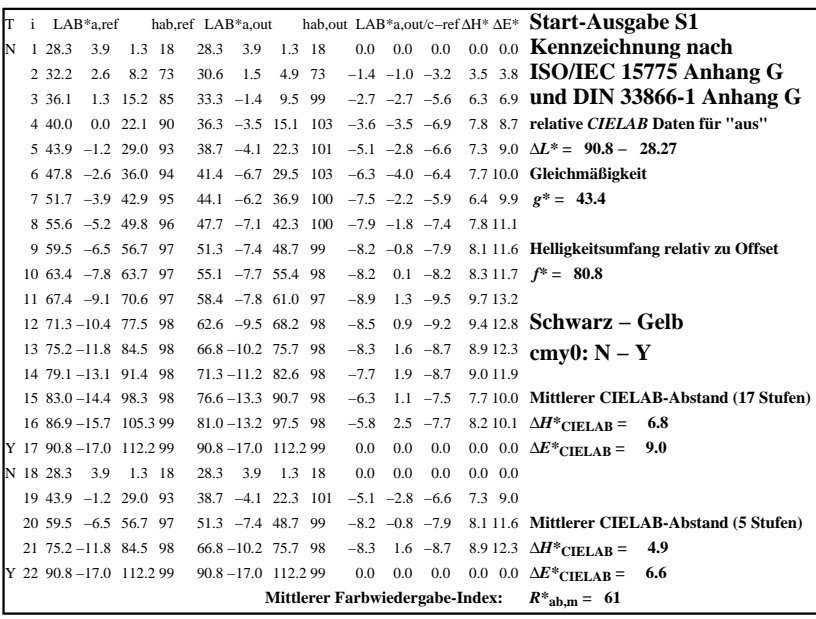

C

-6

BAM-Registrierung: 20070401-YG32/10L/L32G08NP.PS/.PDF

BAM-Material: Code=rha4ta

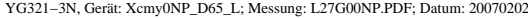

M

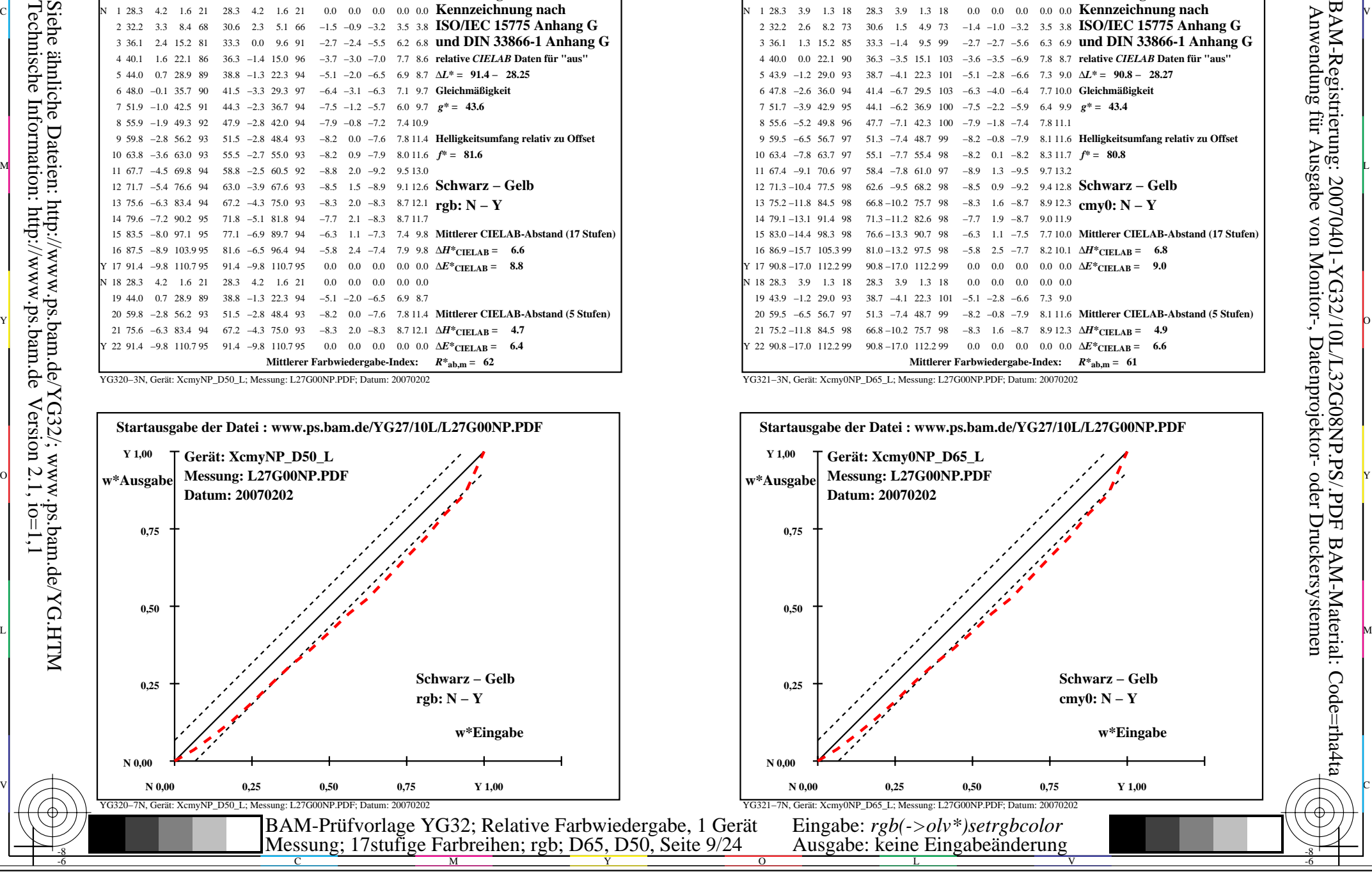

-8

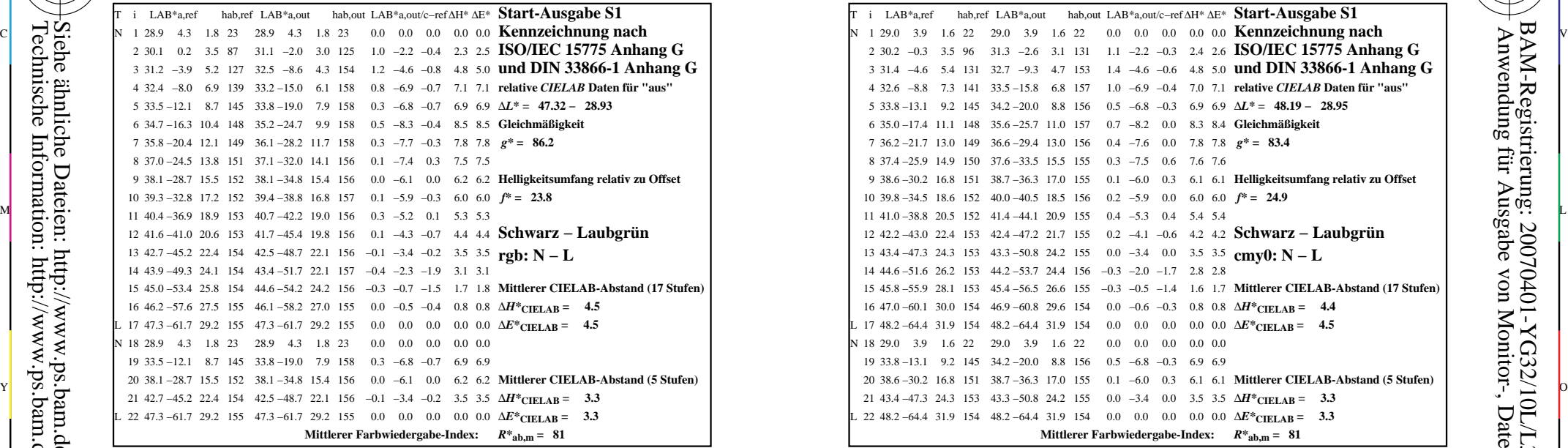

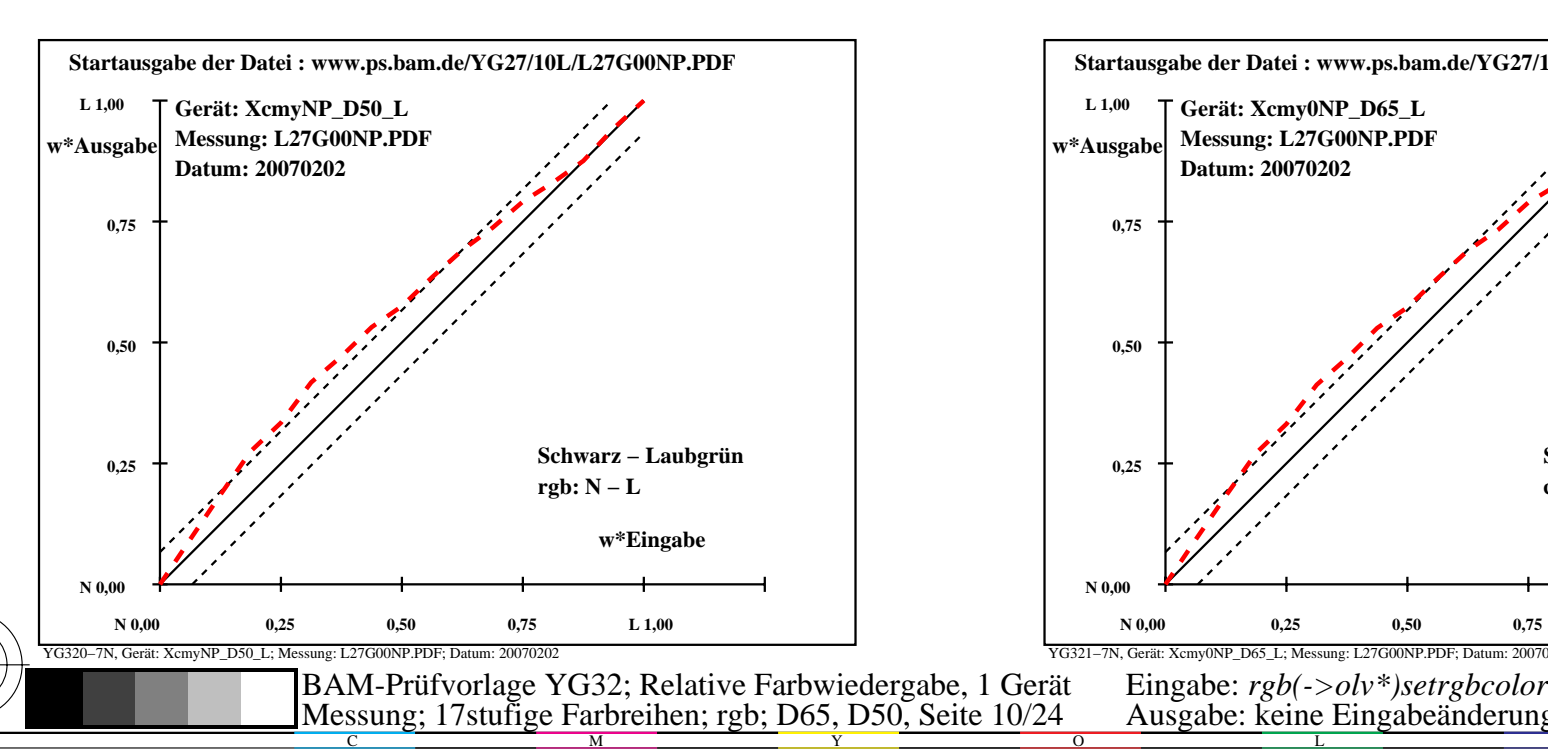

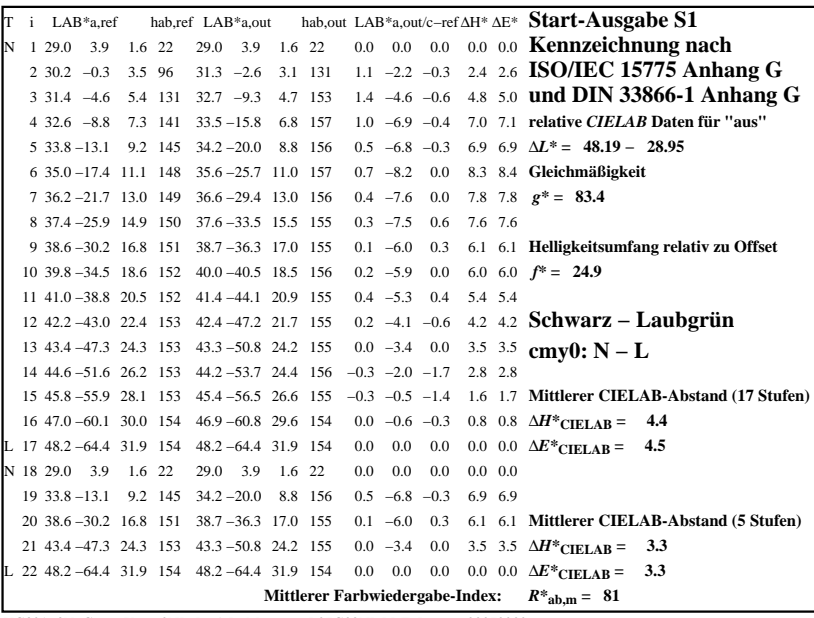

C

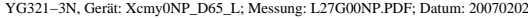

M

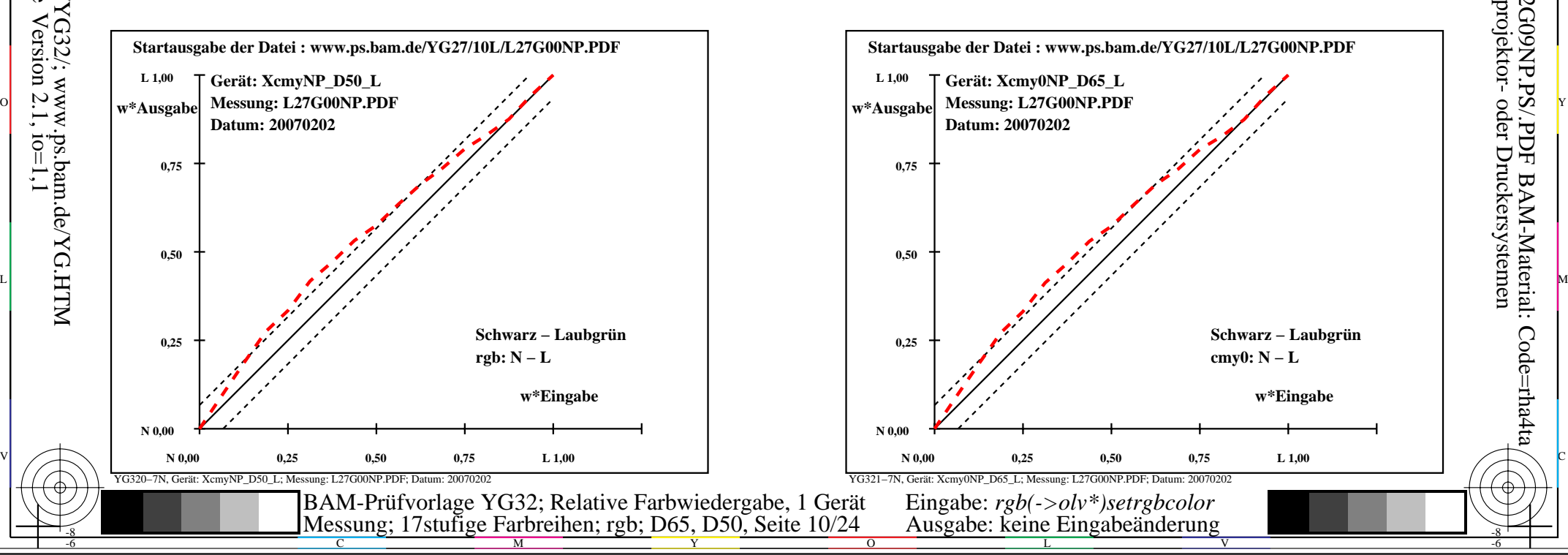

-6

BAM-Material: Code=rha4ta

-6

Anwendung für Ausgabe von Monitor-, Datenprojektor- oder Druckersystemen

BAM-Registrierung: 20070401-YG32/10L/L32G09NP.PS/.PDF

-8

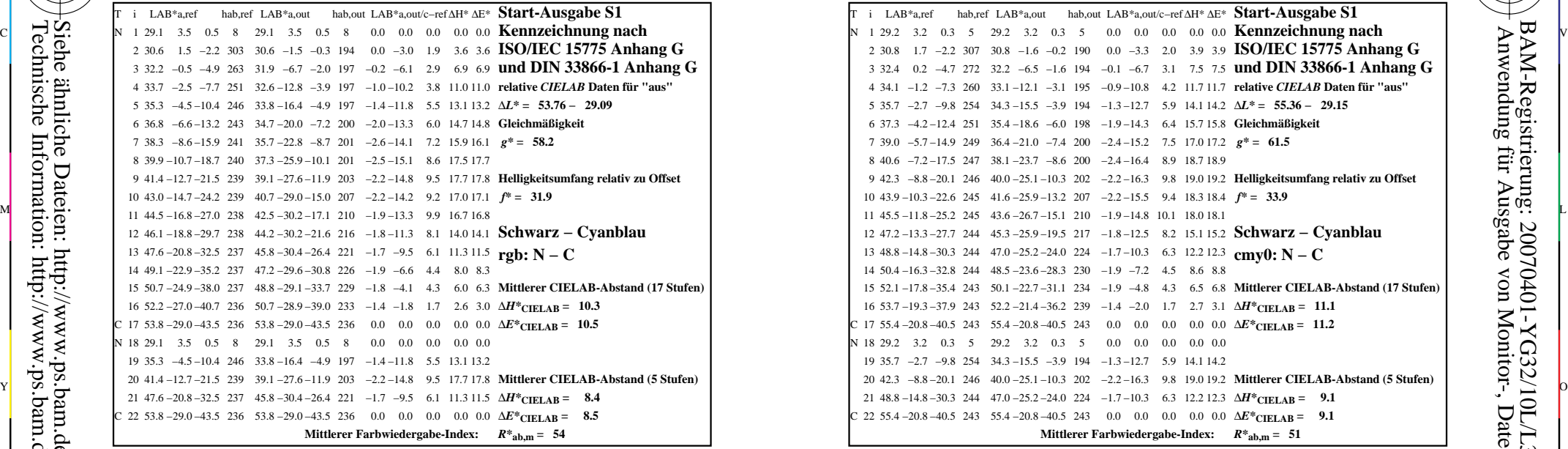

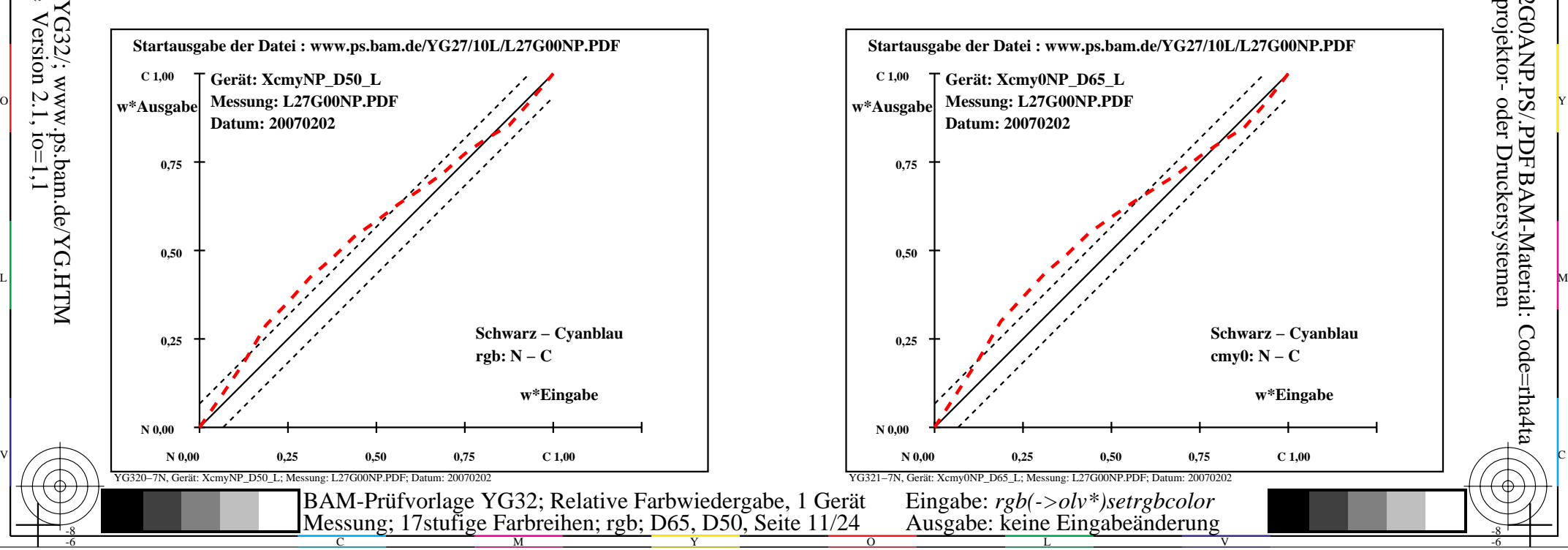

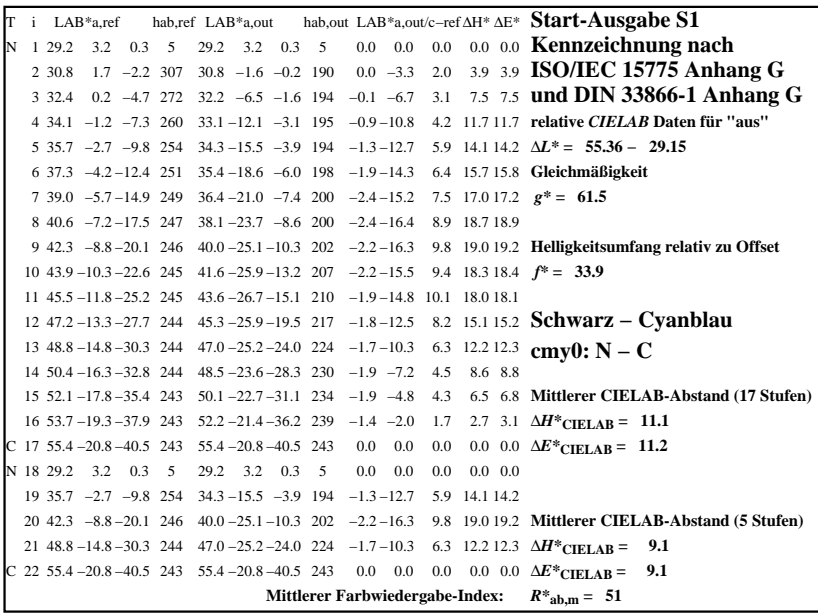

C

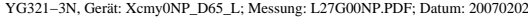

M

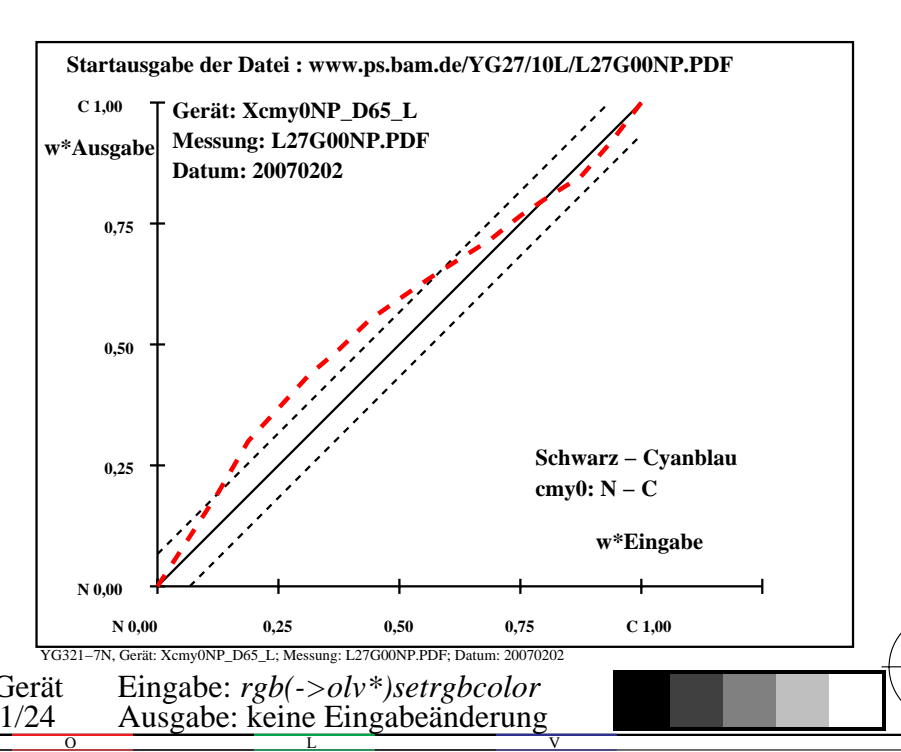

-6

BAM-Material: Code=rha4ta

-6

Anwendung für Ausgabe von Monitor-, Datenprojektor- oder Druckersystemen

BAM-Registrierung: 20070401-YG32/10L/L32G0ANP.PS/.PDF

-8

 $\overline{0}$ 

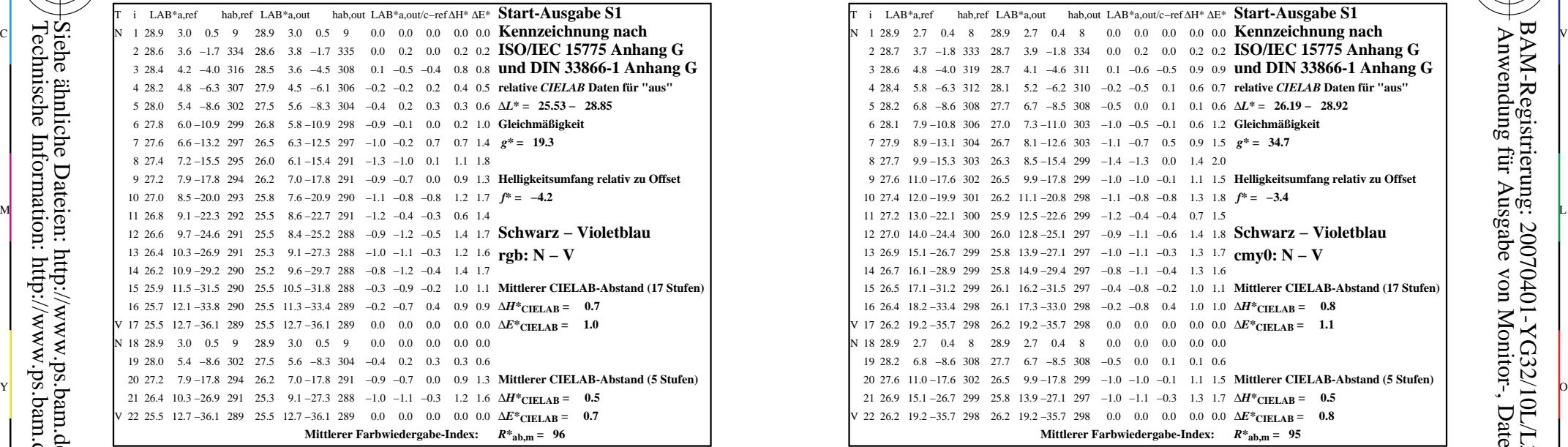

YG320−3N, Gerät: XcmyNP\_D50\_L; Messung: L27G00NP.PDF; Datum: 20070202

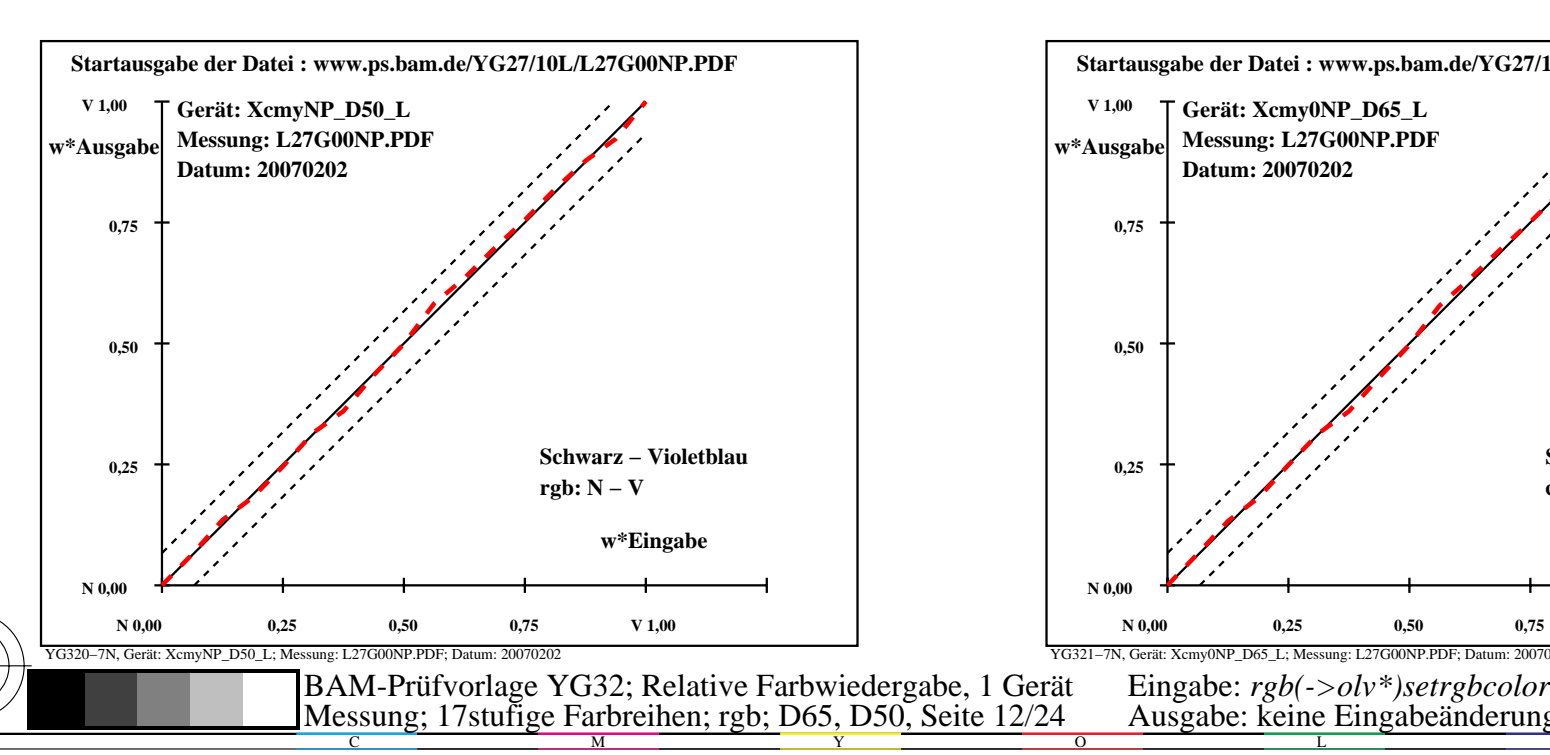

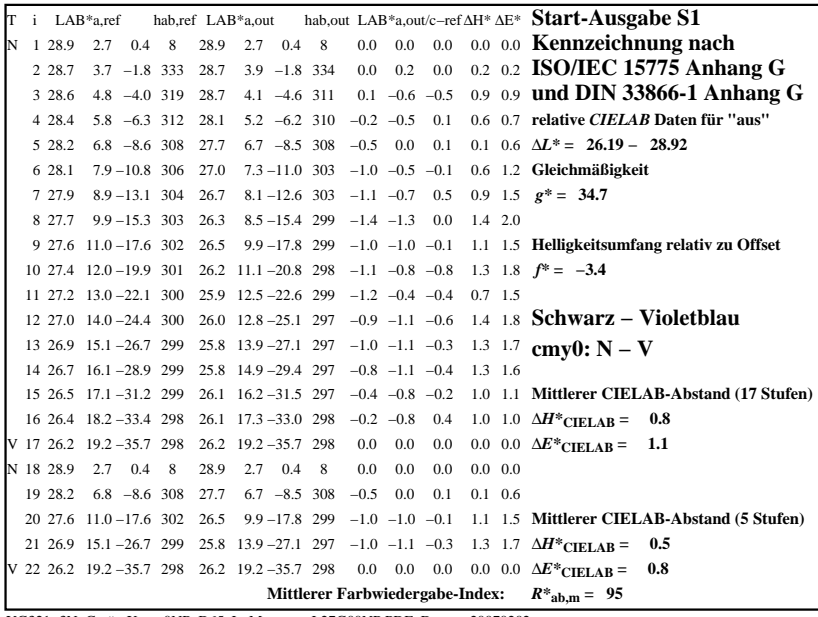

C

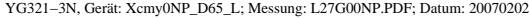

M

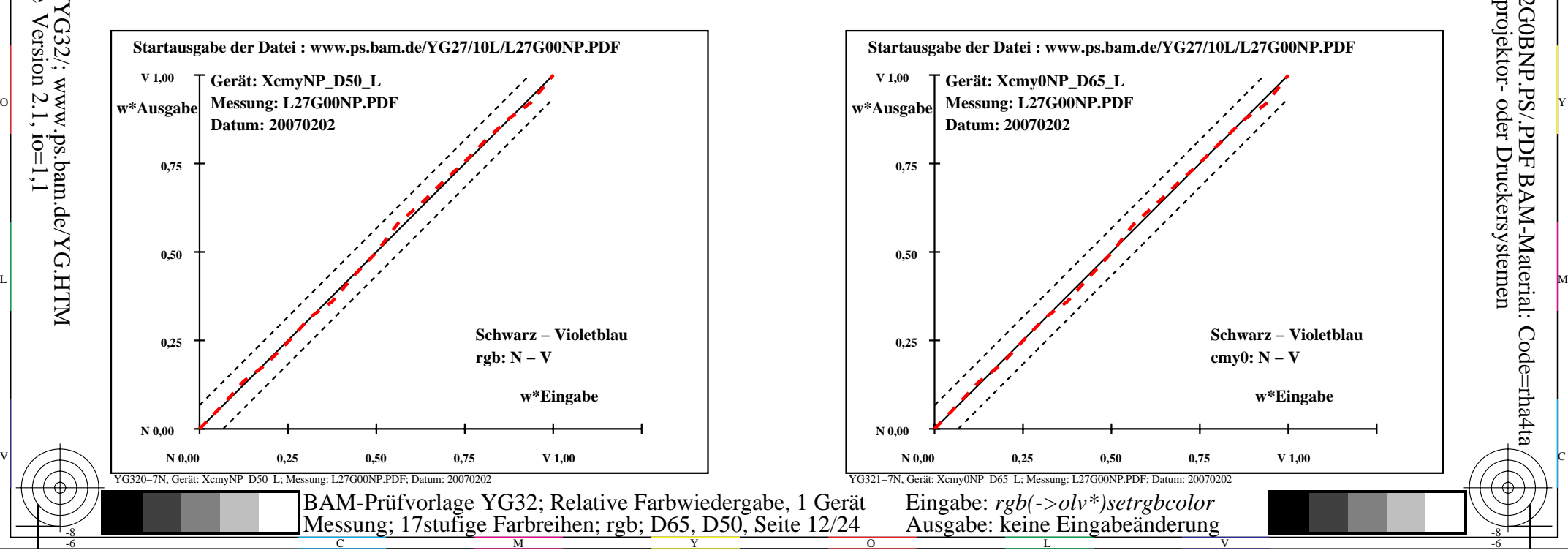

-6

BAM-Material: Code=rha4ta

-6

Anwendung für Ausgabe von Monitor-, Datenprojektor- oder Druckersystemen

BAM-Registrierung: 20070401-YG32/10L/L32G0BNP.PS/.PDF

-8

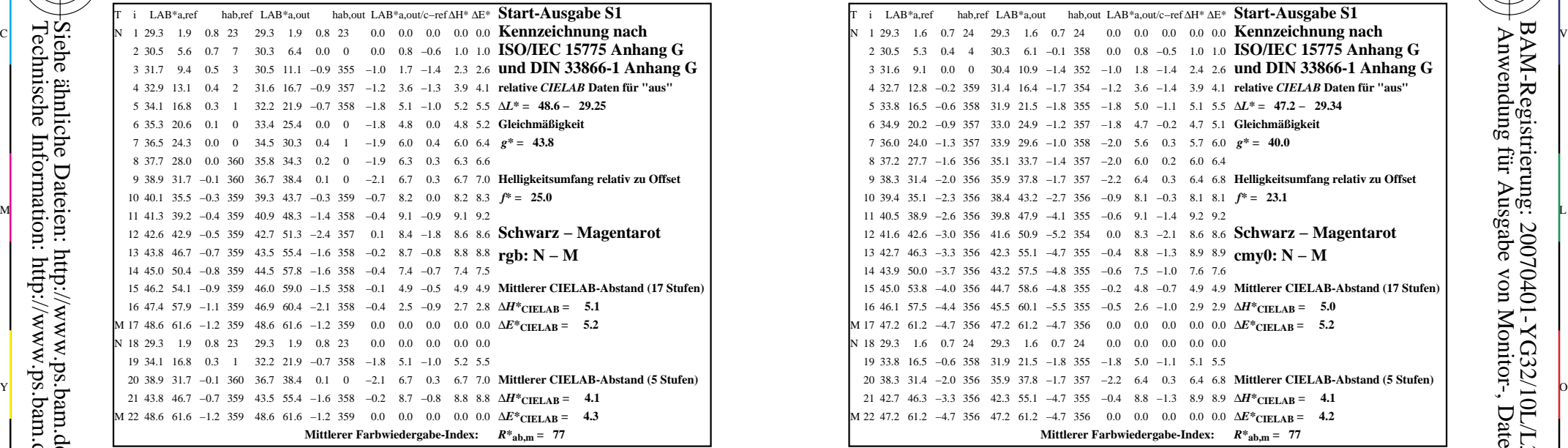

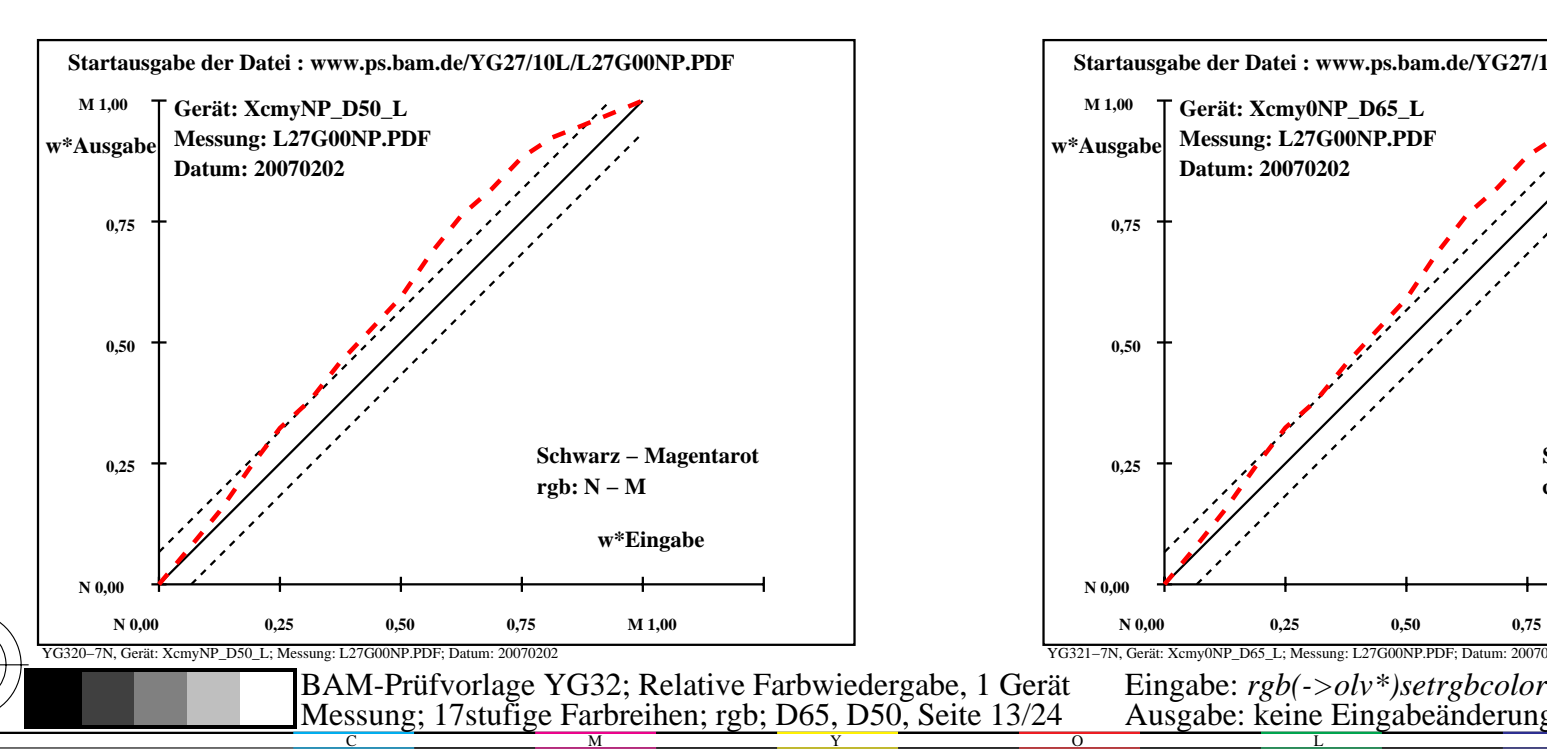

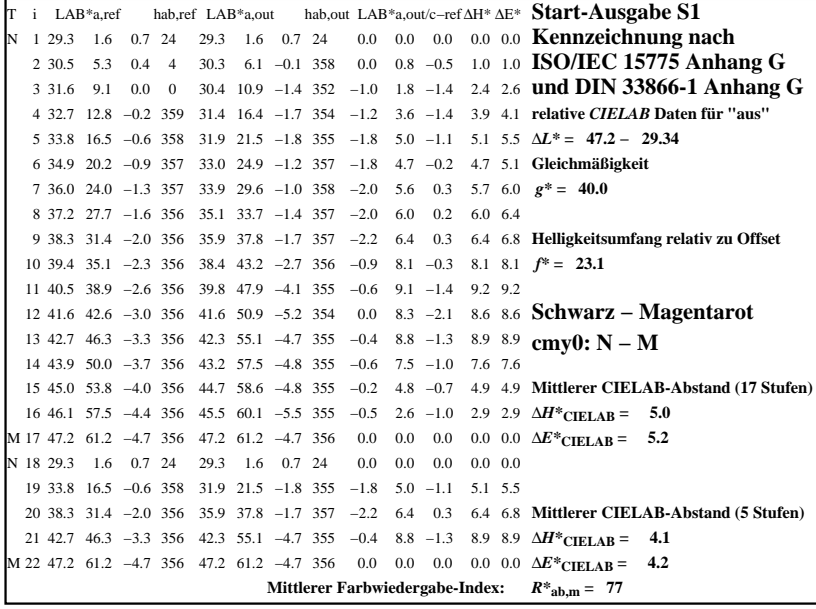

C

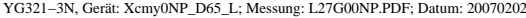

M

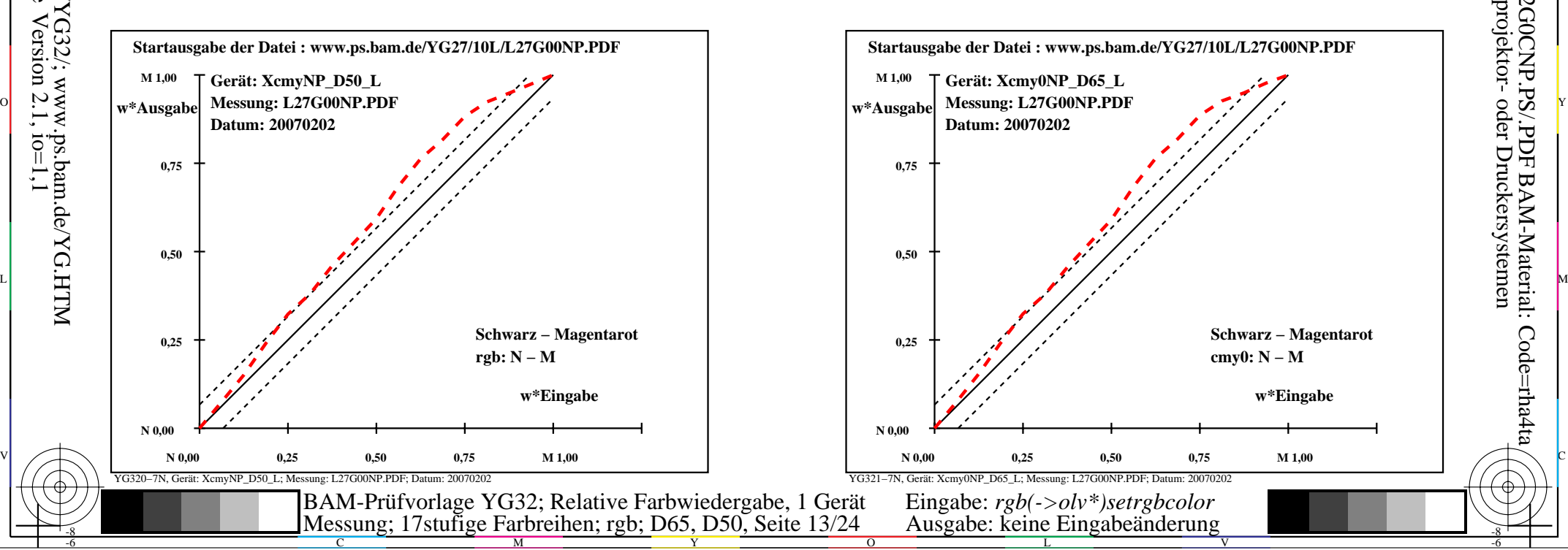

-6

BAM-Material: Code=rha4ta

-6

Anwendung für Ausgabe von Monitor-, Datenprojektor- oder Druckersystemen

BAM-Registrierung: 20070401-YG32/10L/L32G0CNP.PS/.PDF

-8

-8

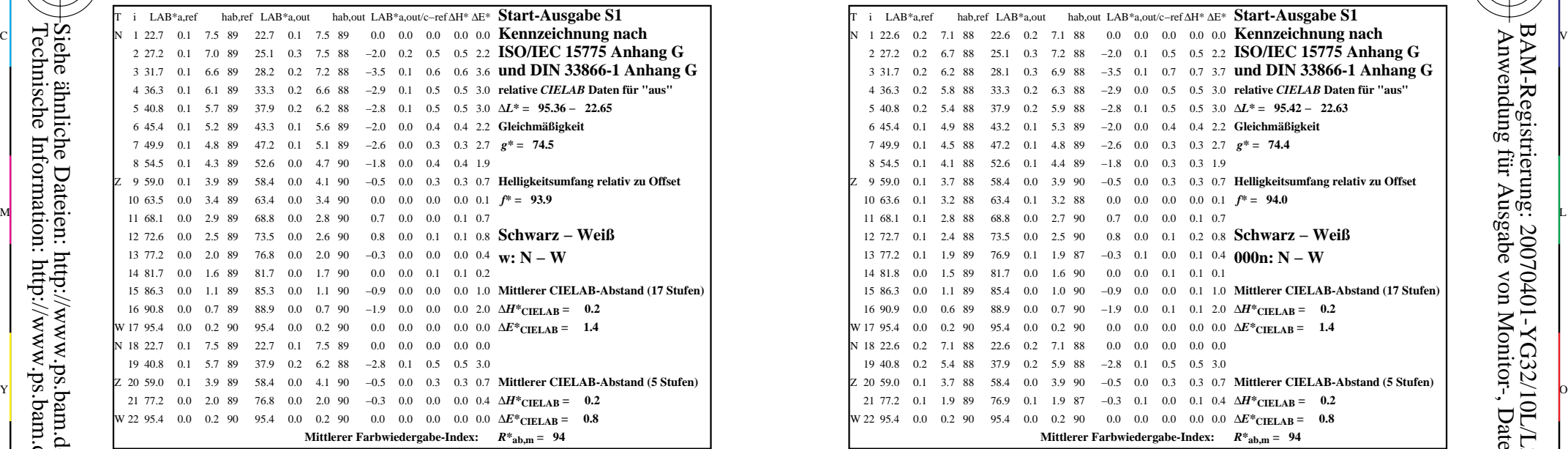

YG320−3N, Gerät: XcmyNP\_D50\_L; Messung: L27G00NP.PDF; Datum: 20070202

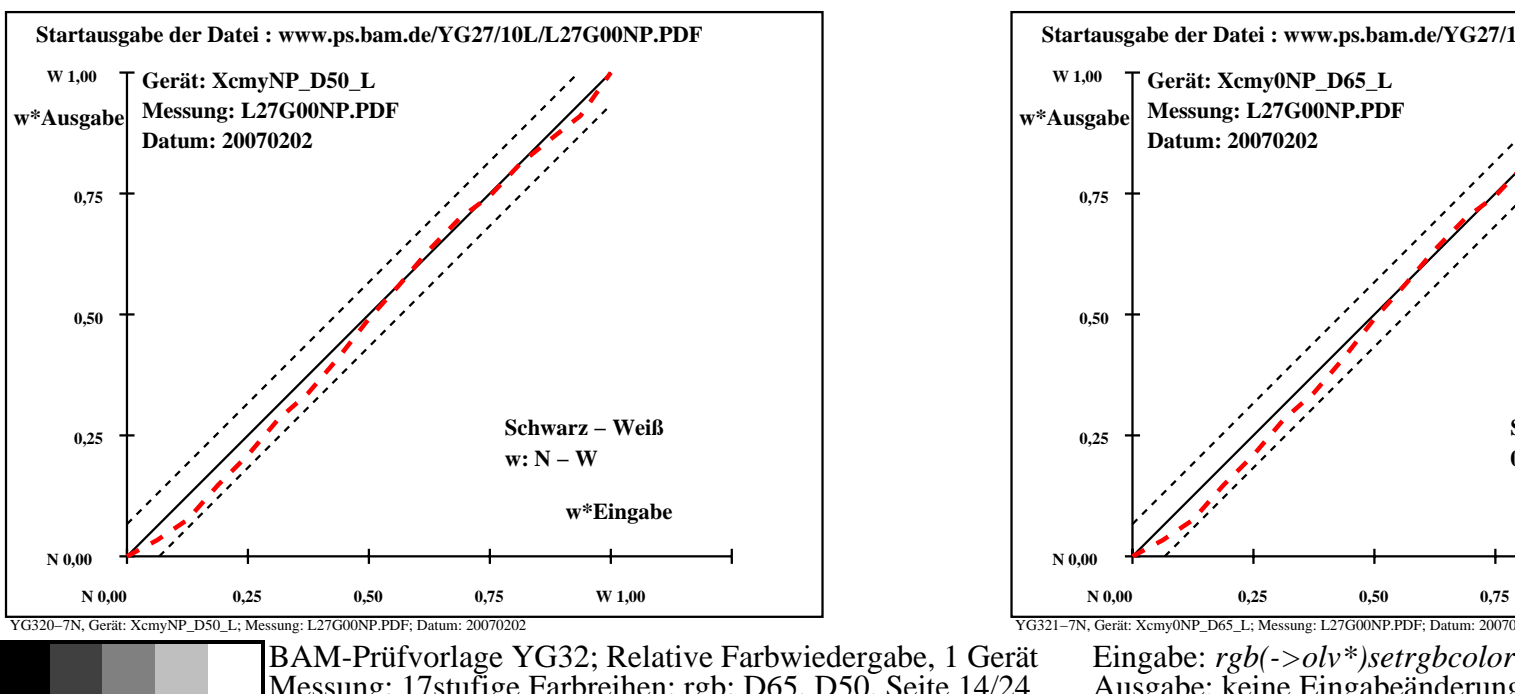

M

Y

C

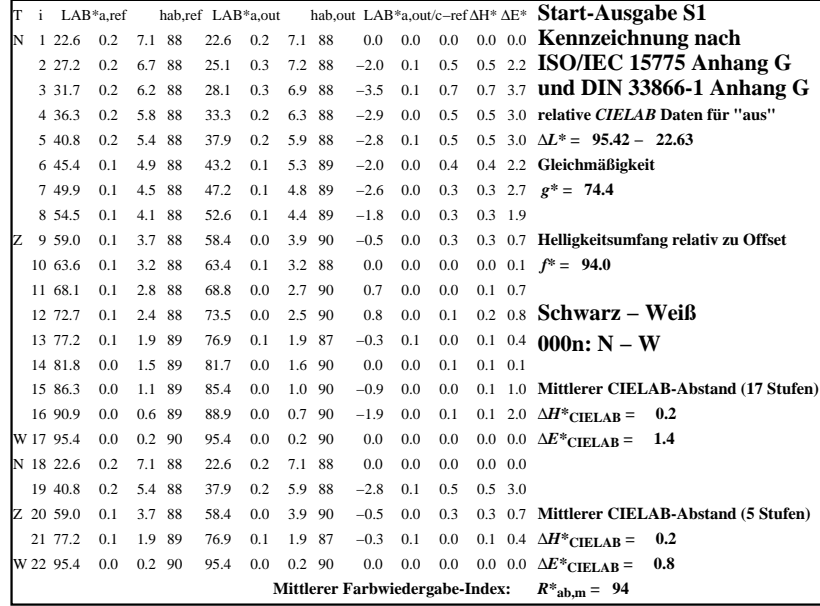

C

-6

BAM-Registrierung: 20070401-YG32/10L/L32G0DNP.PS/.PDF

BAM-Material: Code=rha4ta

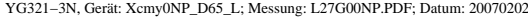

M

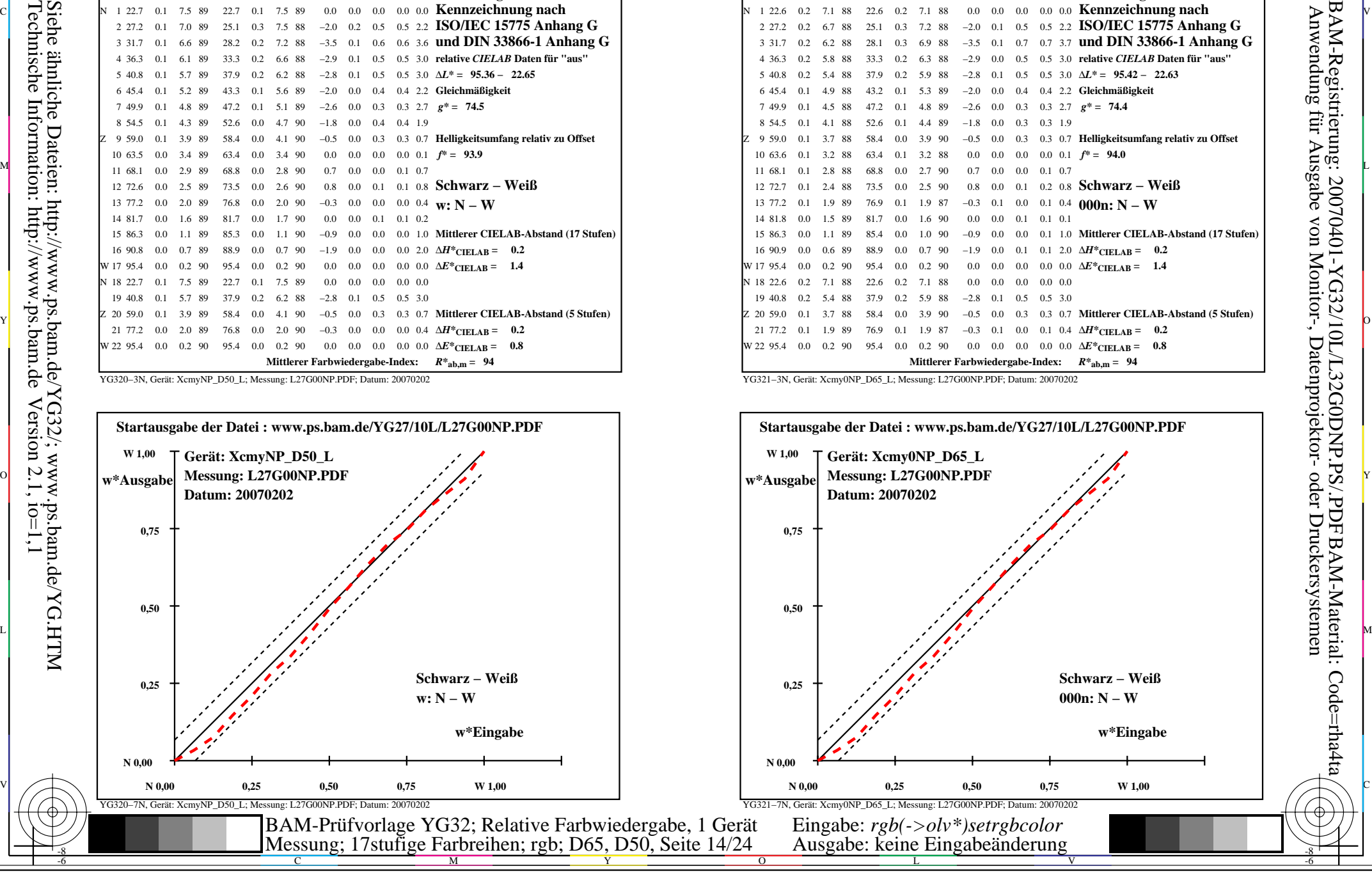

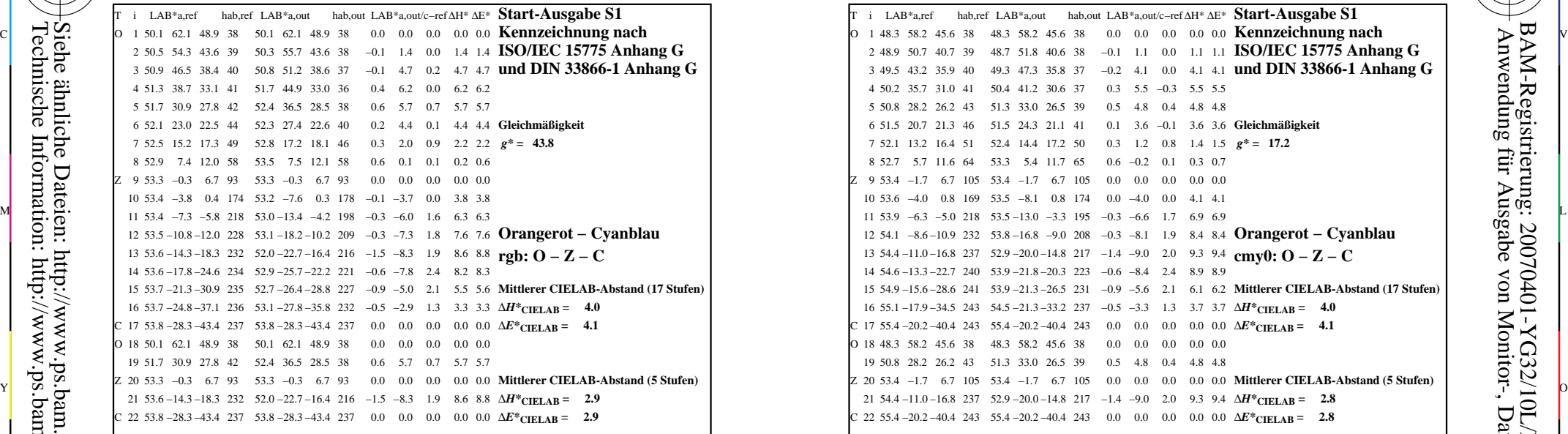

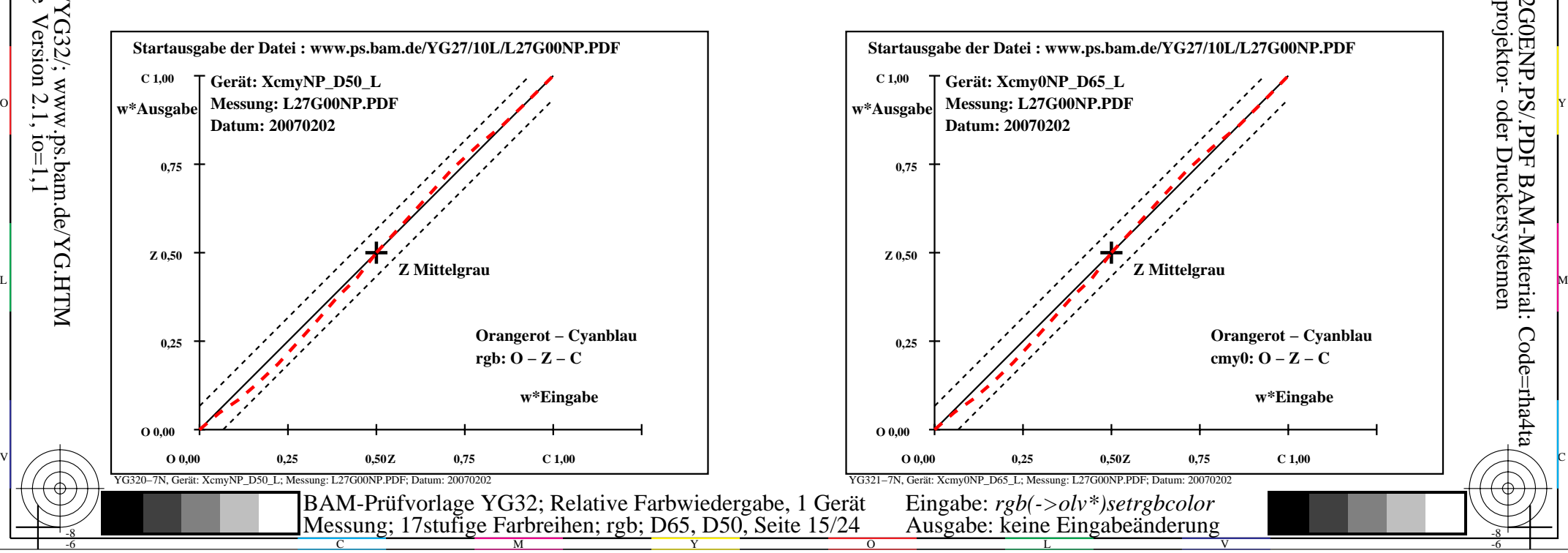

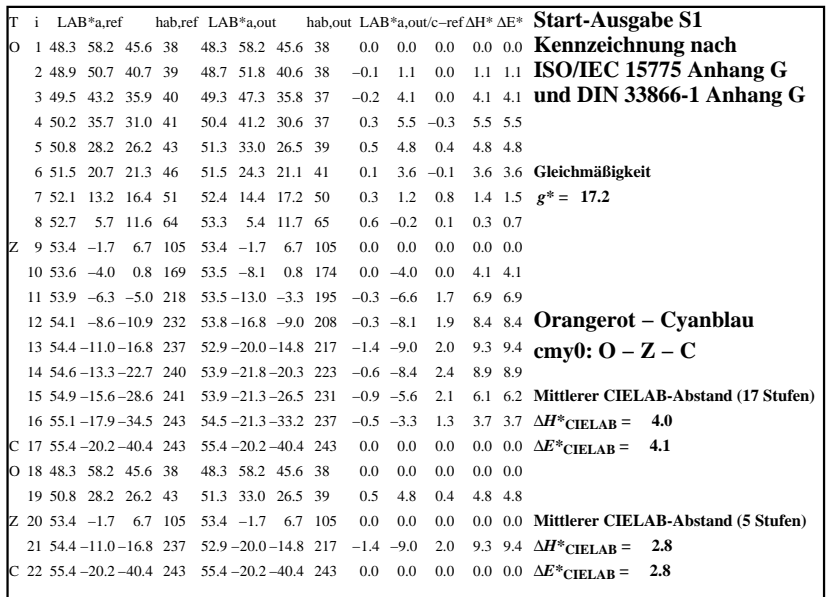

C

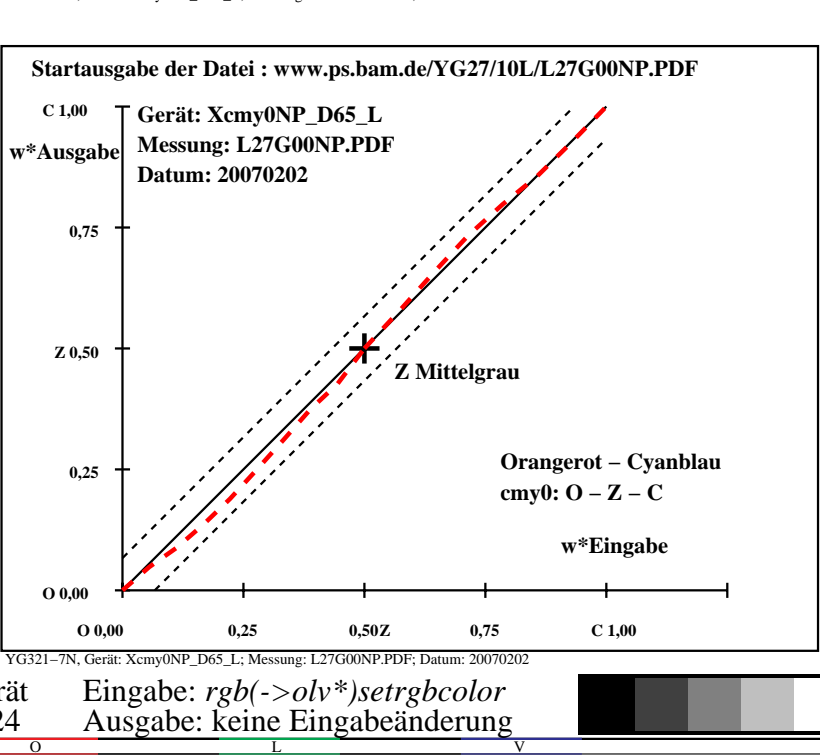

-6

BAM-Material: Code=rha4ta

-6

Anwendung für Ausgabe von Monitor-, Datenprojektor- oder Druckersystemen

BAM-Registrierung: 20070401-YG32/10L/L32G0ENP.PS/.PDF

YG321−3N, Gerät: Xcmy0NP\_D65\_L; Messung: L27G00NP.PDF; Datum: 20070202

M

-8

-8

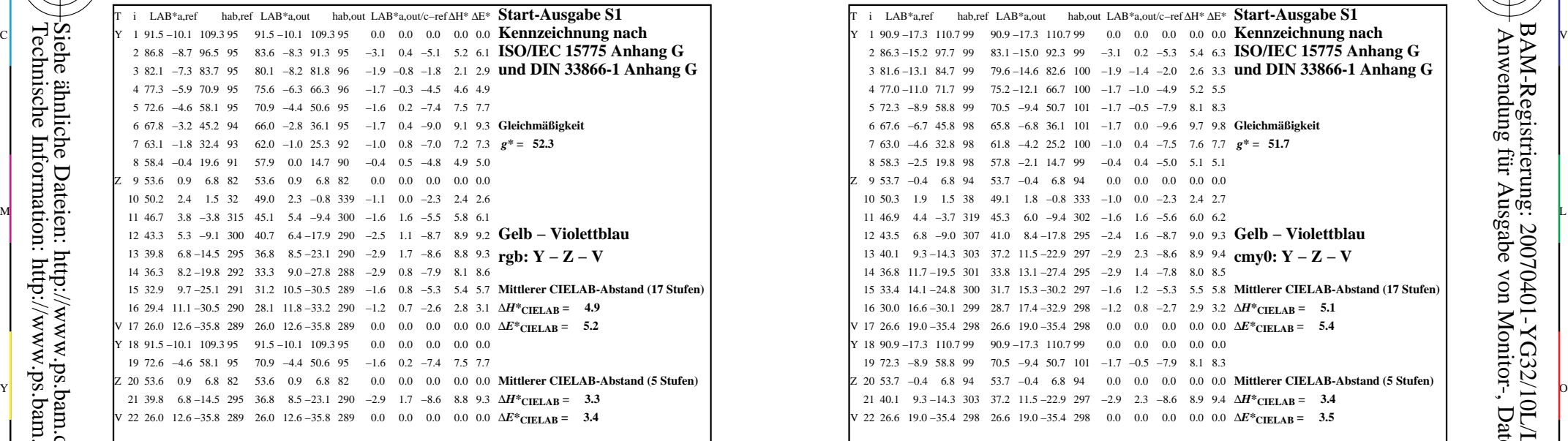

YG320−3N, Gerät: XcmyNP\_D50\_L; Messung: L27G00NP.PDF; Datum: 20070202

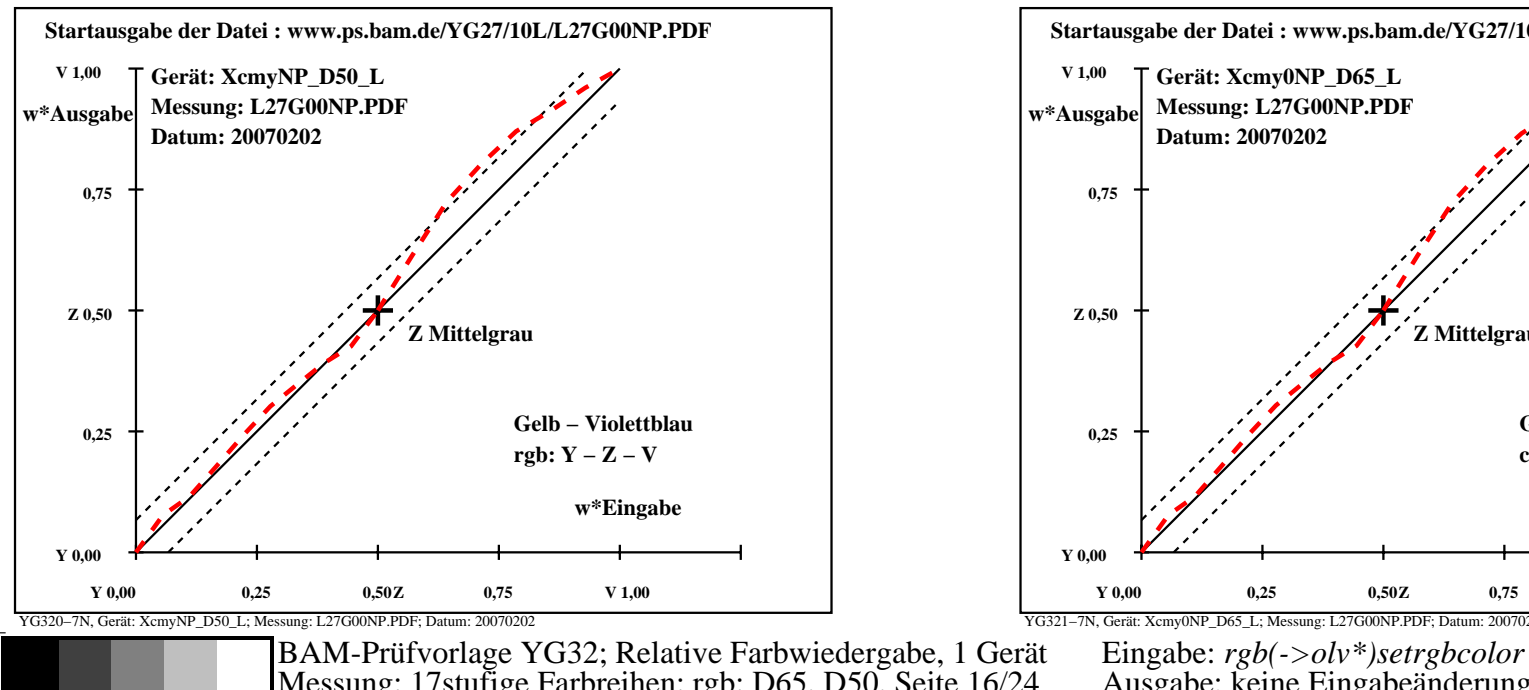

M

Y

C

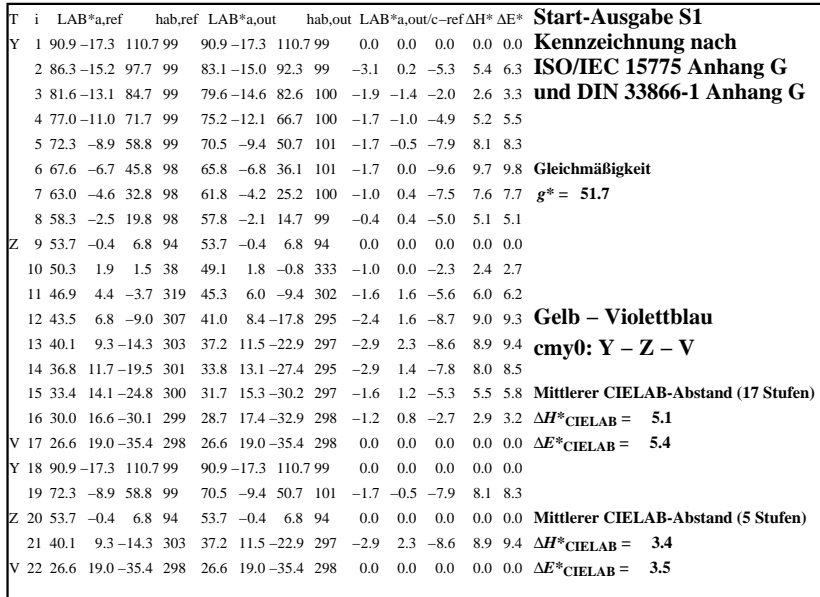

C

-6

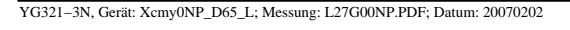

M

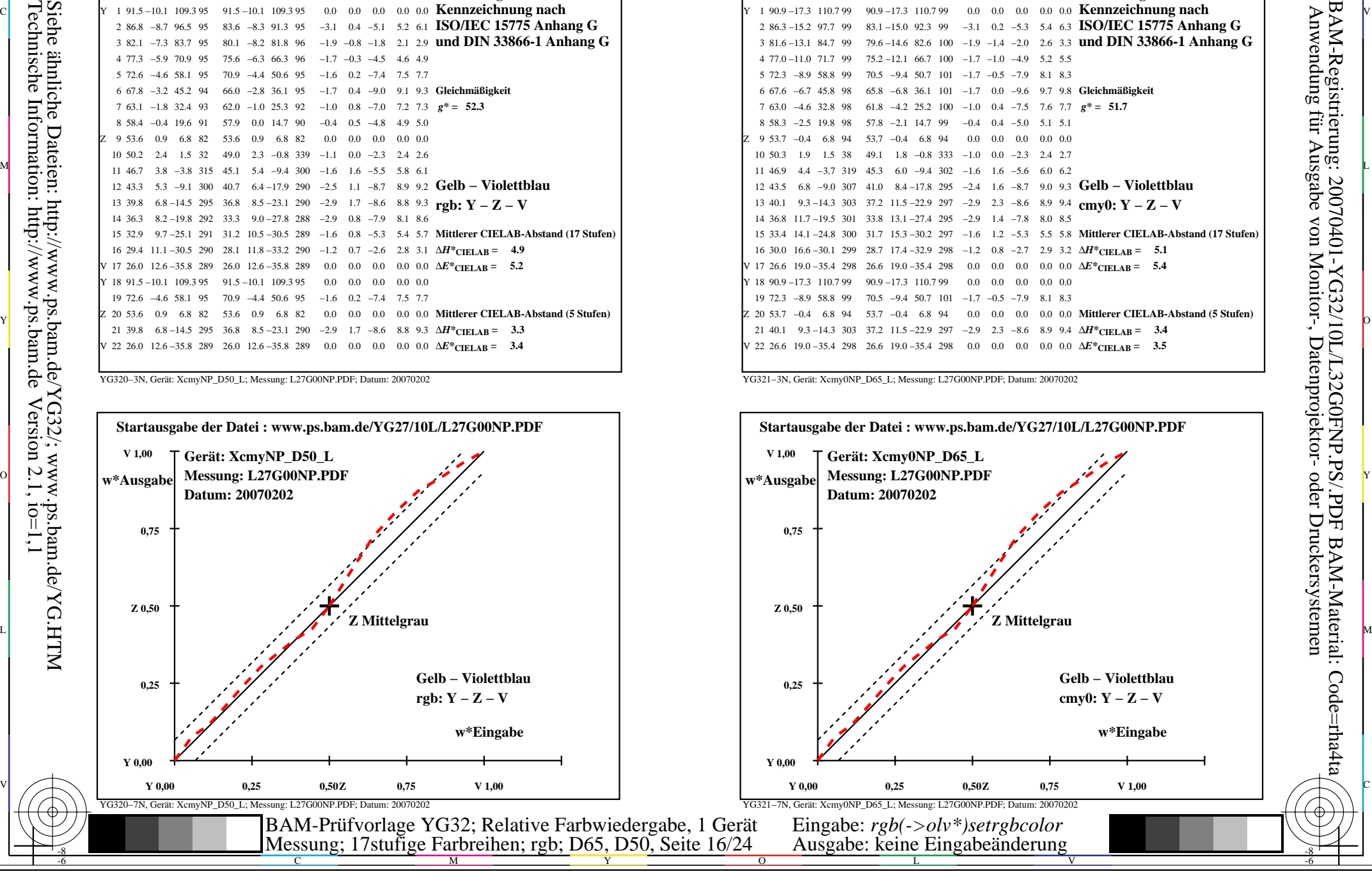

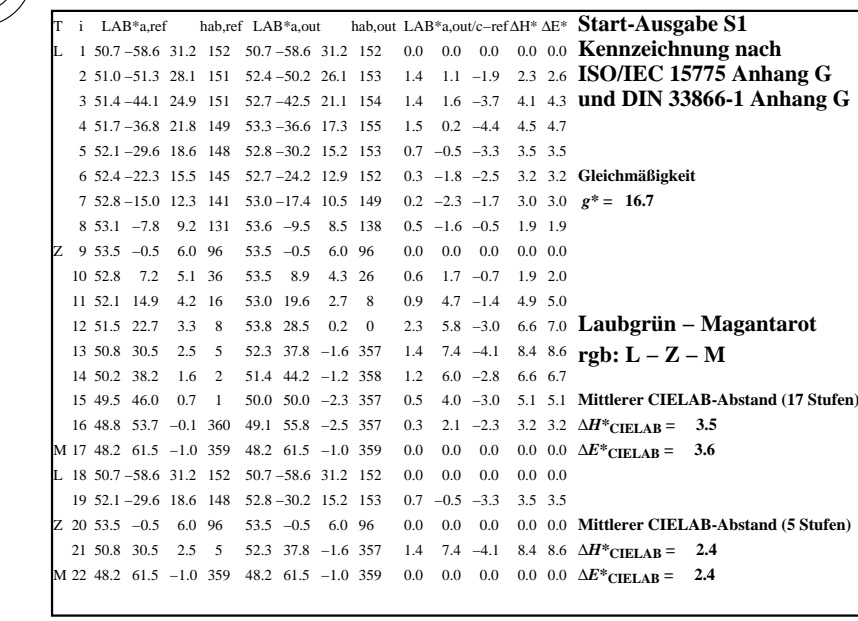

-8

Technische Information: http://www.ps.bam.de

 $Version 2.1, io=1,1$ 

Siehe ähnliche Dateien: http://www.ps.bam.de/YG32/; www.ps.bam.de/YG.HTM

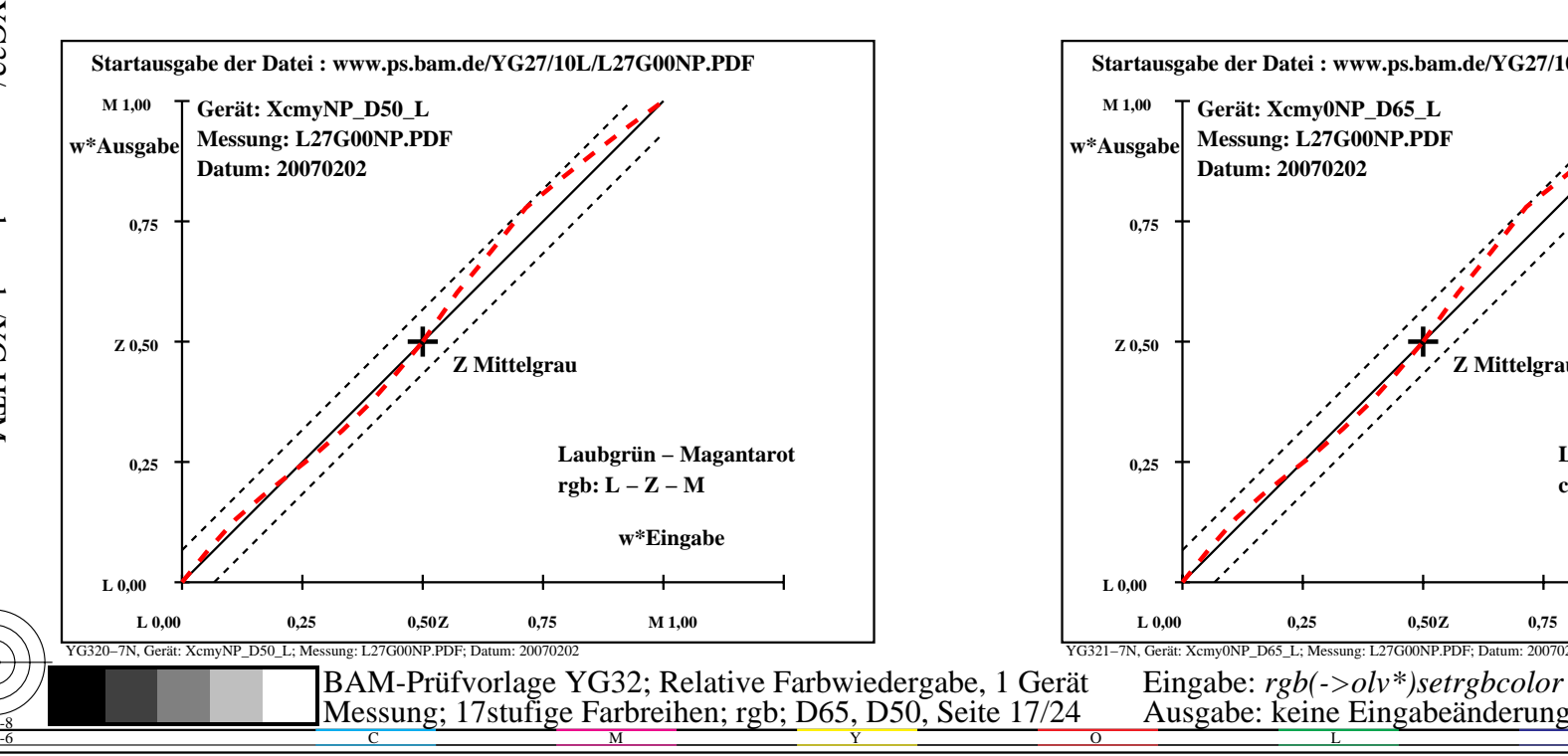

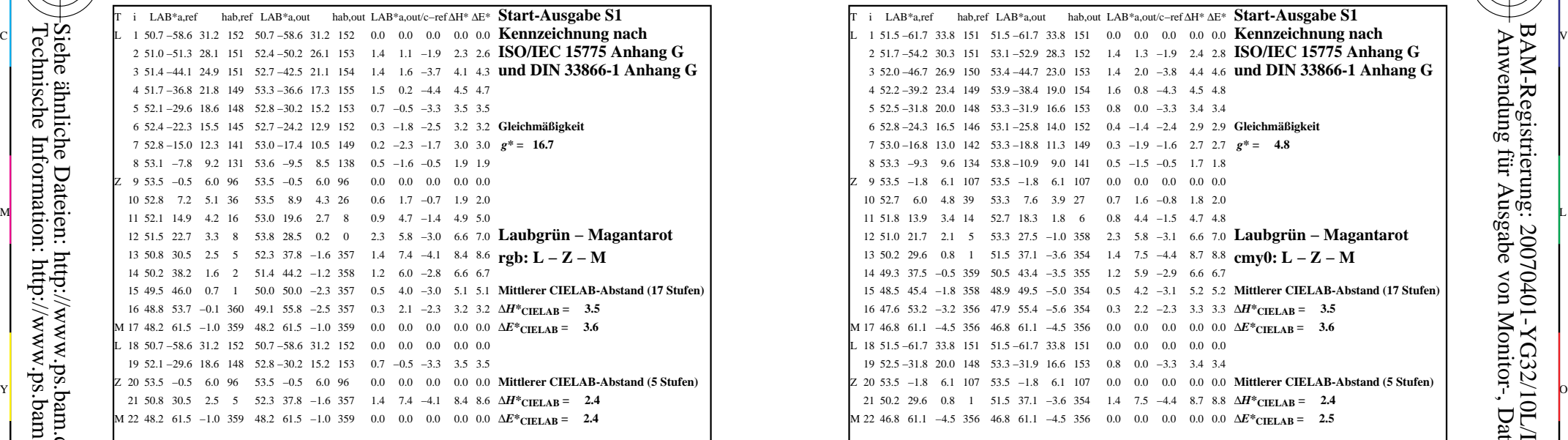

C

M

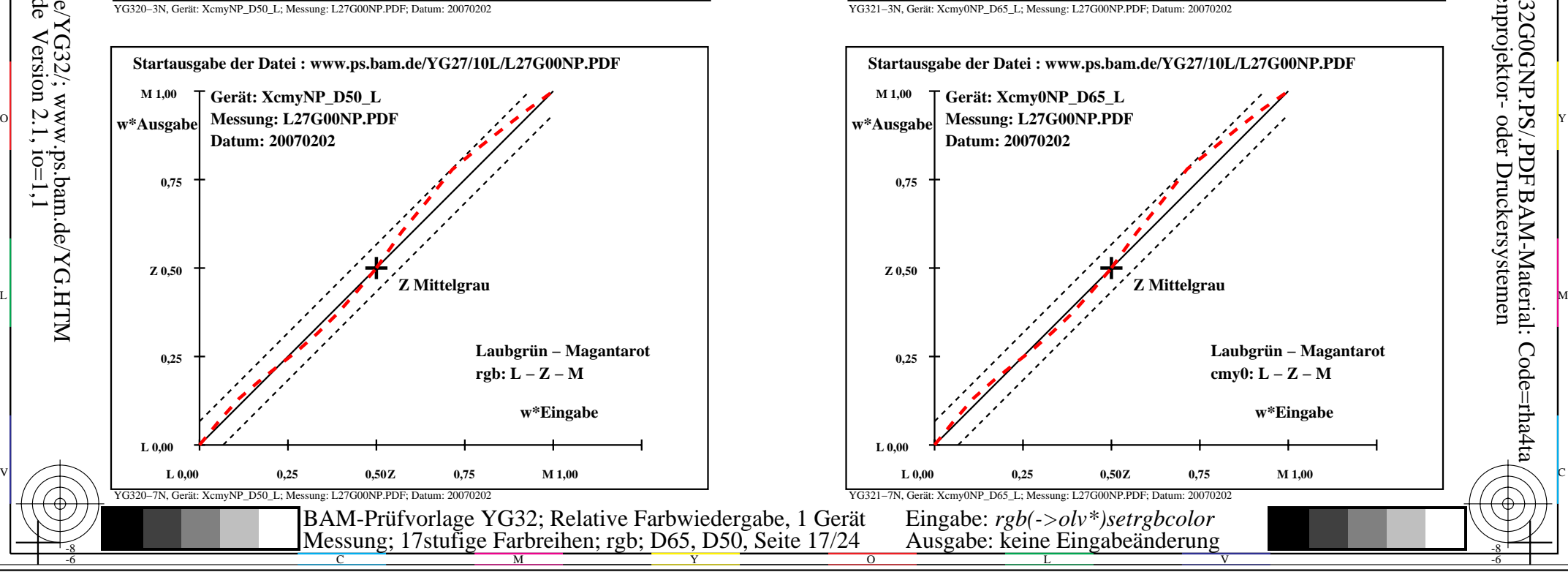

-6

BAM-Material: Code=rha4ta

-6

Anwendung für Ausgabe von Monitor-, Datenprojektor- oder Druckersystemen

BAM-Registrierung: 20070401-YG32/10L/L32G0GNP.PS/.PDF

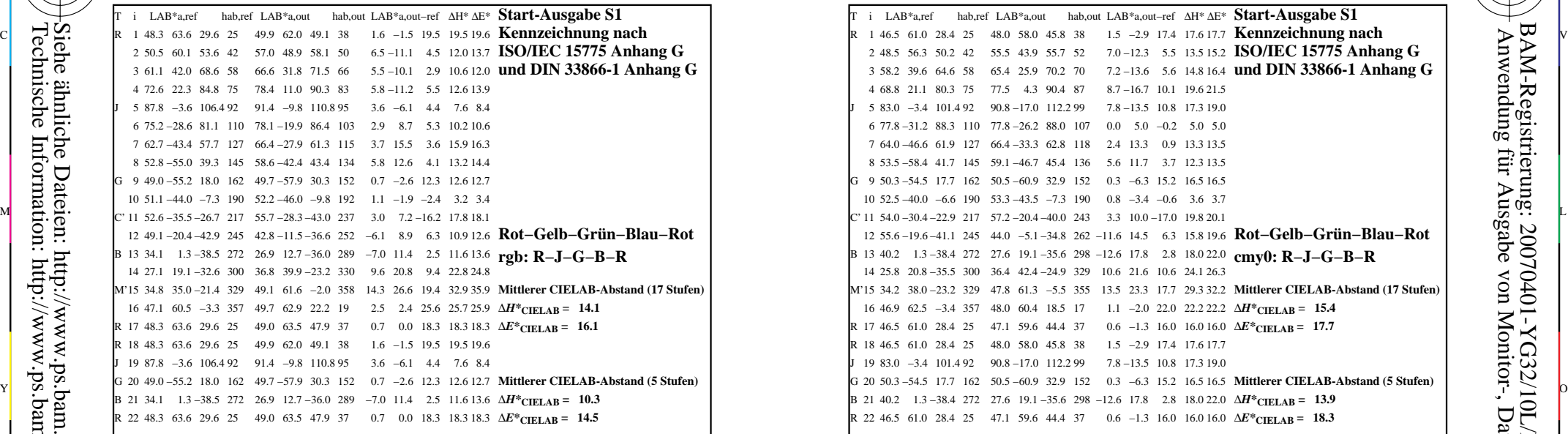

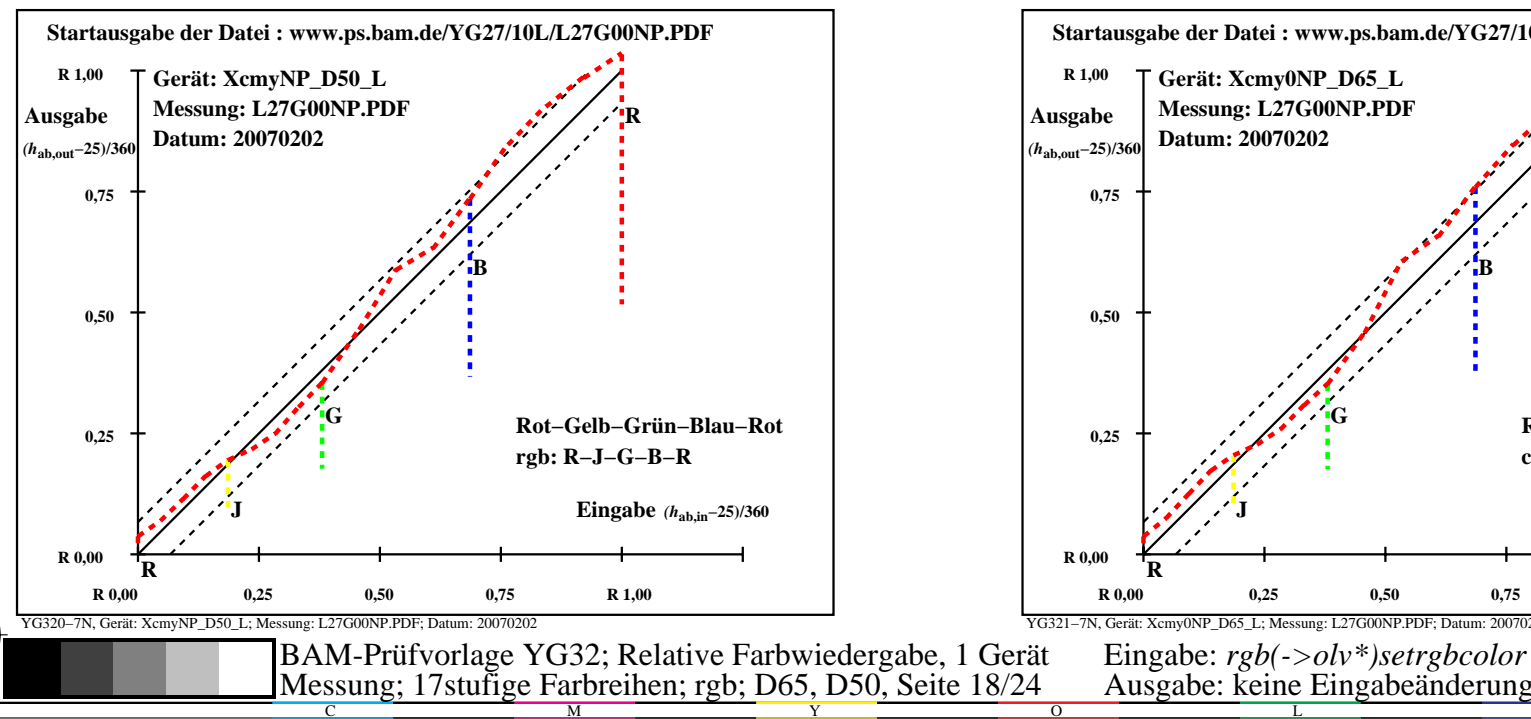

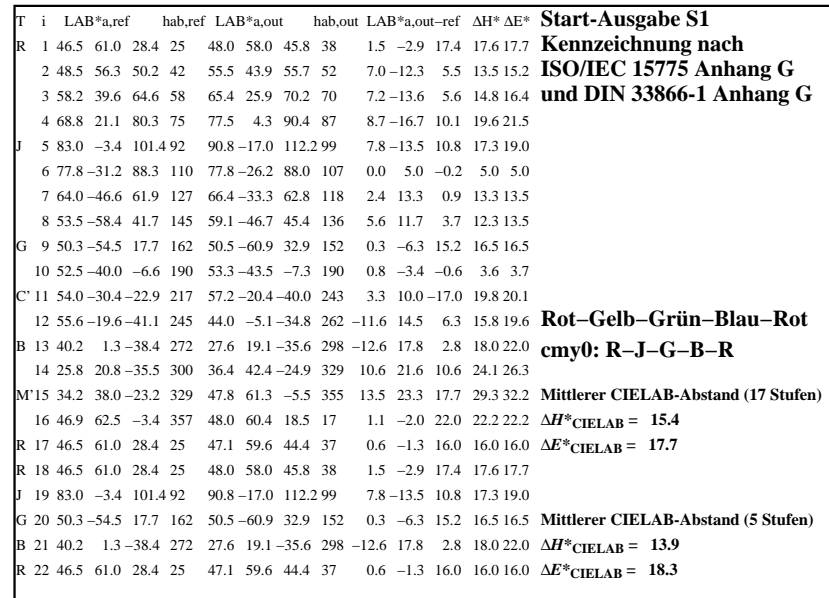

C

M

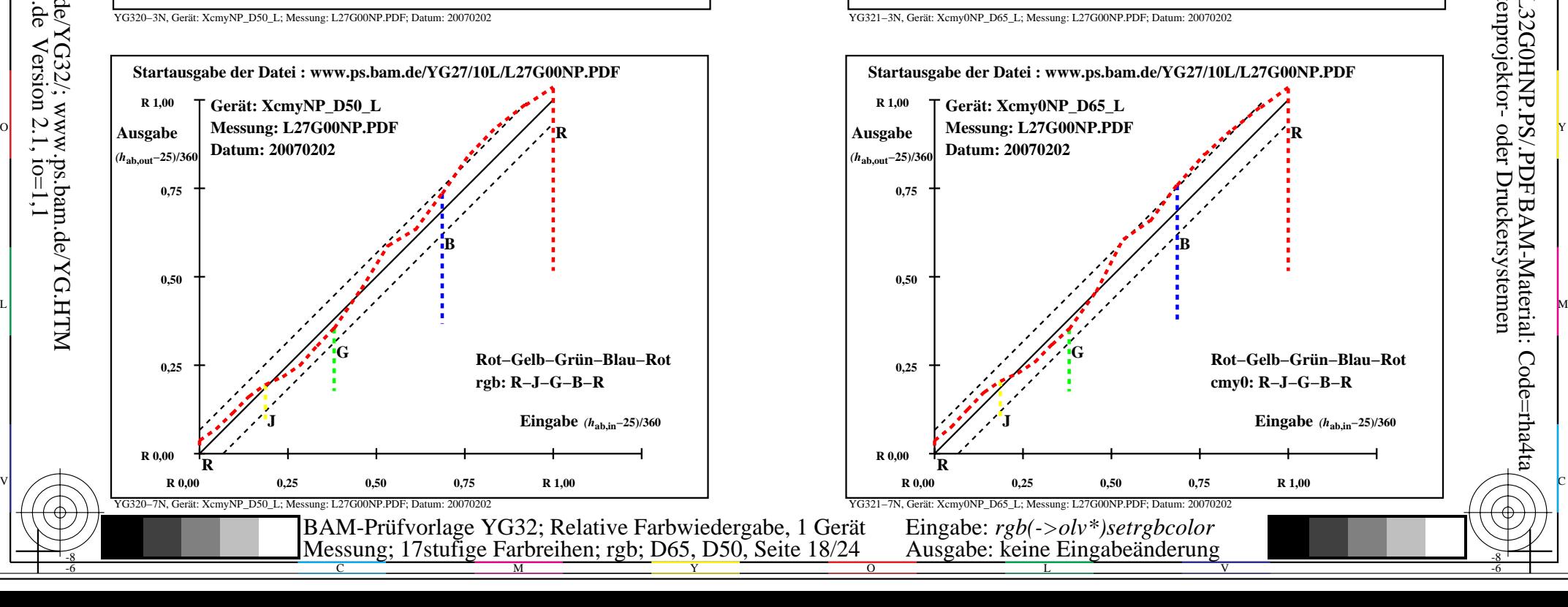

-6

BAM-Material: Code=rha4ta

-6

Anwendung für Ausgabe von Monitor-, Datenprojektor- oder Druckersystemen

BAM-Registrierung: 20070401-YG32/10L/L32G0HNP.PS/.PDF

-8

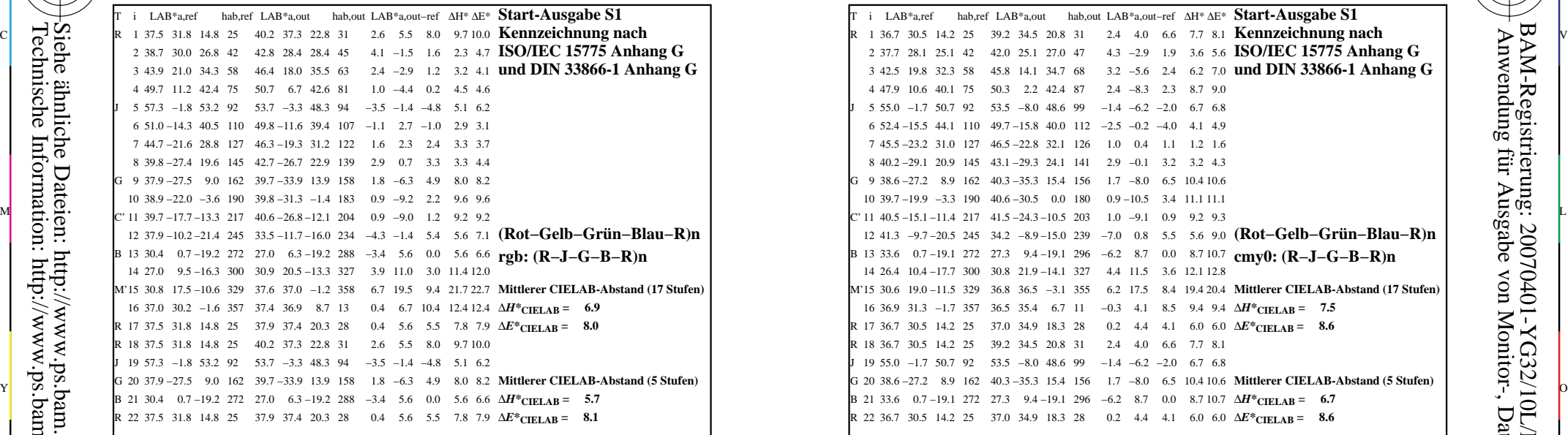

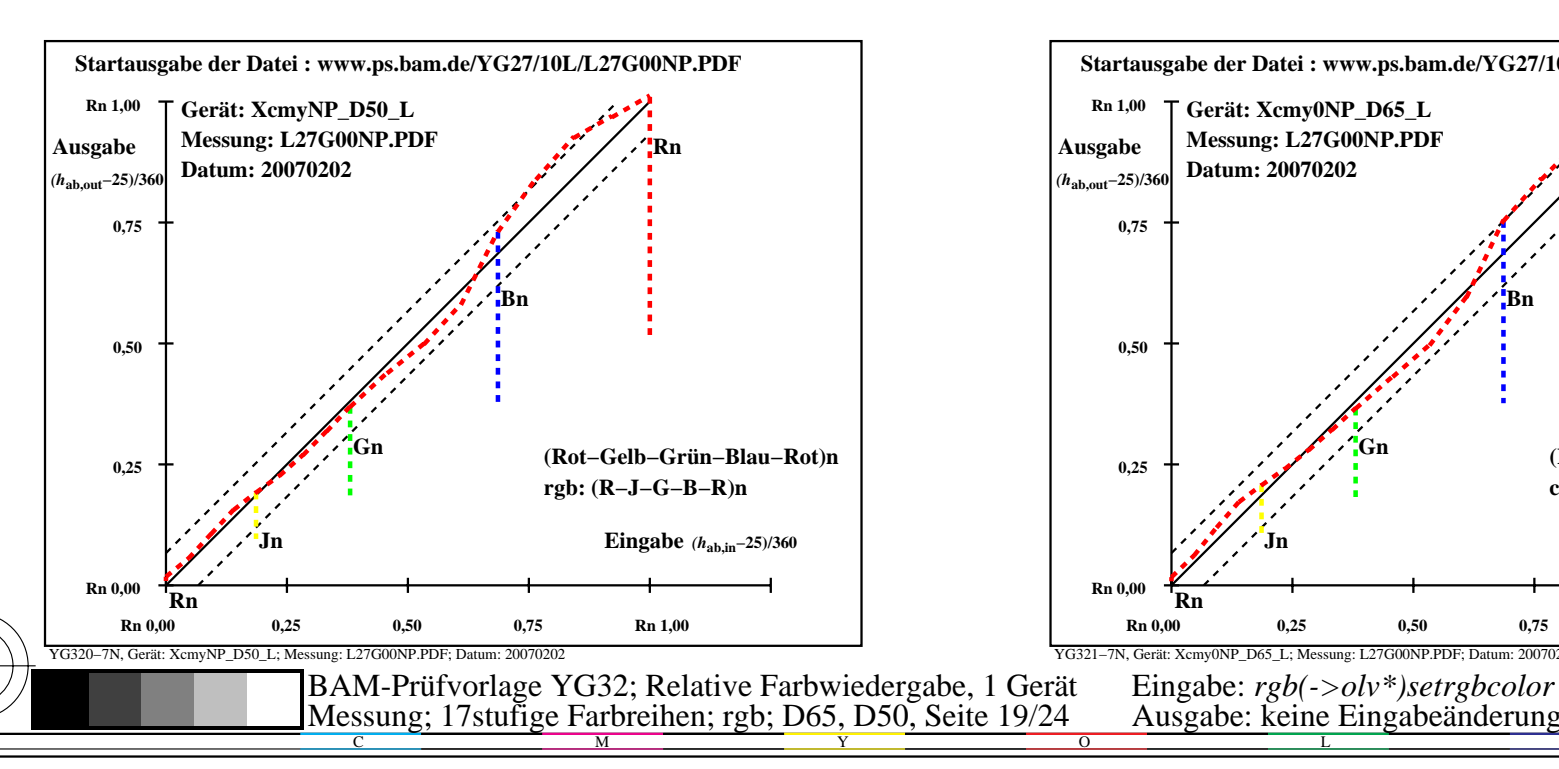

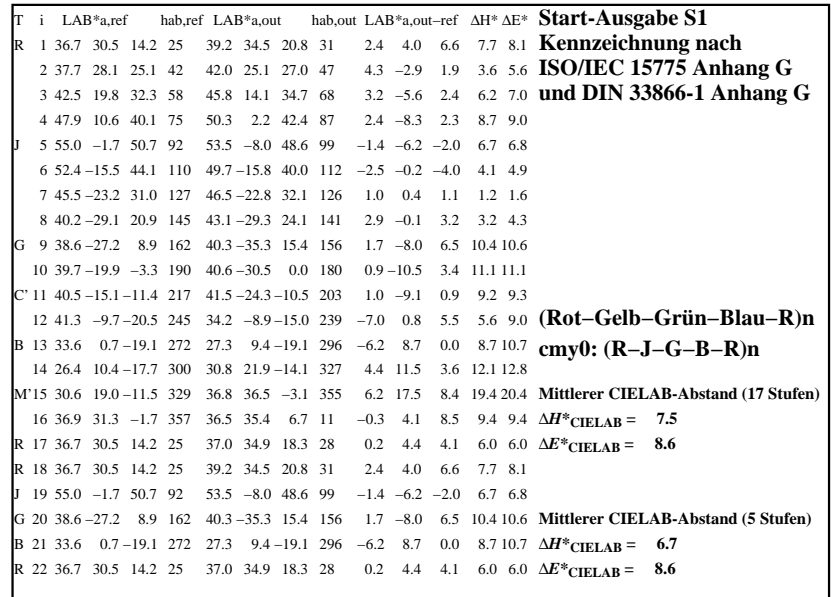

C

-6

BAM-Registrierung: 20070401-YG32/10L/L32G0INP.PS/.PDF

BAM-Material: Code=rha4ta

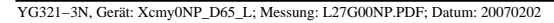

M

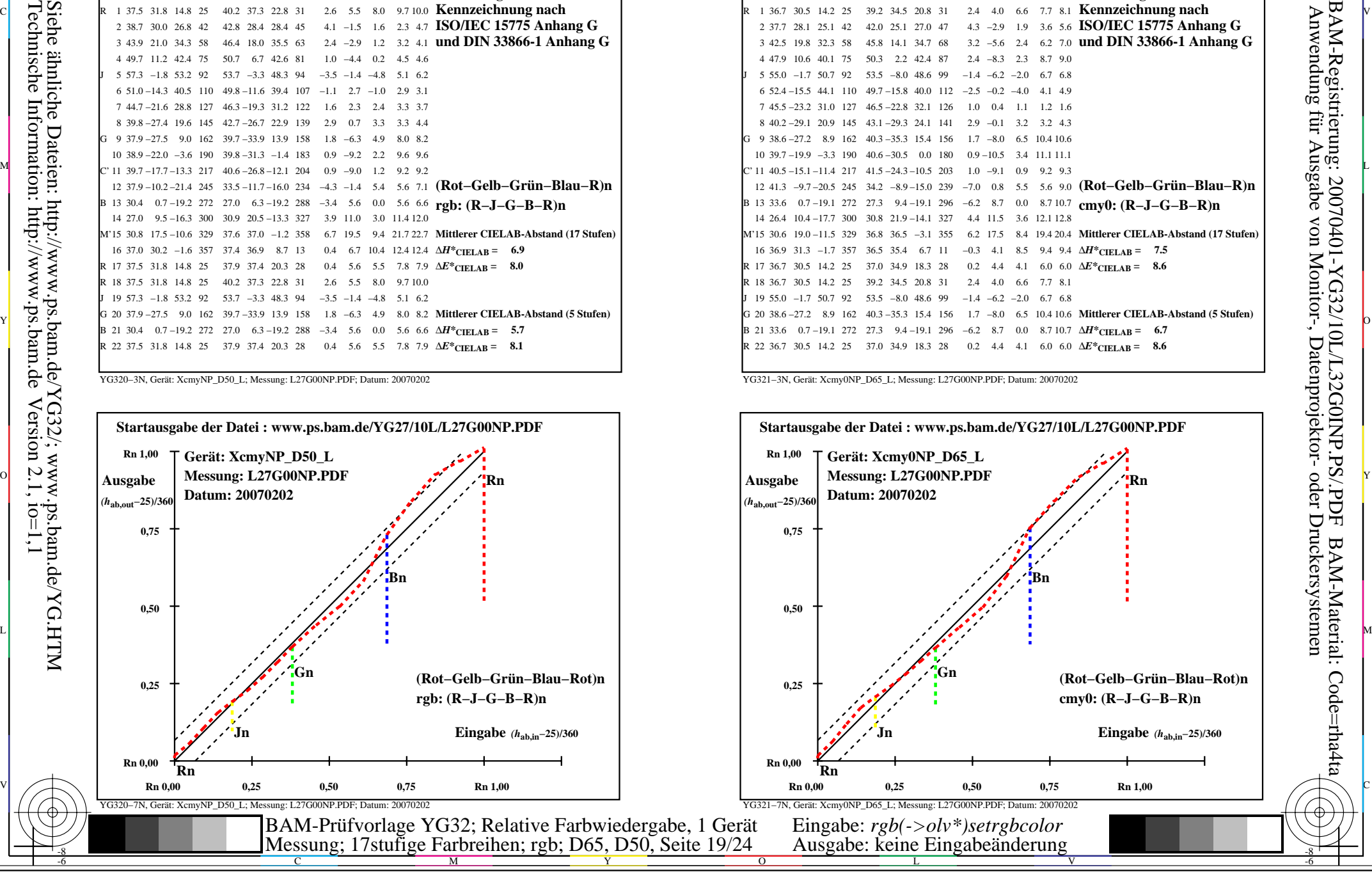

-8

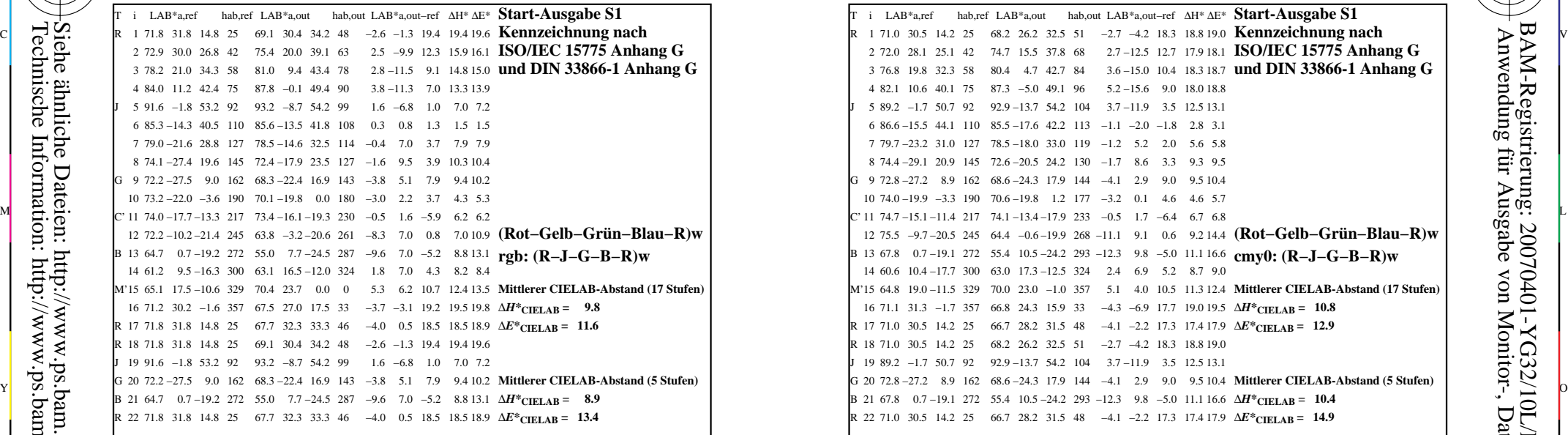

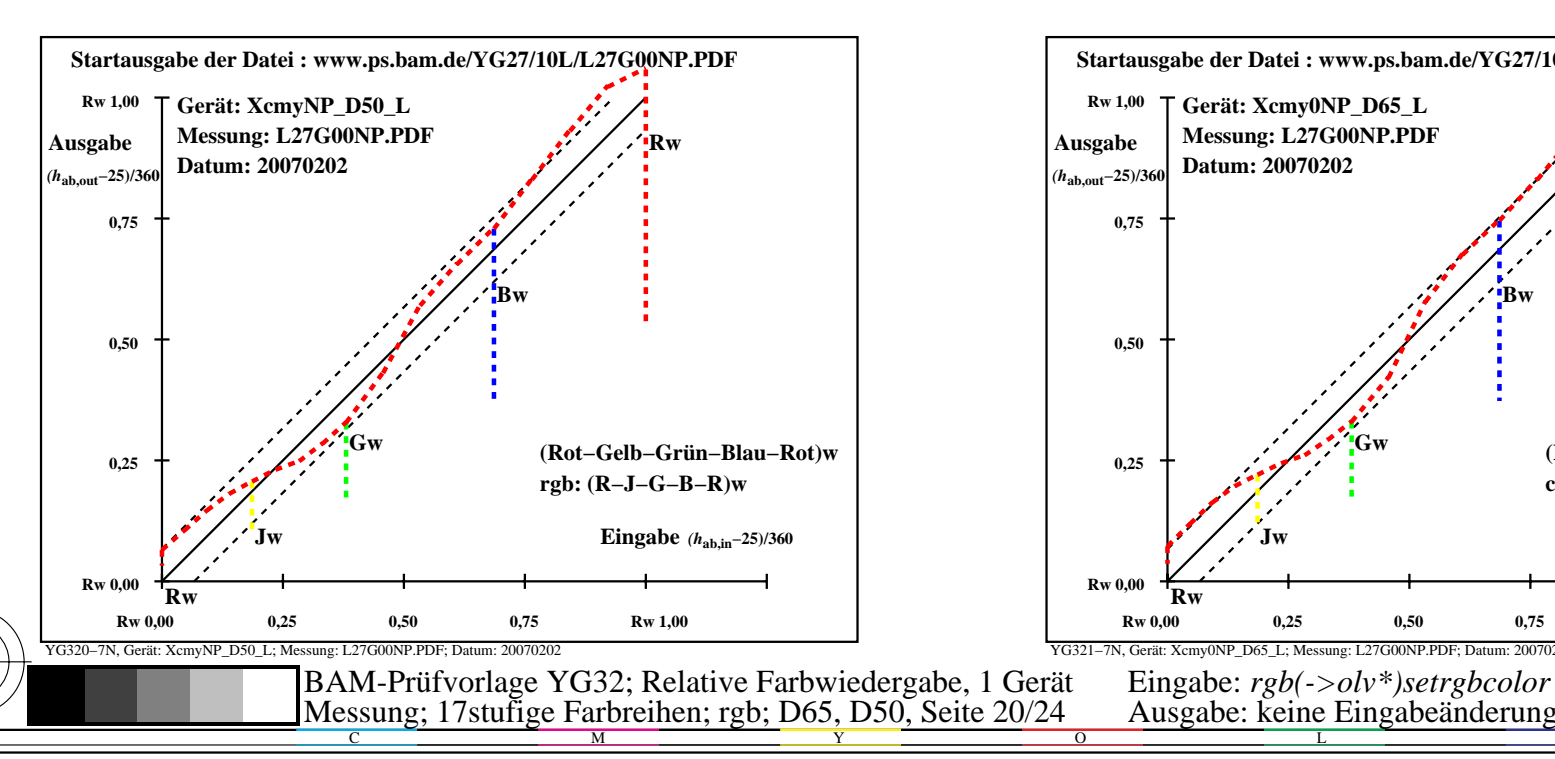

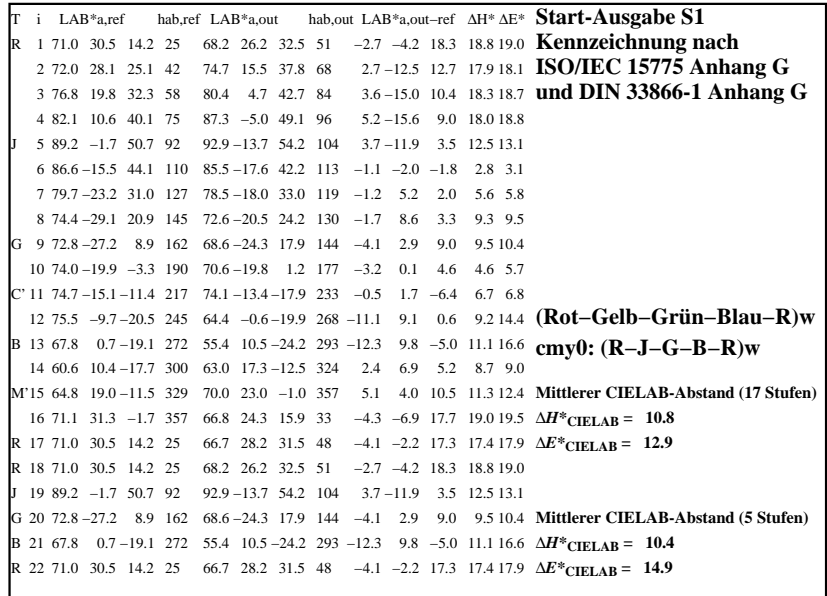

C

-6

BAM-Registrierung: 20070401-YG32/10L/L32G0JNP.PS/.PDF

BAM-Material: Code=rha4ta

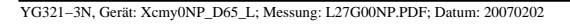

M

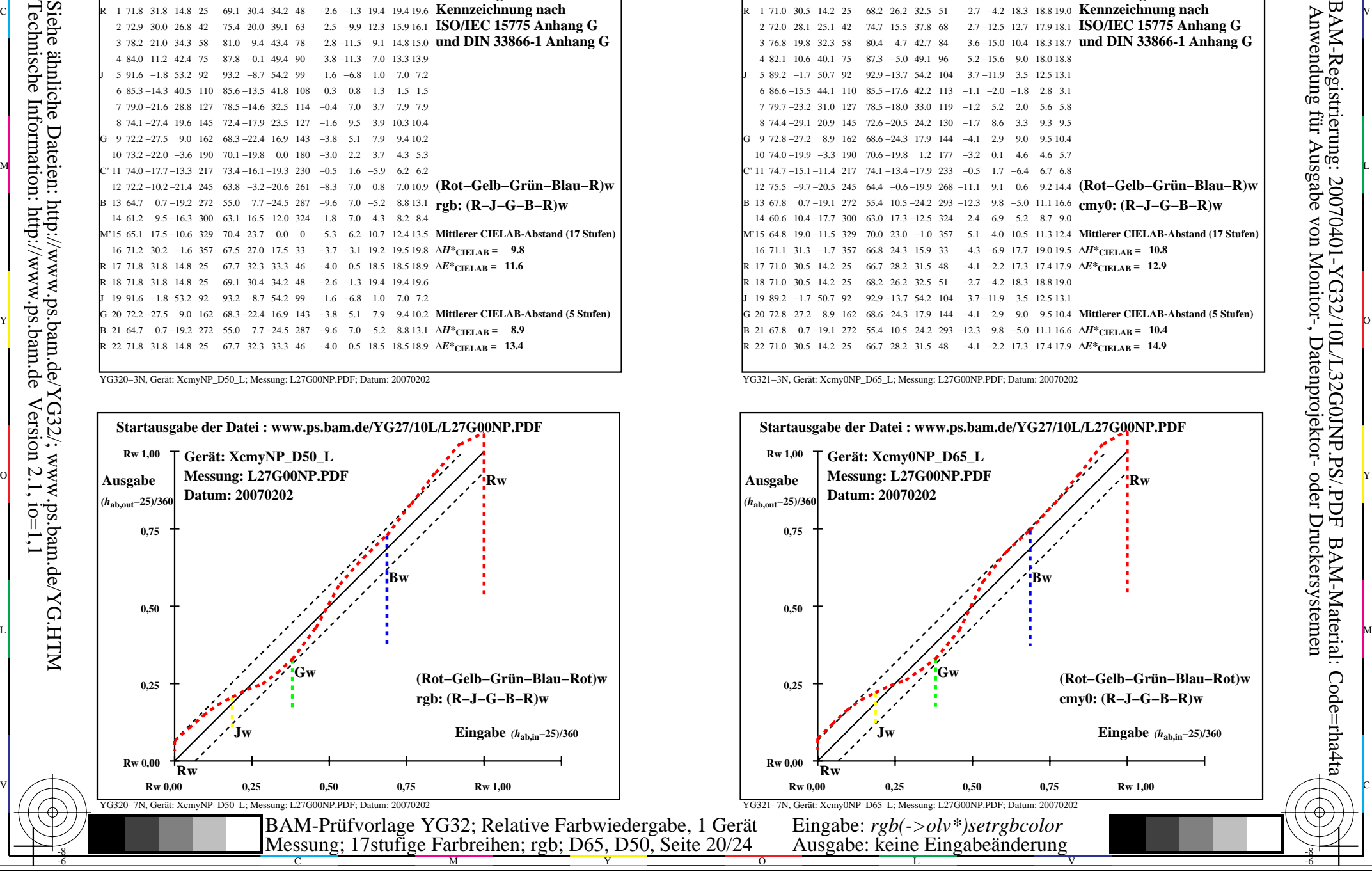

-8

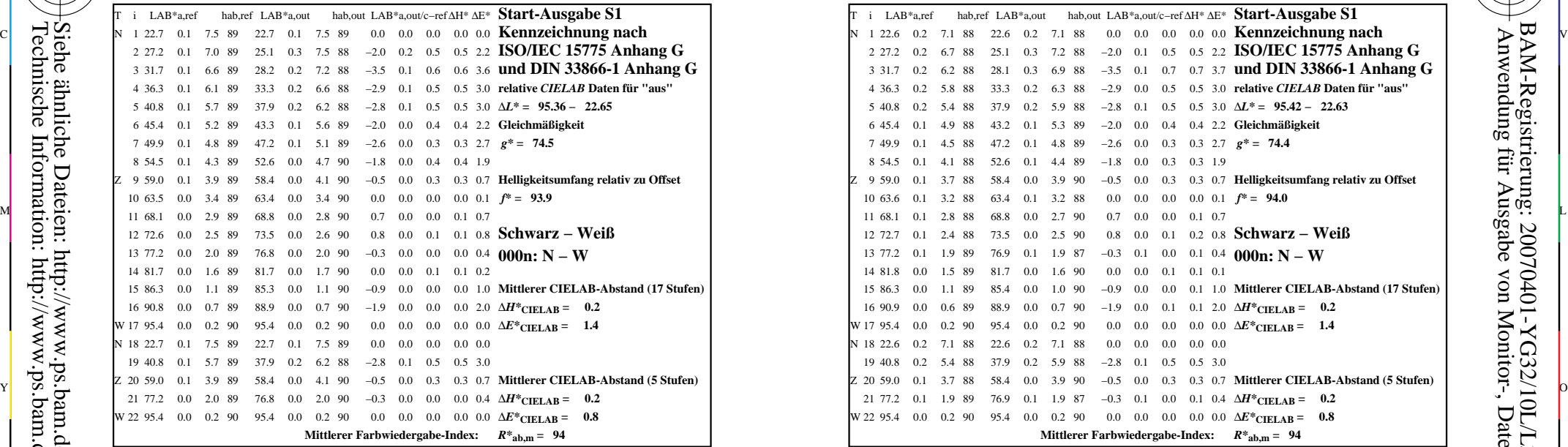

T N Z W N Z 22 95.4 i LAB\*a,ref LAB\*a,out hab,ref hab,out LAB\*a,out/c−ref ∆H\* ∆E\* **Start-Ausgabe S1** 0.2 6.7 88 25.1 0.3 7.2 88 −2.0 0.1 0.5 0.5 2.2 **ISO/IEC 15775 Anhang G**  3 31.7 0.2 6.2 28.1 0.3 6.9 −3.5 88 0.1 88 0.7 3.7 0.7 **und DIN 33866-1 Anhang G** 4 36.3 0.2 5.8 33.3 0.2 6.3 −2.9 88 0.0 88 0.5 3.0 0.5 **relative** *CIELAB* **Daten für "aus"** 5 40.8 0.2 5.4 37.9 0.2 5.9 −2.8 88 0.1 88 0.5 3.0 0.5 ∆*L\** **= 95.42 − 22.63** 6 45.4 0.1 4.9 43.2 0.1 5.3 −2.0 88 0.0 89 0.4 2.2 0.4 **Gleichmäßigkeit** 7 49.9 0.1 4.5 88 47.2 0.1 4.8 89 −2.6 0.0 0.3 0.3 2.7 8 54.5 0.1 4.1 88 52.6 0.1 4.4 89 -1.8 0.0 0.3 0.3 1.9 9 59.0 0.1 3.7 58.4 0.0 3.9 −0.5 88 0.0 90 0.3 0.7 0.3 **Helligkeitsumfang relativ zu Offset** 10 63.6 0.1 3.2 88 63.4 0.1 3.2 88 0.0 0.0 0.0 0.0 0.1 11 68.1 0.1 2.8 88 68.8 0.0 2.7 90 0.7 0.0 0.0 0.1 0.7 12 72.7 0.1 2.4 88 73.5 0.0 2.5 90 0.8 0.0 0.1 0.2 0.8 13 77.2 0.1 1.9 89 76.9 0.1 1.9 87 −0.3 0.1 0.0 0.1 0.4 **000n: N − W**  $0.1$  0.1 0.1 15 86.3 0.0 1.1 85.4 0.0 1.0 −0.9 89 0.0 90 0.0 1.0 0.1 **Mittlerer CIELAB-Abstand (17 Stufen)** 0.1 0.1 2.0  $\Delta H^*$ **CIELAB** = 0.2  $1.4 \text{ }\Omega$  0.0 0.0 0.0 0.0 ∆*E*<sup>\*</sup>**CIELAB** = 1.4 18 22.6 0.2 7.1 88 22.6 0.2 7.1 88 0.0 0.0 0.0 0.0 0.0 19 40.8 0.2 5.4 88 37.9 0.2 5.9 88 -2.8 0.1 0.5 0.5 3.0 20 59.0 0.1 3.7 88 58.4 0.0 3.9 90 −0.5 0.0 0.3 0.3 0.7 **Mittlerer CIELAB-Abstand (5 Stufen)** 21 77.2 0.1 1.9 89 76.9 0.1 1.9 87 −0.3 0.1 0.0 0.1 0.4  $\Delta H^*$ **CIELAB** = 0.2  $0.0 \quad 0.0 \quad 0.0 \quad 0.0 \quad 0.0 \quad 0.0 \quad \Delta E^*$ CIELAB = **Mittlerer Farbwiedergabe-Index:** *R\****ab,m = 94**  $f^* = 94.0$  $g^* = 74.4$ **Schwarz − Weiß**

C

-6

BAM-Registrierung: 20070401-YG32/10L/L32G0KNP.PS/.PDF

BAM-Material: Code=rha4ta

YG320−3N, Gerät: XcmyNP\_D50\_L; Messung: L27G00NP.PDF; Datum: 20070202

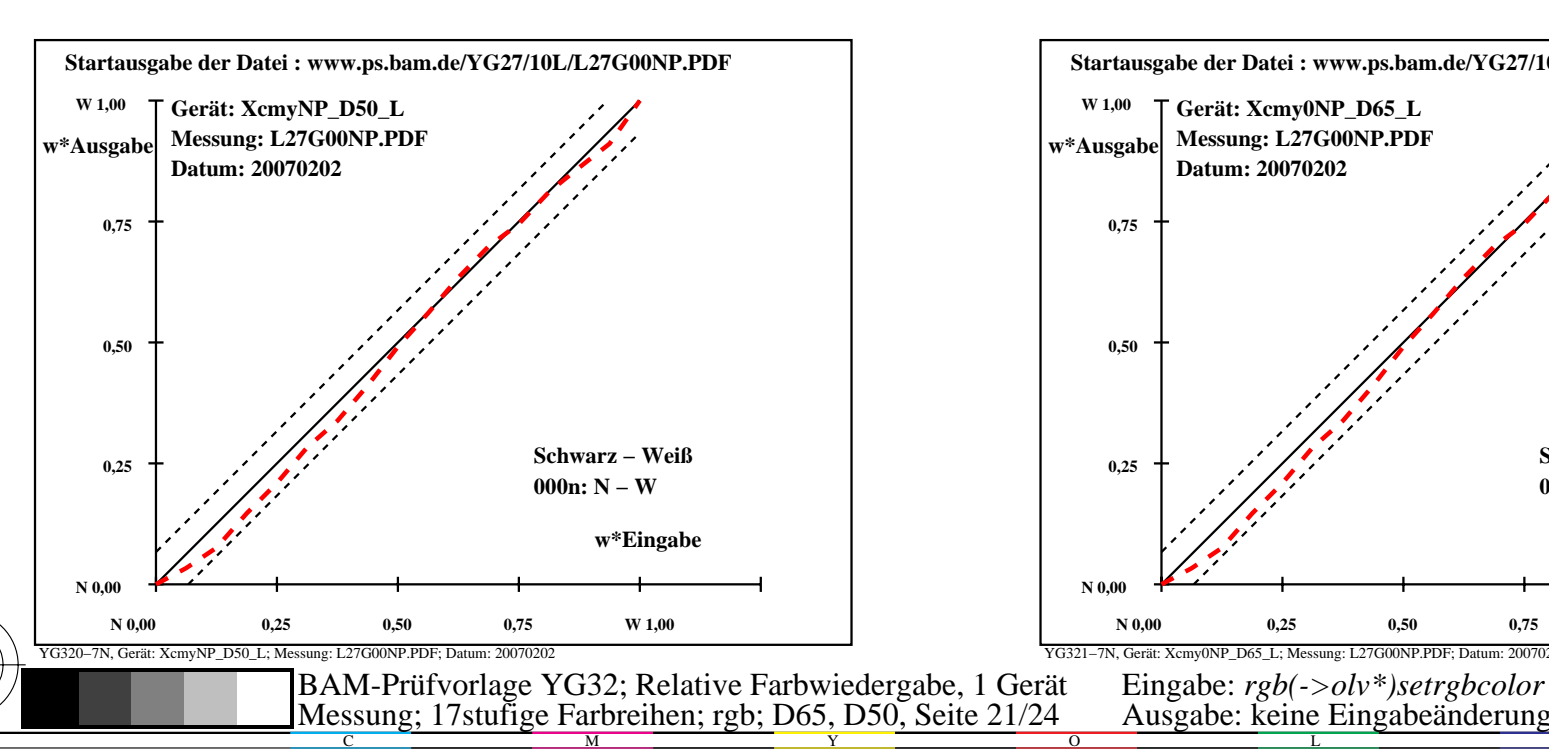

YG321−3N, Gerät: Xcmy0NP\_D65\_L; Messung: L27G00NP.PDF; Datum: 20070202

M

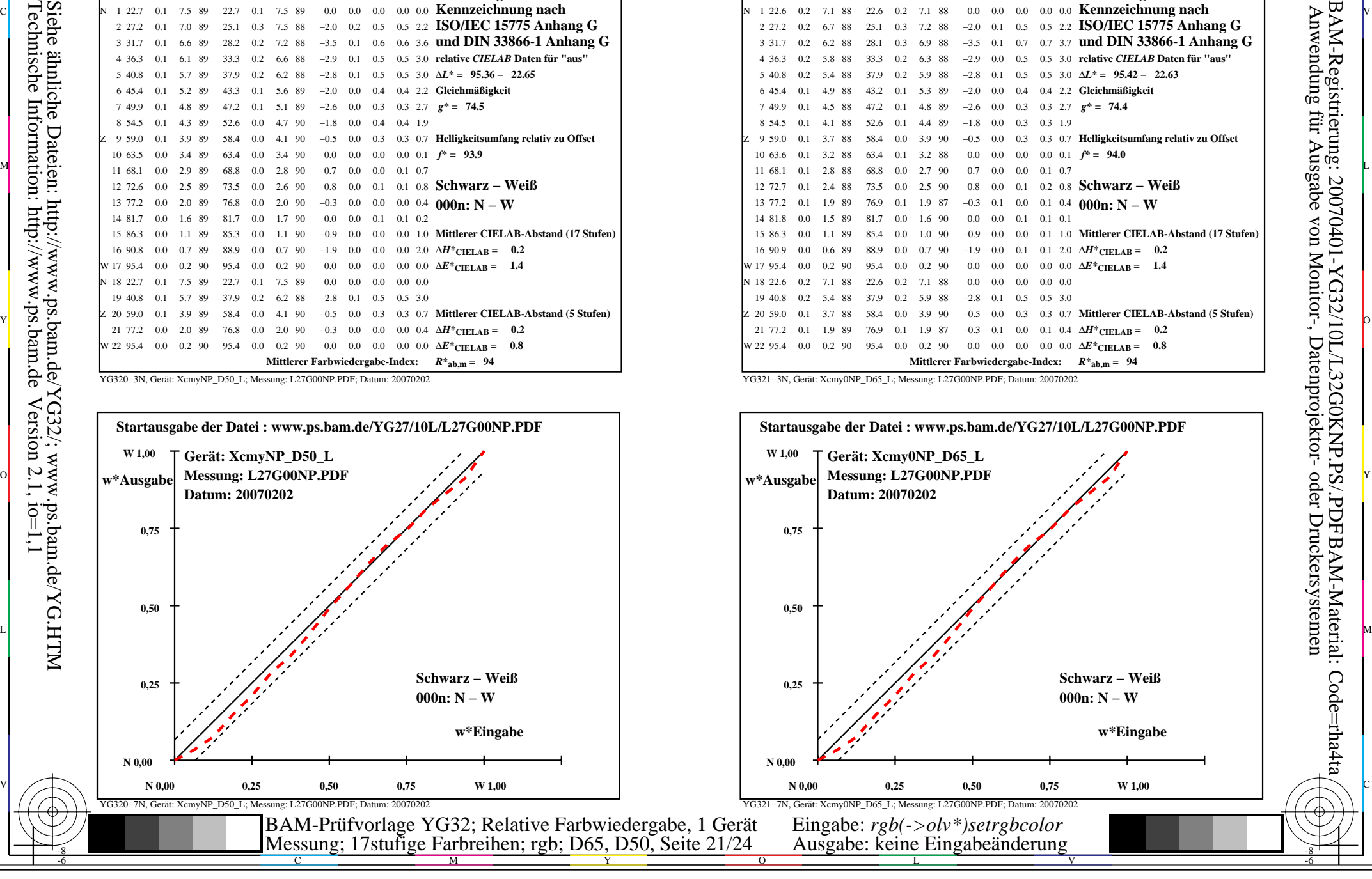

-8

-8

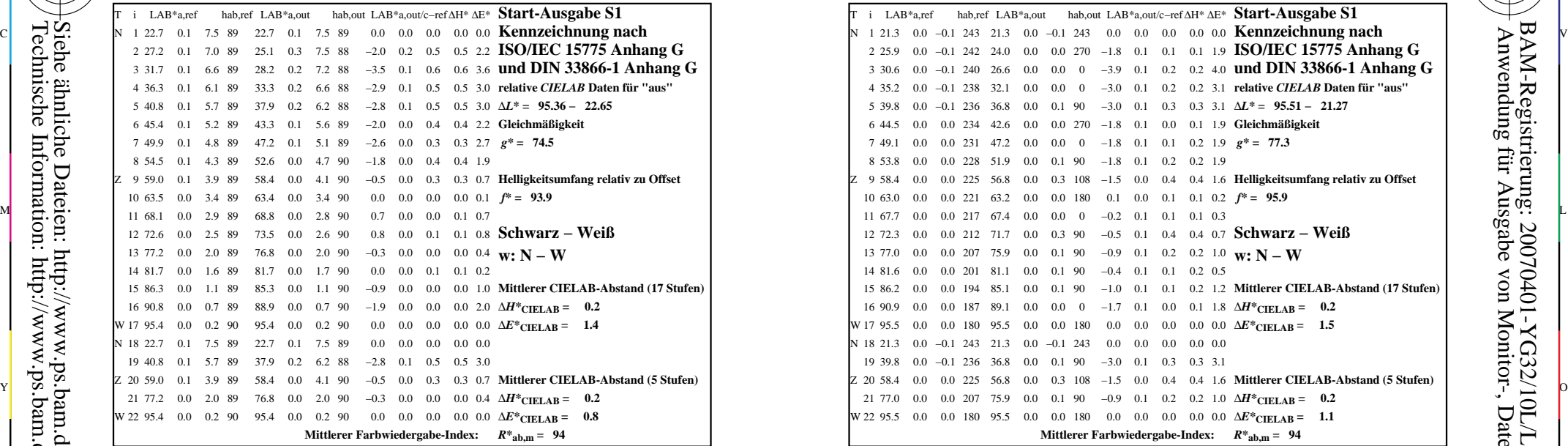

YG320−3N, Gerät: XcmyNP\_D50\_L; Messung: L27G00NP.PDF; Datum: 20070202

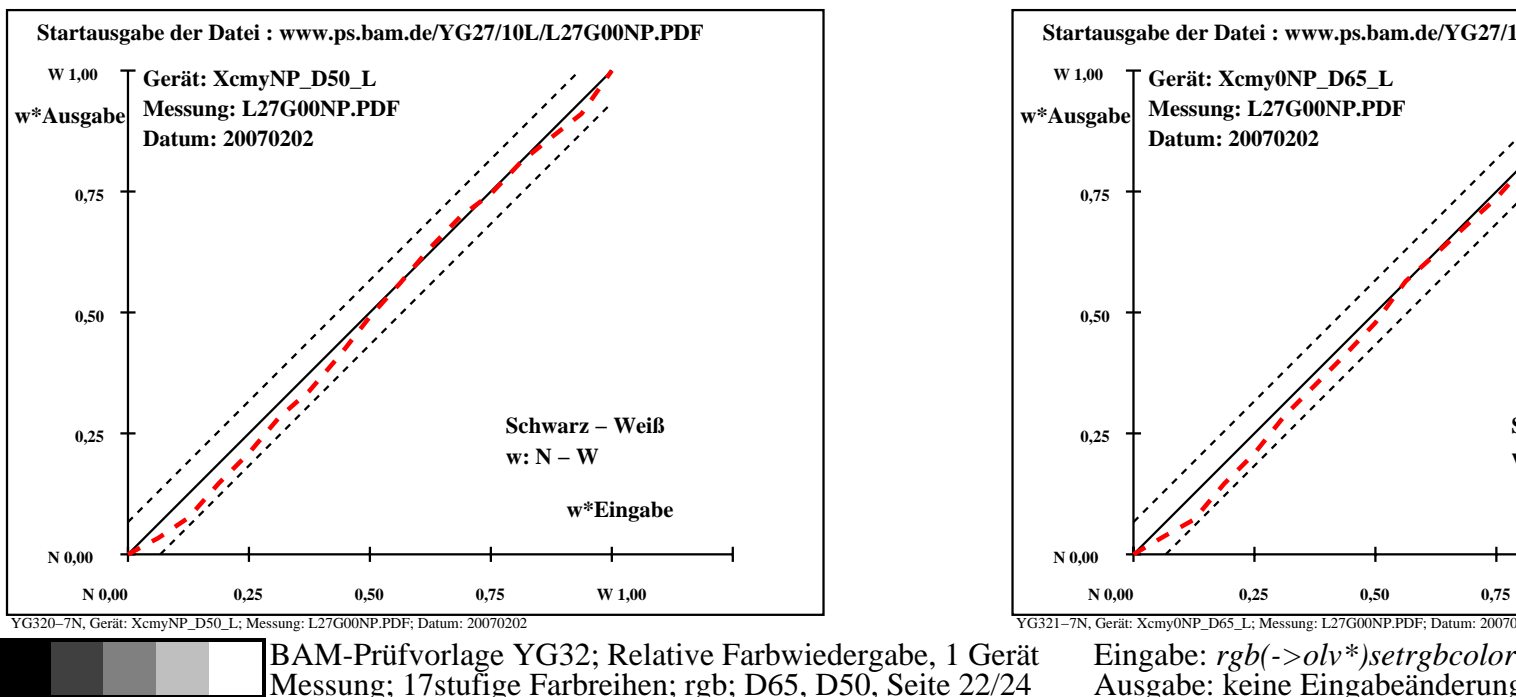

M

Y

C

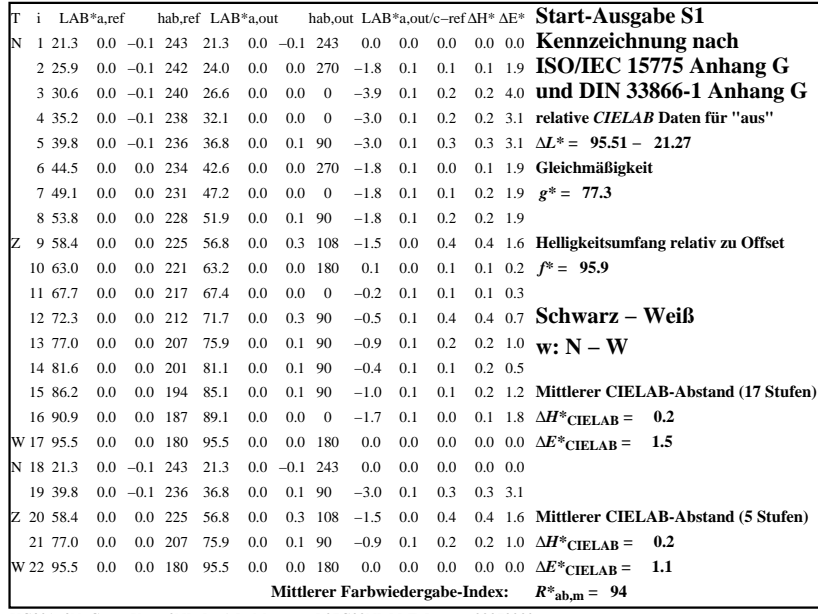

C

-6

BAM-Registrierung: 20070401-YG32/10L/L32G0LNP.PS/.PDF

BAM-Material: Code=rha4ta

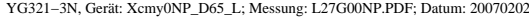

M

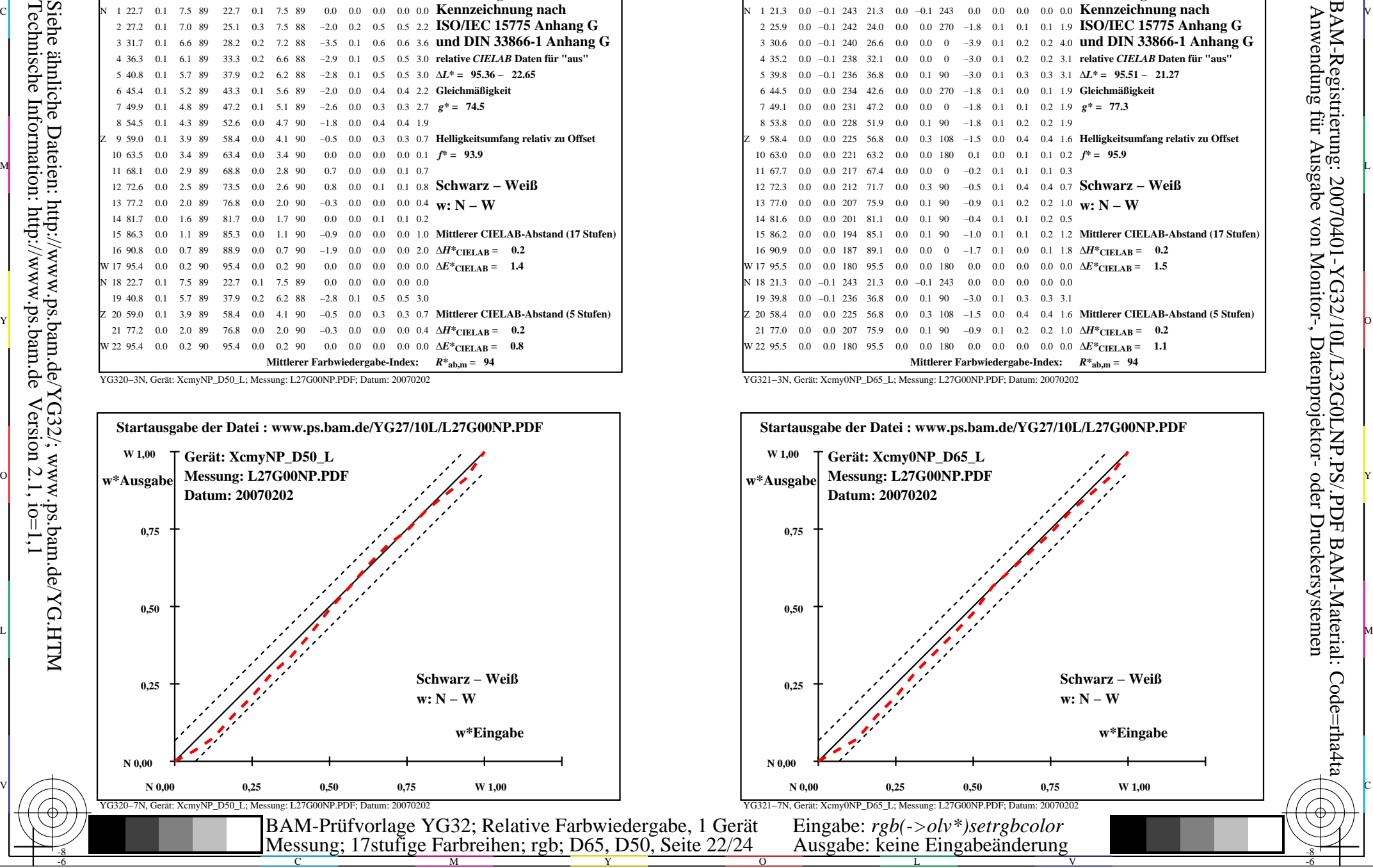

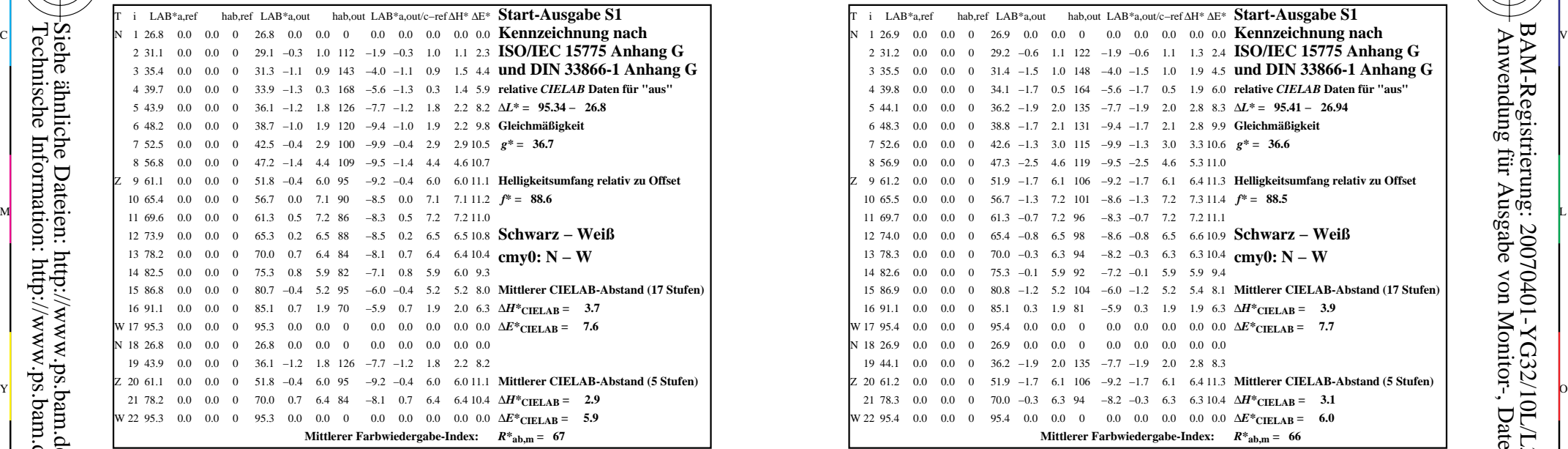

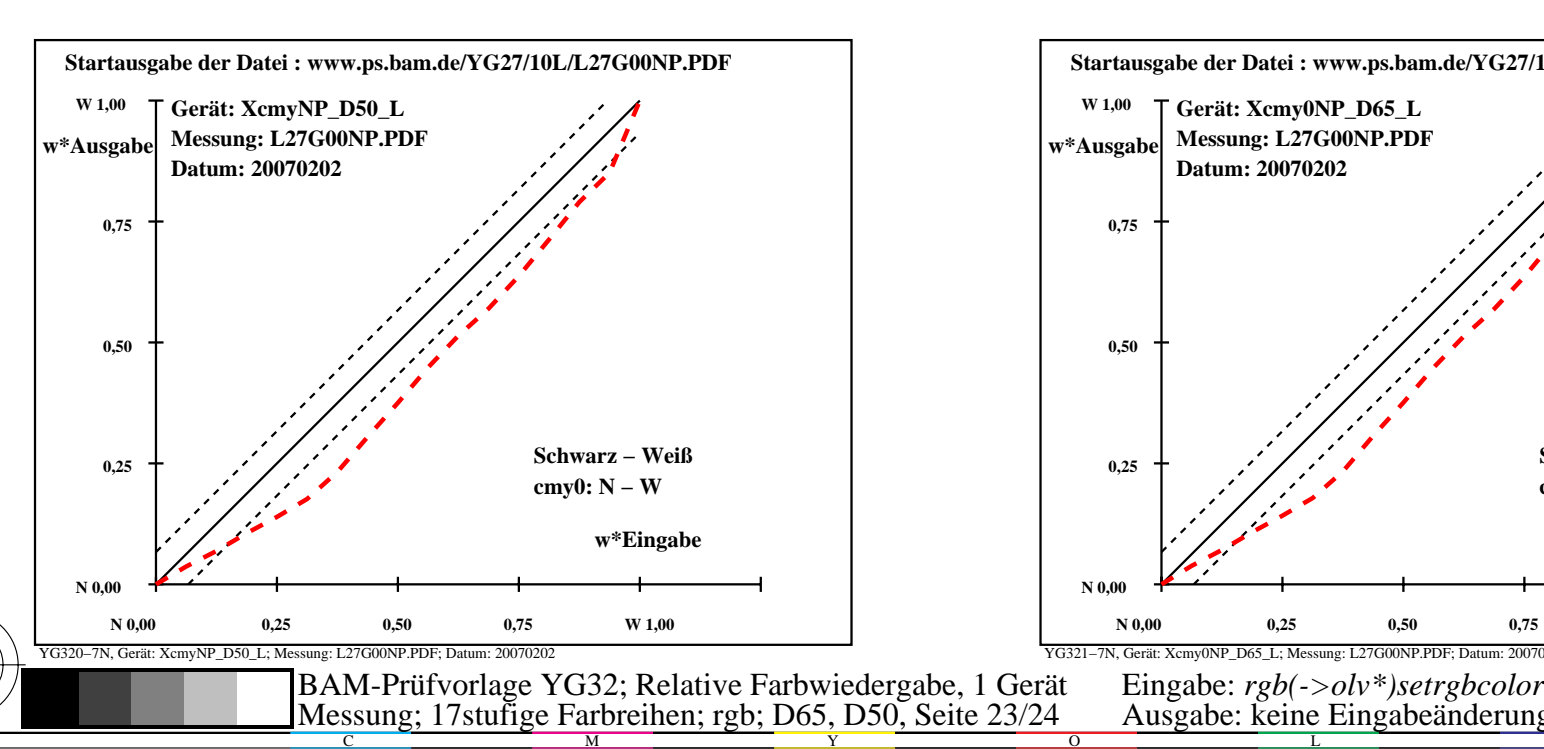

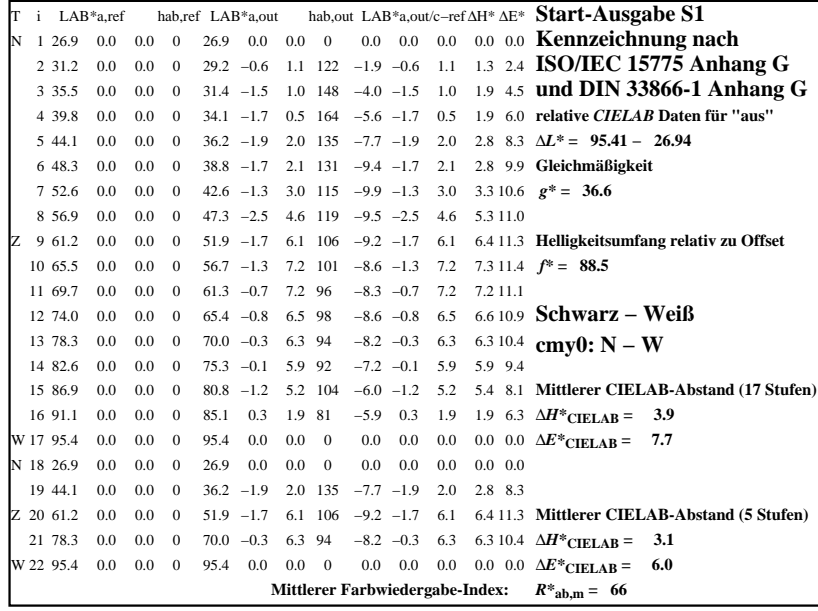

C

-6

BAM-Registrierung: 20070401-YG32/10L/L32G0MNP.PS/.PDFBAM-Material: Code=rha4ta

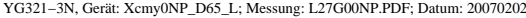

M

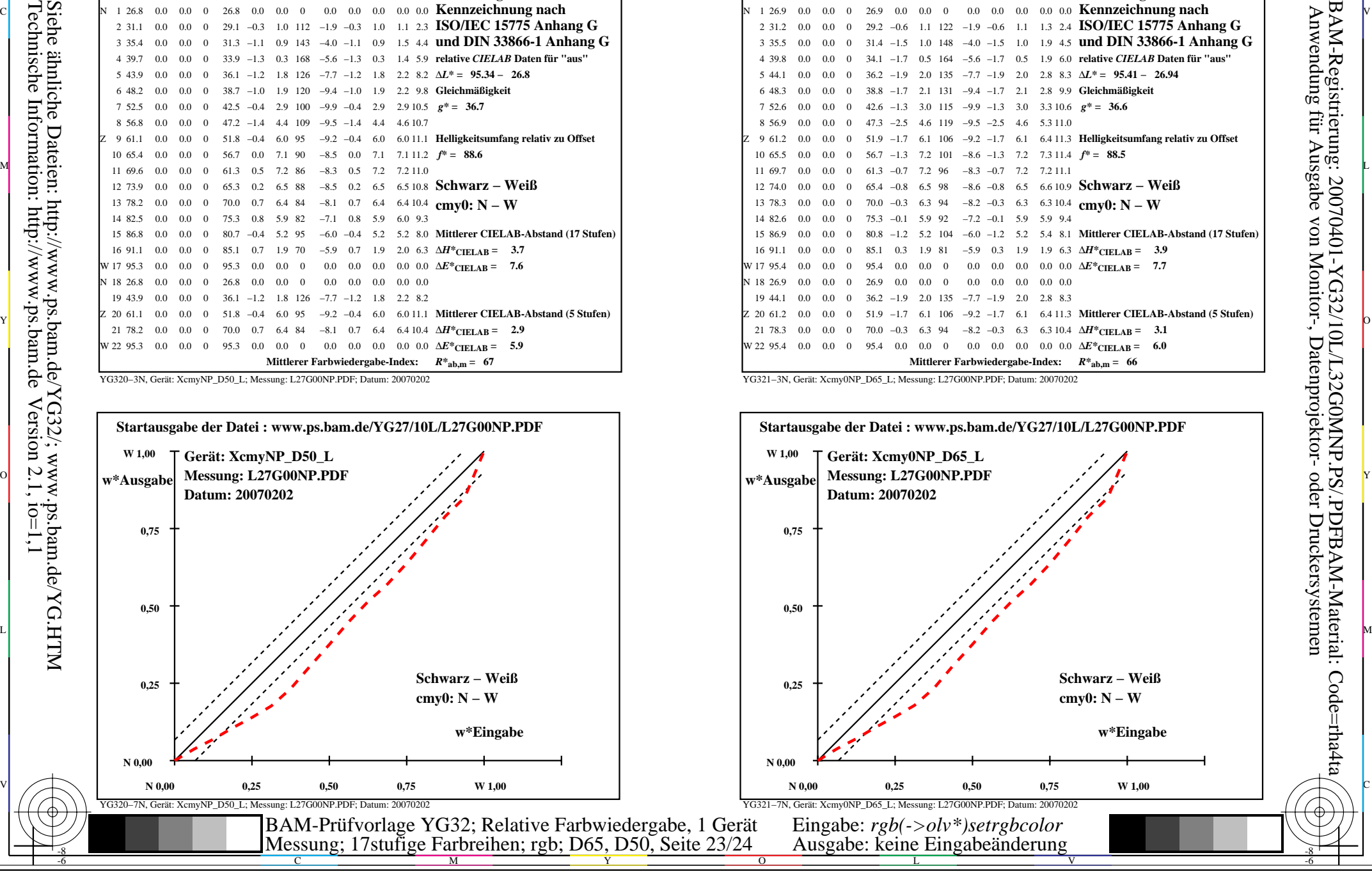

-8

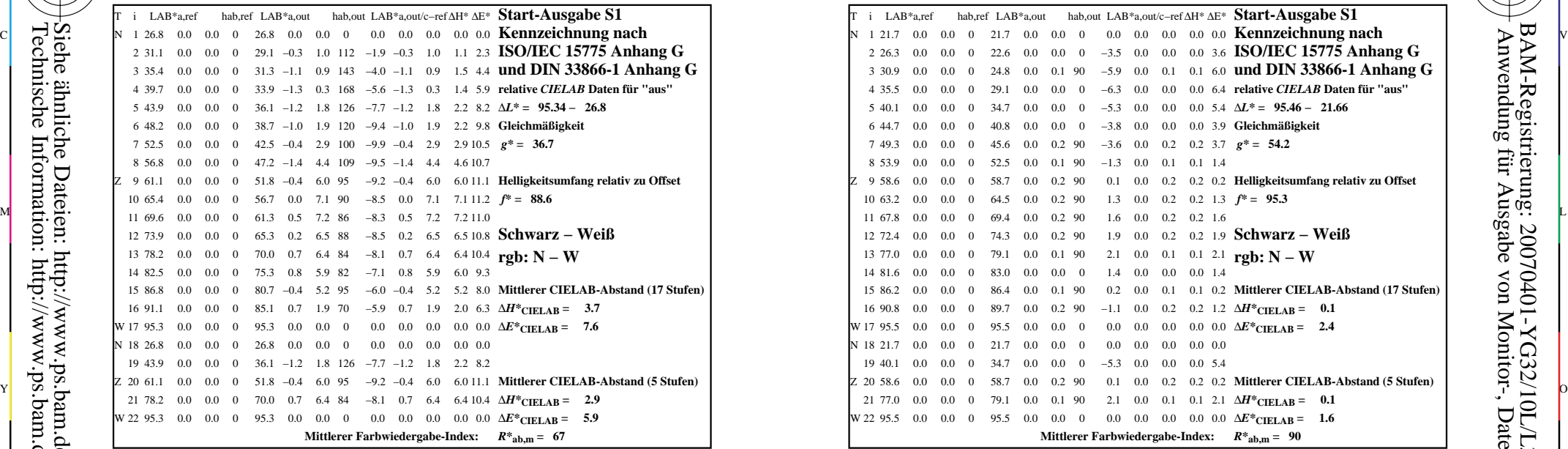

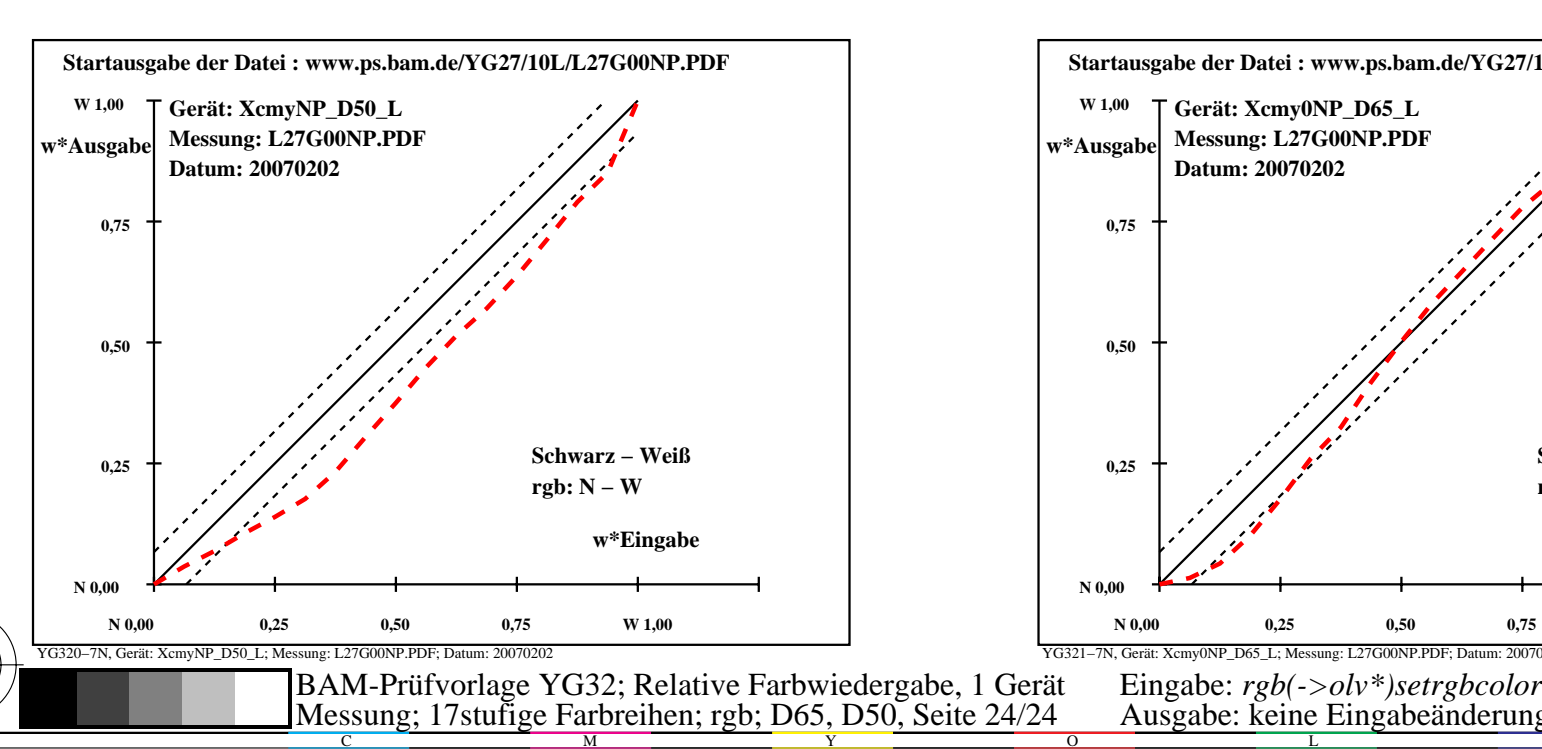

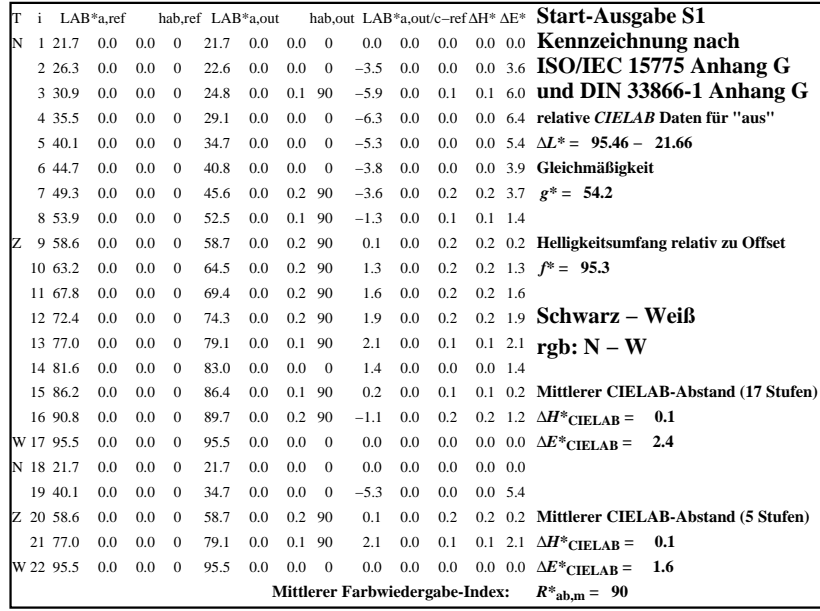

C

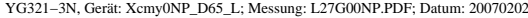

M

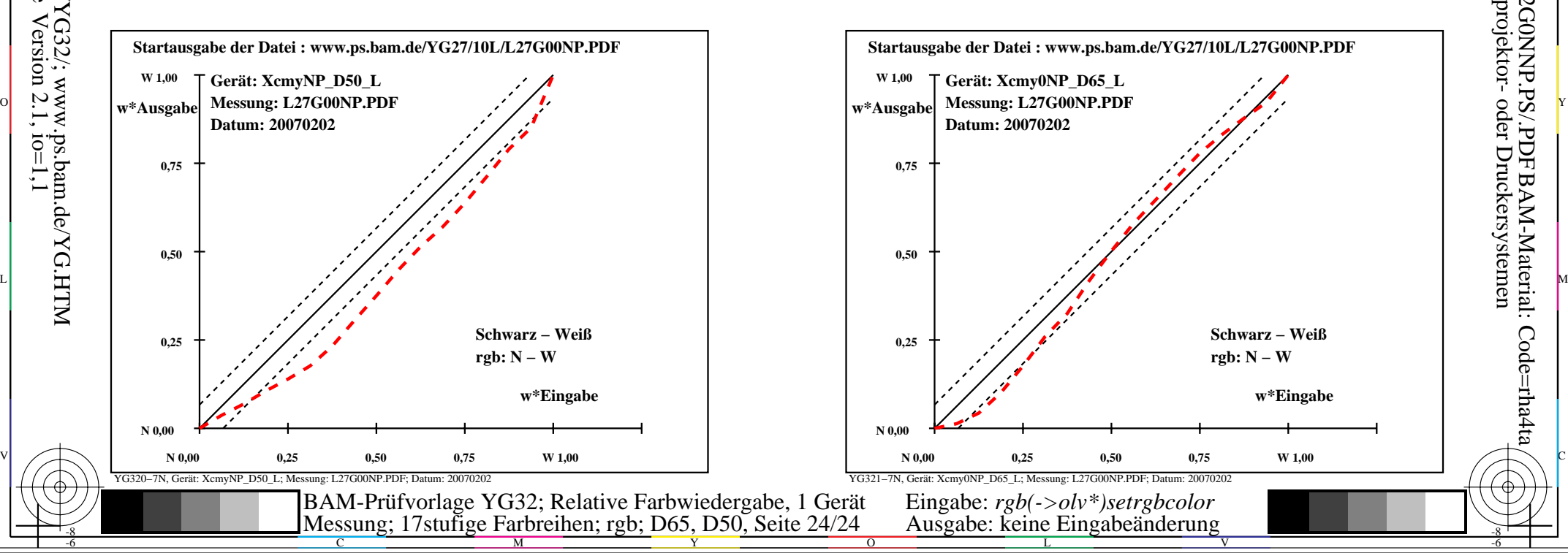

-6

BAM-Material: Code=rha4ta

-6

Anwendung für Ausgabe von Monitor-, Datenprojektor- oder Druckersystemen

BAM-Registrierung: 20070401-YG32/10L/L32G0NNP.PS/.PDF

-8